# **bossdata Documentation**

*Release 0.2.8dev*

**David Kirkby**

September 28, 2015

#### Contents

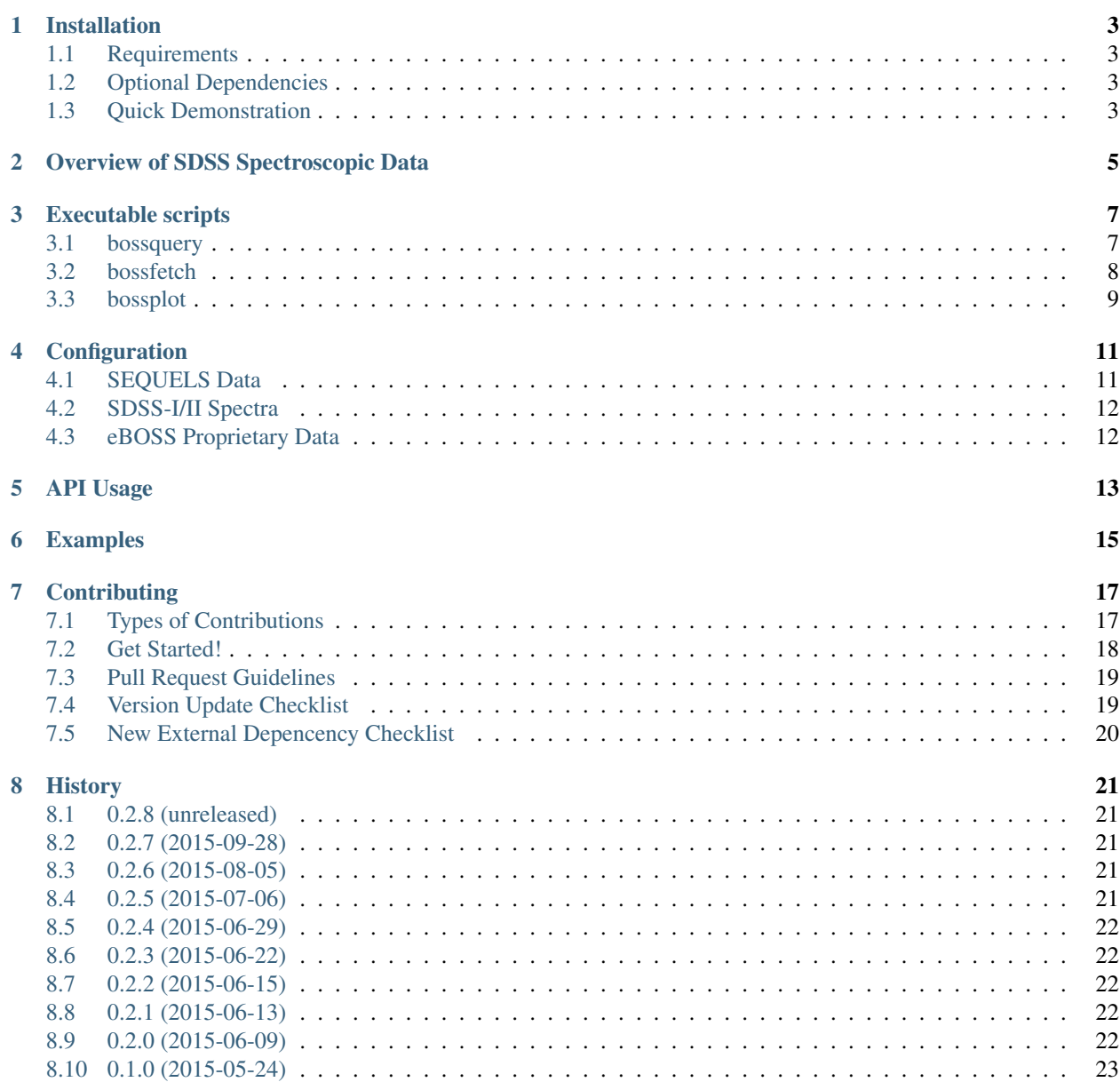

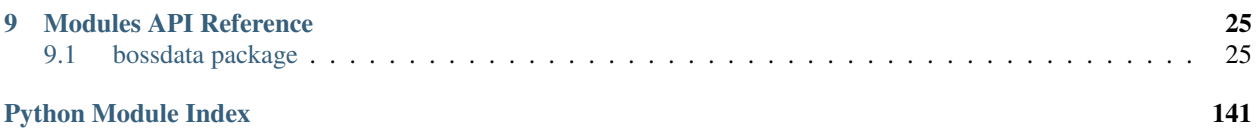

A python package for working with [spectroscopic data](http://www.sdss.org/dr12/spectro/spectro_basics/) from the [Sloan Digital Sky Survey.](http://www.sdss.org) Bossdata is free software (MIT license) [hosted on github](https://github.com/dkirkby/bossdata) and [released via pypi.](https://pypi.python.org/pypi/bossdata)

## **Installation**

<span id="page-6-0"></span>To install, use the command line:

% pip install bossdata

To upgrade to the latest version:

% pip install bossdata --upgrade

## <span id="page-6-1"></span>**1.1 Requirements**

The following additional pacakges are used by bossdata and will be installed automatically by pip, if necessary:

- requests
- progressbar
- astropy
- fitsio
- numpy

## <span id="page-6-2"></span>**1.2 Optional Dependencies**

The following packages are optional and enable additional functionality. They will not be automatically installed by pip, but will be used when available.

• matplotlib (used by the bossdata.plot module and bossplot script)

## <span id="page-6-3"></span>**1.3 Quick Demonstration**

If you have [matplotlib](http://matplotlib.org) installed, you can quickly test that everything is working with:

bossplot

This should download a small data file for a single spectrum and plot the data in a window. Close the plot window to exit. For more information on bossplot and other available command-line scripts, see [Executable scripts.](#page-10-0)

## **Overview of SDSS Spectroscopic Data**

<span id="page-8-0"></span>This package is primarily intended for working with data from the [SDSS-III BOSS survey,](https://www.sdss3.org/surveys/boss.php) but can also be used to access older data from SDSS-I/II and newer data from the [SEQUELS ancillary program](http://www.sdss.org/dr12/algorithms/ancillary/boss/sequels/) and the [SDSS-IV eBOSS](http://www.sdss.org/surveys/eboss/) [survey](http://www.sdss.org/surveys/eboss/) (see [Configuration](#page-14-0) for details).

BOSS data consists of [spectroscopic observations](http://www.sdss.org/dr12/spectro/spectro_basics/) of astrophysical [targets.](http://www.sdss.org/dr12/algorithms/boss_target_selection/) An observation is identified by a triplet of numbers (PLATE,MJD,FIBER). Most BOSS targets only have a single observation. Each observation consists of several 15-minute exposures using red and blue cameras with overlapping wavelength coverage that are combined to give a single co-added spectrum.

The table below summarizes the different files produced by the [spectroscopic pipeline](http://www.sdss.org/dr12/spectro/pipeline/) containing the individual and combined exposures contributing to each observation. Files contain from 1 to 1000 spectra, with some duplication between files. Each file provides wavelength, flux, inverse variance, [mask bits](https://www.sdss3.org/dr9/algorithms/bitmask_sppixmask.php) and subtracted sky for each of its spectra.

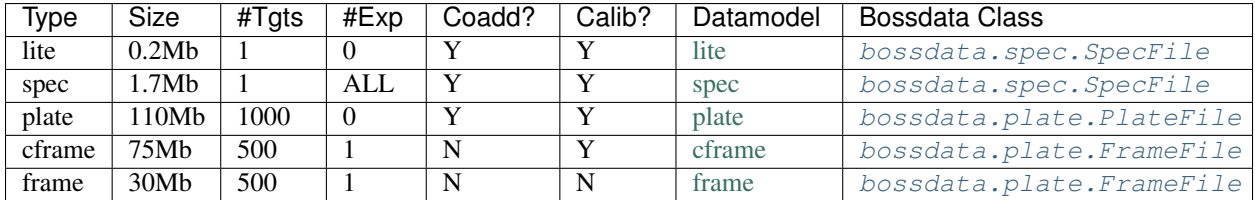

The following examples show how the same combined spectrum can be *[plotted](#page-12-0)* from lite files and plate files:

```
bossplot --plate 6641 --mjd 56383 --fiber 30
bossplot --plate 6641 --mjd 56383 --fiber 30 --platefile
```
Individual exposures can also be plotted using either spec files, cframe files or frame files:

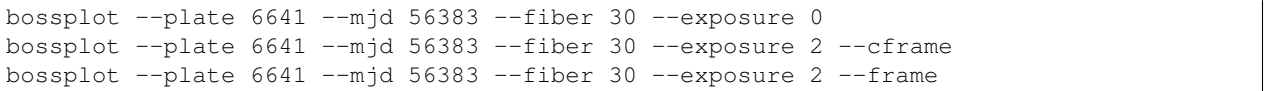

Note that the indexing of exposures is different for spec files, which only index exposures used in the final coadd, and (c)frame files which index all available exposures. The indices used in the example all refer to exposure number 00158842, which can be verified by adding the --verbose option to these commands. The difference between the cframe and frame files is that the frame gives fluxes in units of flat-fielded detected electrons, before the step of calibrating fluxes using standard stars.

## **Executable scripts**

<span id="page-10-0"></span>For complete documentation on the command-line options of any script use the *–help* option, for example:

bossquery --help

You will normally want to configure bossdata by setting some [environment variables.](#page-14-0)

## <span id="page-10-1"></span>**3.1 bossquery**

Query the meta data for BOSS observations. For example:

bossquery --what PLATE,MJD,FIBER,PLUG\_RA,PLUG\_DEC,Z --where 'OBJTYPE="QSO"' --sort Z --save qso.dat

The *–save* option supports [many different output formats](http://astropy.readthedocs.org/en/latest/io/unified.html#built-in-table-readers-writers) that are automatically selected based on the file extension. In addition, this program automatically maps the *.dat* and *.txt* extensions to the *ascii* format.

The *–what*, *–where* and *–sort* options all use SQL syntax (these are in fact substituted into a SQL string).

• *–what* takes a comma separated list of column names (like SQL SELECT) and defaults to PLATE,MJD,FIBER:

```
--what PLATE, MJD, FIBER, PLUG_RA, PLUG_DEC, Z
```
• *–where* takes a SQL 'WHERE' string:

```
--where '(OBJTYPE="QSO" and Z > 0.1) or CLASS="QSO"'
```
- *–sort* takes a list of columns with optional DESC keyword following columns to reverse their order (a la SQL ORDER BY):
	- --sort 'CLASS, Z DESC'

This command uses an sqlite3 database of metadata that will be created if necessary. By default, the "lite" version database will be used, which provides faster queries and a smaller database file. However, the full [spAll data model](http://dr12.sdss3.org/datamodel/files/BOSS_SPECTRO_REDUX/RUN2D/spAll.html) is also available with the *-full* option (resulting in slower queries and a larger database file). The "lite" and "full" databases are separate files based on different downloads. Once either has been created the first time, it will be immediately available for future queries. Note that it can take a while to create the initial database file: allow about 30 minutes for either version. Once the database has been created, you can safely delete the downloaded source file if you are short on disk space.

The columns in the lite database are a subset of those in the full database but the values are not numerically identical between them because they are truncated in the text file used to generate the lite database. However, the level of these truncation errors should be insignificant for any science applications.

There are some minor inconsistencies between the data models of the lite and full versions of the meta data provided by BOSS. In particular, the lite format uses the name *FIBER* while the full version uses *FIBERID*. We resolve this by consistently using the shorter form *FIBER* in both SQL databases. Also, the full format includes columns that are themselves arrays. One of these, *MODELFUX(5)*, is included in the lite format using names *MODELFLUX0...MODELFUX4*. We normalize the mapping of array columns to scalar SQL columns using the syntax *COLNAME I* for element [i] of a 1D array and *COLNAME I J* for element [i,j] of a 2D array, with indices starting from zero. This means, for example, that *MODELFLUX(5)* values are consistently named *MOD-ELFLUX\_0...MODELFLUX\_4* in both SQL databases.

In the case where a query is made without specifying *–full* but the lite database file is not present, an attempt will be made to use the full database. If neither DB files are present the same logic is applied to the catalog files. If present, the lite catalog file will be parsed and the lite DB created; if that is not present, the full catalog file will be parsed and the full DB created. Only after exhausting these options will a download (of the lite DB) file be attempted.

Note that specifying *–full* will only (and always) use the full DB or catalog file.

The *–quasar-catalog* option can be used to query the [BOSS quasar catalog](http://www.sdss.org/dr12/algorithms/boss-dr12-quasar-catalog/) instead of spAll. By default, the current version of the catalog will be used; use the *–quasar-catalog-name* option to specify an earlier version.

The '--platelist option can be used to query the [BOSS plate list database](http://data.sdss3.org/datamodel/files/BOSS_SPECTRO_REDUX/RUN2D/platelist.html) instead of spAll.

## <span id="page-11-0"></span>**3.2 bossfetch**

Fetch BOSS data files containing the spectra of specified observations and mirror them locally. For example:

bossfetch --verbose qso.dat

Fetched files will be placed under *\$BOSS\_LOCAL\_ROOT* with paths that exactly match the URLs they are downloaded from with the prefix substitution:

\$BOSS\_DATA\_URL => \$BOSS\_LOCAL\_ROOT

For example, with the default configuration given above, the file at:

http://dr12.sdss3.org/sas/dr12/boss/spectro/redux/v5\_7\_0/spectra/lite/3586/spec-3586-55181-0190.fits

would be downloaded to:

\$BOSS\_LOCAL\_ROOT/sas/dr12/boss/spectro/redux/v5\_7\_0/spectra/lite/3586/spec-3586-55181-0190.fits

By default, the "lite" format of each spectrum data file is downloaded, which is sufficient for many purposes and signficantly (about 8x) smaller. The "lite" format contains HDUs 0-3 of the [full spectrum data file](http://dr12.sdss3.org/datamodel/files/BOSS_SPECTRO_REDUX/RUN2D/spectra/PLATE4/spec.html) and does not include the spectra of individual exposures. To download the full files instead, use the --full option. Both types of files can co-exist in your local mirror. You can also load the plate spFrame or flux-calibrated spCFrame files using the --frame or --cframe options, respectively. These files contain a half plate of spectra for a single band (blue/red) and exposure. Finally, you can load the spPlate files containing combined spectra for a whole plate using the --platefile option. See the [Overview of SDSS Spectroscopic Data](#page-8-0) for details.

The --verbose option displays a progress bar showing the fraction of files already locally available. Any files that were previously fetched will not be downloaded again so it is safe and efficient to run bossfetch for overlapping lists of observations. Note that the progress bar may appear to update unevenly if some files are already mirrored and others need to be downloaded.

Each data file download is streamed to a temporary files with . downloading appended to their name then renamed to remove this extension after the download completes normally. If a download is interrupted or fails for some reason, the partially downloaded file will remain in the local mirror. Re-running a bossfetch command will automatically re-download any partially downloaded file.

By default, downloading is split between two parallel subprocesses but you can change this with the  $-\text{nproc option}$ . For downloading "lite" files, using more than 2 subprocesses will probably not improve the overall performance.

If you want to transfer large amounts of files, you should consider using [globus.](https://www.globus.org) To prepare a *globus* bulk data transfer file list, use the *–globus* option to specify the remote/local endpoint pair *remote#endpoint:local#endpoint*. Note that the *–save* option must also be used to specify an output filename. SDSS endpoints are documented at [here.](http://www.sdss.org/dr12/data_access/bulk/)

For example, to transfer files from *lbnl#sdss3* to *local#endpoint*:

bossfetch qso.dat --globus lbnl#sdss3:username#endpoint --save globus-xfer.dat ssh username@cli.globusonline.org transfer -s 1 < globus-xfer.dat

## <span id="page-12-0"></span>**3.3 bossplot**

Plot the spectrum of a single BOSS observation, identified by its PLATE, MJD of the observation, and the FIBER that was assigned to the target whose spectrum you want to plot. For example (these are the defaults if you omit any parameters):

bossplot --plate 6641 --mjd 56383 --fiber 30

This should open a new window containing the plot that you will need to close in order to exit the program. To also save your plot, add the  $--$ save-plot option with a filename that has a standard graphics format extension (pdf,png,...). If you omit the filename, --save-plot uses the name bossplot-{plate}-{mjd}-{fiber}.png. To save plots directly without displaying them, also use the --no-display option.

You can also save the data shown in a plot using  $--$ save-data with an optional filename (the default is  $bosplot-[plate]-{mid}-{fiber}.data$  bassplot-{plate}-{mjd}-{fiber}. dat). Data is saved using the [ascii.basic](http://docs.astropy.org/en/latest/api/astropy.io.ascii.Basic.html#astropy.io.ascii.Basic) format and only wavelengths with valid data are included in the output.

Use  $-\text{wlen-range}$  [MIN:MAX] to specify a wavelength range over which to plot (x-axis), overriding the default, auto-detected range. Similarly, --flux-range [MIN:MAX] and --wdisp-range [MIN:MAX] work for the flux (left y-axis) and dispersion (right y-axis). MIN and MAX can be either blank (which means use the default value), an absolute value (1000), or a percentage (10%), and percentages and absolute values may be mixed. Working examples:

```
--wlen-range [:7500]
--wlen-range [10%:90%]
--wlen-range [10%:8000]
```
Note that a percentage value between 0-100% is interpreted as a percentile for vertical (flux, wdisp) axes. In all other cases, percentage values specify a limit value equal to a fraction of the full range  $[1 \circ h i]$ :

 $limit = 10 + fraction*(hi - 10)$ 

and can be  $\lt 0\%$  or  $\gt 100\%$  to include padding. Another visual option  $\text{-}scatter$  will give a scatter plot of the flux rather than the flux 1-sigma error band.

Plots include a label PLATE-MJD-FIBER by default (or PLATE-MJD-FIBER-EXPID for a single exposure). Add the option  $-\text{label-pos}$  <VALIGN>-<HALIGN> option to change its position, with <VALIGN> = top, center, bottom and <HALIGN> = left, center, right. Use  $-$ -label-pos none to remove the label. Use  $-\text{no-qrid}$  to remove the default wavelength grid lines.

Several options are available to see data beyond just object flux. Use  $--$ show-sky to show the subtracted sky (modeled) flux,  $-$ add-sky to show the total of object flux and modeled sky flux,  $-$ show-mask to show grayed regions where data has been masked out because it is deemed invalid, and  $--$ show-dispersion to show wavelength dispersion.

You will sometimes want to see data that would normally be masked as invalid. To include pixels with a particular [mask bit](http://www.sdss3.org/dr10/algorithms/bitmask_sppixmask.php) set, use the  $--$ allow-mask option, e.g.:

bossplot --allow-mask 'BRIGHTSKY|SCATTEREDLIGHT'

Note that multiple flags can be combined using the logical-or symbol |, but this requires quoting as shown above. To show all data, including any invalid pixels, use the --show-invalid option.

The bossplot command will automatically download the appropriate data file if necessary. This is 'conservative': if an existing local file can be used to satisfy a request, no new files will be downloaded.

Spectra can be plotted from different data files. By default the spec-lite data file is used for a coadd or the spec file for an individual exposure. Use the  $-\text{frame}$  or  $-\text{cframe}$  options to plot a single-exposure spectrum from a plate spFrame file or its flux-calibrated equivalent spCFrame file. Use the --platefile option to plot the combined spectrum from an spPlate file. See the [Overview of SDSS Spectroscopic Data](#page-8-0) for details.

To plot a single exposure, use the  $-\infty$  posure option to specify the sequence number  $(0,1,...)$  of the desired exposure. You can also set the --band option either blue or red to plot a single camera's data, or both to superimpose the overlapping data from both cameras. Note that when displaying data from a co-added data product (spec, speclite, spPlate), the exposure sequence number only indexes exposures that were actually used in the final co-added spectrum. However, the spFrame and spCFrame data products include all exposures used as input to the coadd (based on a  $bossdata$ .plate.plan) so, in cases where not all exposures are used, the  $-$ exposure option indexes a larger list of science exposures. Use the --verbose option to display information about the available exposures in either case.

This script uses the [matplotlib](http://matplotlib.org) python library, which is not required for the bossdata package and therefore not automatically installed, but is included in scientific python distributions like [anaconda.](https://store.continuum.io/cshop/anaconda/)

## **Configuration**

<span id="page-14-0"></span>You will normally want to establish your local configuration and specify which remote data you want to work with using some environment variables:

- BOSS\_LOCAL\_ROOT: The top-level directory where all downloaded data files will be locally mirrored. Make sure there is enough space here for the files you plan to use locally. You might want to exclude this directory from your backups since it can get large and is already backed up remotely.
- BOSS\_DATA\_URL: The top-level URL for downloading data, possibly including account information for accessing proprietary data.
- BOSS\_SAS\_PATH: The top-level path of the data you want to work with, which will normally begin with "/sas".
- BOSS\_REDUX\_VERSION: The pipeline reconstruction version that you want to work with.

If any of these variables is not specified, defaults appropriate for access the public [Data Release 12](http://dr12.sdss3.org) will be used and any downloaded data will be saved to a temporary local directory. At a minimum, you should normally specify a permanent location for storing local data by setting the BOSS\_LOCAL\_ROOT environment variable.

The default settings of the other environment variables are equivalent to (in bash):

```
export BOSS_DATA_URL=http://dr12.sdss3.org
export BOSS_SAS_PATH=/sas/dr12/boss
export BOSS_REDUX_VERSION=v5_7_0
```
However these variables are set, the following unix shell command should always print a valid URL that displays a directory listing in any browser:

echo \$BOSS\_DATA\_URL/\$BOSS\_SAS\_PATH/boss/spectro/redux/\$BOSS\_REDUX\_VERSION/

The sections below describe how to access sources of data other than the default public DR12 release.

## <span id="page-14-1"></span>**4.1 SEQUELS Data**

Quoting from [here:](http://www.sdss.org/dr12/data_access/bulk/)

For BOSS, the main galaxy clustering survey is entirely contained in v5<sup>-7</sup> 0. After the main survey was finished, ancillary programs continued — these were processed as  $v5_7_2$ , which is the same code but a different processing version number to keep the datasets distinct. The SEQUELS ancillary program has plates in both  $v5_7_0$  and  $v5_7_2$ .

To access [SEQUELS](http://www.sdss.org/dr12/algorithms/ancillary/boss/sequels/) data processed as v5\_7\_2, use:

```
export BOSS_SAS_PATH=/sas/dr12/boss
export BOSS_REDUX_VERSION=v5_7_2
export BOSS_DATA_URL=http://dr12.sdss3.org
```
## <span id="page-15-0"></span>**4.2 SDSS-I/II Spectra**

Some spectra from plates 0266 - 3006 are included in the public DR12 release and available under pipeline reduction versions 26, 103 and 104. To access version 26, for example, use:

```
export BOSS_SAS_PATH=/sas/dr12/sdss
export BOSS_REDUX_VERSION=26
export BOSS_DATA_URL=http://dr12.sdss3.org
```
## <span id="page-15-1"></span>**4.3 eBOSS Proprietary Data**

Proprietary data from the [eBOSS survey](http://www.sdss.org/surveys/eboss/) is password protected but still accessible via bossdata. Contact the authors for for details if you are an SDSS-IV collaborator.

## **API Usage**

<span id="page-16-0"></span>To use the bossdata package in your own python projects, you will normally start with:

```
import bossdata.path
import bossdata.remote
try:
    finder = bossdata.path.Finder()
   mirror = bossdata.remote.Manager()
except ValueError as e:
   print(e)
    return -1
```
This code will use the environment variables \$BOSS\_SAS\_PATH, \$BOSS\_REDUX\_VERSION, \$BOSS\_DATA\_URL and \$BOSS\_LOCAL\_ROOT to configure your access to SDSS data files (see [Configuration](#page-14-0) for details.) The finder and mirror objects can be used together to access locally mirrored copies of BOSS data files. For example:

```
remote_path = finder.get_spec_path(plate=4567, mdj=55589, fiber=88, lite=True)
local_path = mirror.get(remote_path)
```
Refer to the [API documentation](#page-28-1) for details on using the *[bossdata.path](#page-28-2)* and *[bossdata.remote](#page-31-0)* modules.

#### Certain data files have a helper class for accessing their contents:

- spec,spec-lite: [bossdata.spec.SpecFile](#page-36-0)
- plate: [bossdata.plate.PlateFile](#page-138-0)
- plan: [bossdata.plate.Plan](#page-138-1)
- frame,cframe: [bossdata.plate.FrameFile](#page-136-0)

For example, to open the spec-lite file used in the example above, use:

**import bossdata.spec**

```
spec = bossdata.spec.SpecFile(local_path)
```
The pattern for accessing large metadata files is somewhat different, and handled by the [bossdata.meta.Database](#page-33-0) class.

## **Examples**

<span id="page-18-0"></span>The following IPython notebooks demonstrate using the API to work with BOSS data:

- [How to plot the spatial distributions of quasar metadata](https://github.com/dkirkby/bossdata/blob/master/examples/nb/MakingSkyPlots.ipynb)
- [How to use the speclite package to stack sky and quasar spectra](https://github.com/dkirkby/bossdata/blob/master/examples/nb/StackingWithSpeclite.ipynb)
- [Demonstration of bossdata.plot functions](https://github.com/dkirkby/bossdata/blob/master/examples/nb/PlottingExamples.ipynb)

## **Contributing**

<span id="page-20-0"></span>Contributions are welcome, and they are greatly appreciated! Every little bit helps, and credit will always be given.

You can contribute in many ways:

## <span id="page-20-1"></span>**7.1 Types of Contributions**

### **7.1.1 Report Issues**

Report issues on our [issues page.](https://github.com/dkirkby/bossdata/issues) First check that if your issue is already addressed. If so, feel free to join its conversation and add any relevant information from your experience. If this is a new issue, click the New Issue button to describe it, including:

- The type of data you are trying to access (BOSS, SEQUELS, ...)
- Any details about your local setup that might be helpful in troubleshooting.
- Detailed steps to reproduce the bug.

### **7.1.2 Propose a New Feature**

You can also open a new issue to propose a new feature:

- Explain in detail how it would work.
- Keep the scope as narrow as possible, to make it easier to implement.
- Remember that this is a volunteer-driven project, and that contributions are welcome :)

### **7.1.3 Work on Iusses**

Look through the [open issues](https://github.com/dkirkby/bossdata/issues) for areas where we currently need help from developers like you. If you find an issue that you are willing to contribute to, start by joining its conversation and tell us about your ideas.

### **7.1.4 Write Documentation**

bossdata could always use more documentation, whether as part of the official bossdata docs, in docstrings, or even on the web in blog posts, articles, and such.

We use the [sphinx napolean extension](http://sphinx-doc.org/latest/ext/napoleon.html) and write google-style docstrings. Some helpful tips:

- Use 'text <http://url>'\_to embed external links (don't forget the space!)
- Add .. \_scriptname: before the heading for new scripts in *bin/scripts.rst*. You can refer to these from other markup as : ref: 'scriptname'.
- Refer to another markup document *docs/otherdoc.rst* as :doc:'/otherdoc'.
- Add cross references to locally defined API entities using:
- classes :class:'bossdata.module.Class'
- methods :meth:'bosdata.module.Class.method'
- functions :func:'bossdata.module.func'
- You can override the default link text by changing : role: 'target' to : role: 'text <target>'.

## <span id="page-21-0"></span>**7.2 Get Started!**

Ready to contribute? Here's how to set up bossdata for local development.

- 1. Fork the bossdata repo on GitHub.
- 2. Clone your fork locally:

git clone git@github.com:your\_name\_here/bossdata.git

3. Install your local copy for local development:

```
cd bossdata/
python setup.py develop --user
```
To later revert back to a system-installed version of the package, un-install your development install using:

python setup.py develop --user --uninstall

#### 4. Create a branch for local development:

```
git checkout -b '#nnn'
git push -u origin '#nnn'
```
where nnn is the number of the issue you are working on (quotes are required because of the # symbol in the branch name). Now you can make your changes locally.

5. When you're done making changes, check that your changes pass flake8 and the unit tests:

```
flake8 --doctests --exclude bossdata/bits.py --max-line-length 95 bossdata
py.test --doctest-modules --verbose bossdata
```
Note that *–doctest-modules* will require that all external modules imported from our modules are installed, so omit that option if you only want to run the unit tests. If you don't already have flake8, you can pip install it.

6. Commit your changes and push your branch to GitHub:

```
git add .
git commit -m "Your detailed description of your changes."
git push origin '#nnn'
```
7. Submit a [pull request.](https://github.com/dkirkby/bossdata/pulls)

## <span id="page-22-0"></span>**7.3 Pull Request Guidelines**

Before you submit a pull request, check that it meets these guidelines:

- 1. The pull request should include tests, if appropriate.
- 2. If the pull request adds functionality, the docs should be updated. Put your new functionality into a function with a docstring, and add the feature to the list in HISTORY.rst.
- 3. The pull request should work for Python 2.6 and 2.7. Check [https://travis-ci.org/dkirkby/bossdata/pull\\_requests](https://travis-ci.org/dkirkby/bossdata/pull_requests) and make sure that the tests pass for all supported Python versions.

## <span id="page-22-1"></span>**7.4 Version Update Checklist**

1. Start a new release candidate branch, e.g:

```
git checkout -b 0.2.1rc
git push -u origin 0.2.1rc
```
- 2. Update the version in setup.py
- 3. Update the \_\_version\_\_ in \_\_init\_\_.py
- 4. Add a brief description of the changes to HISTORY.rst and update the What's New section of DESCRIPTION.rst (which is what pypi will display for this release). You can get a list of merges to master since the last tagged release using:

git log --oneline --merges `git describe --tags --abbrev=0`..HEAD

- 5. Push changes to github, which will trigger a Travis integration test of the release-candidate branch.
- 6. Create a pull request on github for this branch and ask someone else to review it and give feedback.
- 7. Merge the pull request.
- 8. Update local master and tag the new version, e.g:

```
git fetch
git checkout master
git pull
git tag 0.2.1
git push --tags
git branch -d 0.2.1rc
```
9. Submit the changes to pypi:

python setup.py sdist bdist\_wheel upload

- 10. Update the version in setup.py and <u>version</u> in \_init\_\_.py to indicate that master is under development, e.g. to  $0.2$ . 2dev.
- 11. Reset the What's New section of DESCRIPTION.rst and add a new entry at the bottom of HISTORY.rst, e.g:

```
0.2.2 (unreleased)
------------------
* No changes yet.
```
12. Update master so that new topic branches will include these changes, e.g:

```
git add setup.py bossdata/__init__.py HISTORY.rst DESCRIPTION.rst
git commit -m 'Start development on version 0.2.2'
git push
```
## <span id="page-23-0"></span>**7.5 New External Depencency Checklist**

These steps are not required for modules that are included with the python standard library.

- 1. Add to *MOCK\_MODULES* in *docs/conf.py*.
- 2. Add the actual version being used to *requirements.txt*
- 3. Add to the *requirements* list in *setup.py*
- 4. Mention in *docs/installation.rst*

## **History**

## <span id="page-24-1"></span><span id="page-24-0"></span>**8.1 0.2.8 (unreleased)**

• No changes yet.

## <span id="page-24-2"></span>**8.2 0.2.7 (2015-09-28)**

- Fix issues #92 #94 #96 #97 #100
- Add support for reading per-exposure flux calibration and correction vectors.
- Add plot functions for per-fiber data vs fiber number or focal-plane position.
- Add a plug\_map attribute to spPlate, spFrame, spCFrame.
- FrameFile infers the spectrograph index and whether flux calibration has been applied.
- bossdata infers MJD when possible.
- bossplot option "–camera" renamed to "–band".

## <span id="page-24-3"></span>**8.3 0.2.6 (2015-08-05)**

- Fix issues #67 #74 #86
- The camera arg to SpecFile.get\_valid\_data (and related methods) should now be b1, b2, r1, r2 instead of blue or red.
- New options for the get\_valid\_data methods: use\_ivar, use\_loglam, fiducial\_grid.

## <span id="page-24-4"></span>**8.4 0.2.5 (2015-07-06)**

- Fix issues #27 #28 #63 #64 #68
- New command-line options include:
- bossplot: –platefile, –flux-range, –wlen-range, –wdisp-range, –label-pos, –no-grid, –show-invalid
- bossfetch: –platefile
- Adds support for spPlate files and platelist metadata.
- Adds command-line options to customize bossplot axes, add labels and grids, and display invalid data.
- General documentation cleanup.
- Better error handling in bossplot.

## <span id="page-25-0"></span>**8.5 0.2.4 (2015-06-29)**

- Fix issues #11 #36 #41 #43 #45 #50
- New command-line options include:
- bossfetch: –plate-name, –mjd-name, –fiber-name
- bosscatalog: –quasar-catalog, –quasar-catalog-name
- The main new functionality is support for querying the quasar catalog, using different data sources, and built-in defaults for any of the four environment variables that is not set.

## <span id="page-25-1"></span>**8.6 0.2.3 (2015-06-22)**

- Fix issues #2 #10 #16 #18 #19 #21 #24
- New command-line options include:
- bossfetch:  $-globus$ ,  $-dry-run$
- bossplot: –save-data
- bossquery: -sort
- The main new library functionality is support for using wavelengths and dispersions encoded as "trace sets" in spFrame files via [bossdata.plate.TraceSet](#page-140-0).

## <span id="page-25-2"></span>**8.7 0.2.2 (2015-06-15)**

- Really fix issues #9 #13.
- Add support for finding and fetching spFrame and spCFrame files (#17).

## <span id="page-25-3"></span>**8.8 0.2.1 (2015-06-13)**

• Fix issues #9 #12 #13

## <span id="page-25-4"></span>**8.9 0.2.0 (2015-06-09)**

- Fix issues #3 #5 #6
- Add support for accessing subtracted sky flux to the *spec* module and *bossplot* script.
- This version breaks backwards compatiblity with 0.1.0 since the previous *\$BOSS\_SAS\_ROOT* environment variable is now named *\$BOSS\_SAS\_PATH* and has the instrument name (usually *boss*) appended.
- bash users can update by replacing *export BOSS\_SAS\_ROOT=/sas/dr12* with *export BOSS\_SAS\_PATH=/sas/dr12/boss* in their *.bashrc* file.

## <span id="page-26-0"></span>**8.10 0.1.0 (2015-05-24)**

• First release on PyPI.

### **Modules API Reference**

## <span id="page-28-1"></span><span id="page-28-0"></span>**9.1 bossdata package**

See also [API Usage.](#page-16-0) Use the links below to browse the API docs for each sub-module.

#### <span id="page-28-2"></span>**9.1.1 bossdata.path module**

Generate paths to BOSS data files.

The path module provides convenience methods for building the paths of frequently used data files. Most scripts will create a single [Finder](#page-28-3) object using the default constructor for this purpose:

```
import bossdata.path
finder = bossdata.path.Finder()
```
This finder object is normally configured by the *\$BOSS\_SAS\_PATH* and *\$BOSS\_REDUX\_VERSION* environment variables and no other modules uses these variables, except through a a [Finder](#page-28-3) object. These parameters can also be set by  $Finder$  constructor arguments. When neither the environment variables nor the constructor arguments are set, defaults appropriate for the most recent public data release (DR12) are used.

[Finder](#page-28-3) objects never interact with any local or remote filesystems: use the [bossdata.remote](#page-31-0) module to down-load data files and access them locally. See [API Usage](#page-16-0) for recommendations on using the [bossdata.path](#page-28-2) and [bossdata.remote](#page-31-0) modules together.

```
class bossdata.path.Finder(sas_path=None, redux_version=None, verbose=True)
     Bases: object
```
Initialize a path finder object.

When the constructor is called with no arguments, it will raise a ValueError if either BOSS\_SAS\_PATH or BOSS\_REDUX\_VERSION is not set.

#### **Parameters**

- **sas\_path** (*str*) Location of the SAS root path to use, e.g., /sas/dr12. Will use the value of the BOSS\_SAS\_PATH environment variable if this is not set.
- **redux\_version** (*str*) String tag specifying the BOSS spectro reduction version to use, e.g., v5\_7\_0. Will use the value of the BOSS\_REDUX\_VERSION environment variable if this is not set.
- <span id="page-28-4"></span>Raises ValueError – No SAS root or redux version specified on the command line or via environment variables.

#### **default\_quasar\_catalog\_name** = 'DR12Q'

Default quasar catalog name.

For more info about the BOSS quasar catalog, see [http://www.sdss.org/dr12/algorithms/boss-dr12-quasar](http://www.sdss.org/dr12/algorithms/boss-dr12-quasar-catalog/)[catalog/](http://www.sdss.org/dr12/algorithms/boss-dr12-quasar-catalog/)

#### default redux version =  $v5$   $7$   $0$ '

Default to use when \$BOSS\_REDUX\_VERSION is not set.

See [Executable scripts](#page-10-0) and [API Usage](#page-16-0) for details.

#### **default\_sas\_path** = '/sas/dr12/boss'

Default to use when \$BOSS\_SAS\_PATH is not set.

See [Executable scripts](#page-10-0) and [API Usage](#page-16-0) for details.

#### <span id="page-29-0"></span>**get\_plate\_path**(*plate*, *filename=None*)

Get the path to the specified plate directory or file.

The returned path contains files that include all targets on the plate. Use the  $qet\_spec\_path($ ) method for the path of a single spectrum file.

This method only performs minimal checks that the requested plate number is valid.

#### Parameters

- **plate** (*int*) Plate number, which must be positive.
- **filename** (*str*) Name of a file within the plate directory to append to the returned path.

Returns Full path to the specified plate directory or file within this directory.

#### Return type str

**Raises** ValueError – Invalid plate number must be  $> 0$ .

#### **get\_plate\_plan\_path**(*plate*, *mjd*, *combined=True*)

Get the path to the specified plate plan file.

A combined plan may span several nearby MJDs, in which case the last MJD is the one used to identify the plan.

#### Parameters

- **plate** (*int*) Plate number, which must be positive.
- **mjd** (*int*) Modified Julian date of the observation, which must be > 45000.
- **combined** (*bool*) Specifies the combined plan, which spans all MJDs associated with a coadd, but does not include calibration frames (arcs,flats) for a specific MJD.

Returns Full path to the requested plan file.

#### Return type str

Raises ValueError – Invalid plate or mjd inputs.

#### **get\_plate\_spec\_path**(*plate*, *mjd*)

Get the path to the file containing combined spectra for a whole plate.

Combined spectra for all exposures of a plate are packaged in [spPlate files.](http://data.sdss3.org/datamodel/files/BOSS_SPECTRO_REDUX/RUN2D/spPlate.html) As of DR12, these files are about 110Mb for 1000 spectra.

#### Parameters

- **plate** (*int*) Plate number, which must be positive.
- **mjd** (*int*) Modified Julian date of the observation, which must be > 45000.

Returns Full path to the requested plan file.

Return type str

Raises ValueError – Invalid plate or mjd inputs.

#### **get\_platelist\_path**()

Get the location of the platelist summary file.

The [platelist](http://data.sdss3.org/datamodel/files/BOSS_SPECTRO_REDUX/RUN2D/platelist.html) contains one row per observation (PLATE-MJD), unlike most other sources of metadata which contain one row per target (PLATE-MJD-FIBER).

### **get\_quasar\_catalog\_path**(*catalog\_name=None*)

Get the location of the quasar catalog file.

The [quasar catalog](http://data.sdss3.org/datamodel/files/BOSS_QSO/DR12Q/DR12Q.html) is documented at [http://www.sdss.org/dr12/algorithms/boss-dr12-quasar-catalog/.](http://www.sdss.org/dr12/algorithms/boss-dr12-quasar-catalog/) As of DR12, the file size is about 513Mb.

Parameters **catalog\_name** (*str*) – BOSS quasar catalog name. Will use the get\_default\_quasar\_catalog\_name() method if this is not set.

#### **get\_sp\_all\_path**(*lite=True*)

Get the location of the metadata summary file.

The [spAll](http://data.sdss3.org/datamodel/files/BOSS_SPECTRO_REDUX/RUN2D/spAll.html) file provides extensive metadata for all survey targets as a FITS file. There is also a smaller "lite" version containing a subset of this metadata in compressed text format. As of DR12, the full file size is about 10Gb and the lite file is about 115Mb.

Parameters **lite** (*bool*) – Specifies the "lite" version which contains all rows but only the most commonly used subset of columns. The lite version is a compressed (.gz) text data file, while the full version is a FITS file.

#### <span id="page-30-0"></span>**get\_spec\_path**(*plate*, *mjd*, *fiber*, *lite=True*)

Get the location of the spectrum file for the specified observation.

The DR12 data model for the returned files is at http://dr12.sdss3.org/datamodel/files/BOSS\_SPECTRO\_REDUX/RUN2D/sp but only HDUs 0-3 are included in the (default) lite format. Each lite (full) file is approximately 0.2Mb (1.7Mb) in size.

Use the  $qet\_plate\_path$  () method for the path to files that include all targets on a plate.

This method only performs minimal checks that the requested plate-mjd-fiber are valid.

#### **Parameters**

- **plate** (*int*) Plate number, which must be positive.
- **mjd** (*int*) Modified Julian date of the observation, which must be > 45000.
- **fiber** (*int*) Fiber number of the target on this plate, which must be in the range 1-1000 (or 1-640 for plate < 3510).
- **lite** (*bool*) Specifies the "lite" version which contains only HDUs 0-3, so no perexposure data is included.

Returns Full path to the spectrum file for the specified observation.

#### Return type str

Raises ValueError – Invalid plate, mjd or fiber inputs.

### <span id="page-31-0"></span>**9.1.2 bossdata.remote module**

Download BOSS data files from a remote server.

The remote module is responsible for downloading data files into a local filesystem using a directory layout that mirrors the remote data source. Most scripts will create a single  $M$ anager object using the default constructor for this purpose:

```
import bossdata.remote
mirror = bossdata.remote.Manager()
```
This mirror object is normally configured by the *\$BOSS\_DATA\_URL* and *\$BOSS\_LOCAL\_ROOT* environment vari-ables and no other modules uses these variables, except through a a [Manager](#page-31-1) object. These parameters can also be set by [Manager](#page-31-1) constructor arguments. When neither the environment variables nor the constructor arguments are set, a default data URL appropriate for the most recent public data release (DR12) is used, and a temporary directory is created and used for the local root.

[Manager](#page-31-1) objects have no knowledge of how data files are organized or named: use the [bossdata.path](#page-28-2) module to build the paths of frequently used data files. See [API Usage](#page-16-0) for recommendations on using the [bossdata.path](#page-28-2) and [bossdata.remote](#page-31-0) modules together.

```
class bossdata.remote.Manager(data_url=None, local_root=None, verbose=True)
     Bases: object
```
Manage downloads of BOSS data via HTTP.

The default mapping from remote to local filenames is to mirror the remote file hierarchy on the local disk. The normal mode of operation is to establish the local root for the mirror using the BOSS\_LOCAL\_ROOT environment variable. When the constructor is called with no arguments, it will raise a ValueError if either BOSS\_DATA\_URL or BOSS\_LOCAL\_ROOT is not set.

#### **Parameters**

- **data\_url** (*str*) Base URL of all BOSS data files. A trailing / on the URL is optional. If this arg is None, then the value of the BOSS\_DATA\_URL environment variable we be used instead.
- **local\_root** (*str*) Local path to use as the root of the locally mirrored file hierarchy. If this arg is None, then the value of the BOSS\_LOCAL\_ROOT environment variable, if any, will be used instead. If a value is provided, it should identify an existing writeable directory.

Raises ValueError – No such directory local\_root or missing data\_url.

#### **default\_data\_url** = 'http://dr12.sdss3.org'

Default to use when \$BOSS\_DATA\_URL is not set.

See [Executable scripts](#page-10-0) and [API Usage](#page-16-0) for details.

**download**(*remote\_path*, *local\_path*, *chunk\_size=4096*, *progress\_min\_size=10*) Download a single BOSS data file.

Downloads are streamed so that the memory requirements are independent of the file size. During the download, the file is written to its final location but with '.downloading' appended to the file name. This means than any download that is interrupted or fails will normally not lead to an incomplete file being returned by a subsequent call to  $get()$ . Instead, the file will be re-downloaded. Tere is no facility for resuming a previous partial download. After a successful download, the file is renamed to its final location and has its permission bits set to read only (to prevent accidental modifications of files that are supposed to exactly mirror the remote file system).

#### **Parameters**

- **remote** path  $(str)$  The full path to the remote file relative to the remote server root, which should normally be obtained using  $b$ ossdata.path methods.
- **local\_path** (*str*) The (absolute or relative) path of the local file to write.
- **chunk\_size** (*int*) Size of data chunks to use for the streaming download. Larger sizes will potentially download faster but also require more memory.
- **progress\_min\_size** (*int*) Display a text progress bar for any downloads whose size in Mb exceeds this value. No progress bar will ever be shown if this value is None.

Returns Absolute local path of the downloaded file.

#### Return type str

#### Raises

- ValueError local path directory does not exist.
- RuntimeError HTTP request returned an error status.

<span id="page-32-0"></span>**get**(*remote\_path*, *progress\_min\_size=10*, *auto\_download=True*, *local\_paths=None*) Get a local file that mirrors a remote file, downloading the file if necessary.

#### Parameters

- **remote\_path** (*str,iterable*) This arg will normally be a single string but can optionally be an iterable over strings for some advanced functionality. Strings give the full path to a remote file and should normally be obtained using  $\text{lossdata}.$  path methods. When passing an iterable, the first item specifies the desired file and subsequent items specify acceptable substitutes. If the desired file is not already available locally but at least one substitute file is locally available, this method immediately returns the first substitute without downloading the desired file. If no substitute is available, the desired file is downloaded and returned.
- **progress\_min\_size** (*int*) Display a text progress bar for any downloads whose size in Mb exceeds this value. No progress bar will ever be shown if this value is None.
- **auto\_download** (*bool*) Automatically download the file to the local mirror if necessary. If this is not set and the file is not already mirrored, then a RuntimeError occurs.
- **local paths** (*list*) When this arg is not None, the local paths corresponding to each input remote path are stored to this arg, resulting in a list of the same size as the input remote path (or length 1 if remote path is a single string). This enables the following pattern for detecting when a substitution has ocurred:

```
mirror = bossdata.remote.Manager()
remote_paths = [the_preferred_path, a_backup_path]
local_paths = []
local_path = mirror.get(remote_paths, local_paths=local_paths)
if local_path != local_paths[0]:
    print('substituted {} for {}.'.format(local_path, local_paths[0]))
```
#### Returns Absolute local path of the local file that mirrors the remote file.

#### Return type str

Raises RuntimeError – File is not already mirrored and auto\_download is False.

#### **local\_path**(*remote\_path*)

Get the local path corresponding to a remote path.

Does not check that the file or its parent directory exists. Use  $qet()$  to ensure that the file exists, downloading it if necessary.

**Parameters remote\_path** (*str*) – The full path to the remote file relative to the remote server root, which should normally be obtained using [bossdata.path](#page-28-2) methods.

Returns Absolute local path of the local file that mirrors the remote file.

Return type str

Raises RuntimeError – No local root specified when this manager was created.

#### **9.1.3 bossdata.meta module**

Support for querying the metadata associated with BOSS observations.

```
class bossdata.meta.Database(finder=None, mirror=None, lite=True, quasar_catalog=False,
                                 quasar_catalog_name=None, platelist=False, verbose=False)
```
Bases: object

Initialize a searchable database of BOSS observation metadata.

#### **Parameters**

- **finder** [\(bossdata.path.Finder\)](#page-28-3) Object used to find the names of BOSS data files. If not specified, the default Finder constructor is used.
- **mirror** [\(bossdata.remote.Manager\)](#page-31-1) Object used to interact with the local mirror of BOSS data. If not specified, the default Manager constructor is used.
- **lite** (*bool*) Use the "lite" metadata format, which is considerably faster but only provides a subset of the most commonly accessed fields. Ignored if either quasar\_catalog or platelist is True.
- **quasar** catalog (*bool*) Initialize database using the BOSS quasar catalog instead of spAll.
- **quasar\_catalog\_name** (*str*) The name of the BOSS quasar catalog to use, or use the  $default$  if this is None.
- **platelist** (*bool*) Initialize the database use the platelist catalog instead of spAll.

#### **prepare\_columns**(*column\_names*)

Validate column names and lookup their types.

- Parameters **column\_names** (*str*) Comma-separated list of column names or the special value '\*' to indicate all available columns.
- Returns Tuple (names,dtypes) of lists of column names and corresponding numpy data types. Use  $z$ <sub>i</sub> $\rho$  () to convert the return value into a recarray dtype.

#### Return type tuple

Raises ValueError – Invalid column name.

<span id="page-33-1"></span>**select\_all**(*what='\*'*, *where=None*, *sort=None*, *max\_rows=100000*) Fetch all results of an SQL select query.

Since this method loads all the results into memory, it is not suitable for queries that are expected to return a large number of rows. Instead, use  $select$  each() for large queries.

#### Parameters

• **what** (*str*) – Comma separated list of column names to return or '\*' to return all columns.

- **where** (*str*) SQL selection clause or None for no filtering. Reserved column names such as PRIMARY must be escaped with backticks in this clause.
- **max** rows (*int*) Maximum number of rows that will be returned.
- Returns *astropy.table.Table*: Table of results with column names matching those in the database, and column types inferred automatically. Returns None if no rows are selected.

Return type :class

Raises RuntimeError – failed to execute query.

```
select_each(what='*', where=None)
```
Iterate over the results of an SQL select query.

This method is normally used as an iterator, e.g.

for row in select(...):  $\#$  each row is a tuple of values ...

Since this method does not load all the results of a large query into memory, it is suitable for queries that are expected to return a large number of rows. For smaller queries, the  $select\_all()$  method might be more convenient.

#### **Parameters**

- **what** (*str*) Comma separated list of column names to return or '\*' to return all columns.
- **where** (*str*) SQL selection clause or None for no filtering. Reserved column names such as PRIMARY must be escaped with backticks in this clause.

Raises sqlite3.OperationalError – failed to execute query.

bossdata.meta.**create\_meta\_full**(*catalog\_path*, *db\_path*, *verbose=True*, *primary\_key='(PLATE*, *MJD*, *FIBER)'*)

Create the "full" meta database from a locally mirrored catalog file.

The created database renames FIBERID to FIBER and has a composite primary index on the (PLATE, MJD, FIBER) columns. Sub-array columns are also unrolled: see  $sql\_create\_table$  () for details. The conversion takes about 24 minutes on a laptop with sufficient memory (~4 Gb). During the conversion, the file being written has the extension *.building* appended, then this extension is removed (and the file is made read only) once the conversion successfully completes. This means that if the conversion is interrupted for any reason, it will be restarted the next time this function is called and you are unlikely to end up with an invalid database file.

#### Parameters

- **catalog\_path** (*str*) Absolute local path of the "full" catalog file, which is expected to be a FITS file.
- **db\_path** (*str*) Local path where the corresponding sqlite3 database will be written.

bossdata.meta.**create\_meta\_lite**(*sp\_all\_path*, *db\_path*, *verbose=True*)

Create the "lite" meta database from a locally mirrored spAll file.

The created database has a composite primary index on the (PLATE,MJD,FIBER) columns and the input columns MODELFLUX0..4 are renamed MODELFLUX\_0..4 to be consistent with their names in the full database after sub-array un-rolling.

The DR12 spAll lite file is ~115Mb and converts to a ~470Mb SQL database file. The conversion takes about 3 minutes on a laptop with sufficient memory  $(\sim 4 \text{ Gb})$ . During the conversion, the file being written has the extension *.building* appended, then this extension is removed (and the file is made read only) once the conversion successfully completes. This means that if the conversion is interrupted for any reason, it will be restarted the next time this function is called and you are unlikely to end up with an invalid database file.

#### **Parameters**

- **sp\_all\_path** (*str*) Absolute local path of the "lite" spAll file, which is expected to be a gzipped ASCII data file.
- **db\_path** (*str*) Local path where the corresponding sqlite3 database will be written.

bossdata.meta.**get\_plate\_mjd\_list**(*plate*, *finder=None*, *mirror=None*) Return the list of MJD values when a plate was observed.

Uses a query of the [platelist,](http://data.sdss3.org/datamodel/files/BOSS_SPECTRO_REDUX/RUN2D/platelist.html) so this file will be automatically downloaded if necessary. Only MJD values for which the observation data quality is marked "good" will be returned.

#### **Parameters**

- **plate** (*int*) Plate number.
- **finder** [\(bossdata.path.Finder\)](#page-28-3) Object used to find the names of BOSS data files. If not specified, the default Finder constructor is used.
- **mirror** [\(bossdata.remote.Manager\)](#page-31-1) Object used to interact with the local mirror of BOSS data. If not specified, the default Manager constructor is used.
- Returns A list of MJD values when this plate was observed. The list will be empty if this plate has never been observed.

#### Return type list

```
bossdata.meta.sql_create_table(table_name, recarray_dtype, renaming_rules={}, pri-
                                       mary_key=None)
     Prepare an SQL statement to create a database for a numpy structured array.
```
Any columns in the structured array data type that are themselves arrays will be unrolled to a list of scalar columns with names *COLNAME\_I* for element [i] of a 1D array and *COLNAME\_I\_J* for element [i,j] of a 2D array, etc, with indices I,J,... starting from zero.

#### **Parameters**

- **table\_name** (*str*) Name to give the new table.
- **recarray\_dtype** Numpy structured array data type that defines the columns to create.
- **renaming rules** (*dict*) Dictionary of rules for renaming columns. There are no explicit checks that these rules do not create duplicate column names or that all rules are applied.
- **primary\_key** (*str*) Column name(s) to use as the primary key, after apply renaming rules. No index is created if this argument is None.

Returns Tuple (sql,num\_cols) where sql is an executable SQL statement to create the database and num cols is the number of columns created.

#### Return type tuple

Raises ValueError – Cannot map data type to SQL.

### **9.1.4 bossdata.spec module**

Access spectroscopic data for a single BOSS target.

class bossdata.spec.**Exposures**(*header*)

Bases: object

Table of exposure info extracted from FITS header keywords.

Parse the NEXP and EXPIDnn keywords that are present in the header of HDU0 in [spPlate](http://data.sdss3.org/datamodel/files/BOSS_SPECTRO_REDUX/RUN2D/PLATE4/spPlate.html) and [spec](http://data.sdss3.org/datamodel/files/BOSS_SPECTRO_REDUX/RUN2D/spectra/PLATE4/spec.html) FITS files.
The constructor initializes the table attribute with column names offset, camera, science, flat and arc, and creates one row for each keyword EXPIDnn, where offset equals the keyword sequence number nn, camera is one of b1, b2, r1, r2, and the remaining columns record the science and calibration exposure numbers.

Use  $get\_info$  () to retrieve the n-th exposure for a particular camera (b1, b2, r1, r2). Note that when this class is initialized from a [spec file](http://data.sdss3.org/datamodel/files/BOSS_SPECTRO_REDUX/RUN2D/spectra/PLATE4/spec.html) header, it will only describe the two cameras of a single spectrograph (b1+r1 or b2+r2). The *num\_by\_camera* attribute is a dictionary of ints indexed by camera that records the number of science exposures available for that camera.

Parameters **header** (*dict*) – dictionary of FITS header keyword, value pairs.

## <span id="page-36-0"></span>Returns:

**get\_info**(*exposure\_index*, *camera*)

Get information about a single camera exposure.

#### **Parameters**

- **exposure\_index** (*int*) The sequence number for the requested camera exposure, in the range 0 - *(num\_exposures[camera]-1)*.
- **camera**  $(str)$  One of b1, b2, r1, r2.

Returns A structured array with information about the requested exposure, corresponding to one row of our table attribute.

# Raises

- ValueError Invalid exposure\_index or camera.
- RuntimeError Exposure not present.

class bossdata.spec.**SpecFile**(*path*)

Bases: object

A BOSS spec file containing summary data for a single target.

A [spec file](http://data.sdss3.org/datamodel/files/BOSS_SPECTRO_REDUX/RUN2D/spec.html) contains co-added spectra for a single target of an observation. This class supports the full version described in the data model as well as a [lite version](http://data.sdss3.org/datamodel/files/BOSS_SPECTRO_REDUX/RUN2D/spectra/lite/PLATE4/spec.html) that does not contain the per-exposure HDUs with indices >= 4. Use the *lite* attribute to detect which version an object represents.

To read all co-added spectra of an observation use  $\text{lossdata}.plate. Plate.$  Individual exposures of a half-plate can be read using [bossdata.plate.FrameFile](#page-136-0).

The plate, mjd and fiber attributes specify the target observation. The info attribute contains this target's row from [spAll](http://data.sdss3.org/datamodel/files/BOSS_SPECTRO_REDUX/RUN2D/spAll.html) as a structured numpy array, so its metadata can be accessed as  $info['OBJType']$ , etc.

Use get valid data() to access this target's spectra, or the [exposures](#page-35-0) attribute for a list of exposures used in the coadd (see *[bossdata.plate.Plan](#page-138-1)* for alternative information about the exposures used in a coadd.) The num\_exposures attribute gives the number of science exposures used for this target's co-added spectrum (counting a blue+red pair as one exposure). Use  $get\_exposure\_name$  () to locate files associated the individual exposures used for this co-added spectrum.

This class is only intended for reading the BOSS spec file format, so generic operations on spectroscopic data (redshifting, resampling, etc) are intentionally not included here, but are instead provided in the [speclite](http://speclite.readthedocs.org) package.

- **Parameters path** (*str*) Local path of the spec FITS file to use. This should normally be obtained via bossdata.path.Finder.qet\_spec\_path() and can be automatically mirrored via [bossdata.remote.Manager.get\(\)](#page-32-0) or using the *[bossfetch](#page-11-0)* script. The file is opened in read-only mode so you do not need write privileges.
- **get\_exposure\_hdu**(*exposure\_index*, *camera*) Lookup the HDU for one exposure.

This method will not work on "lite" files, which do not include individual exposures.

#### Parameters

- **exposure\_index** (*int*) Individual exposure to use, specified as a sequence number starting from zero, for the first exposure, and increasing up to *self.num\_exposures-1*.
- **camera** (*str*) Which camera to use. Must be one of b1,b2,r1,r2.

Returns The HDU containing data for the requested exposure.

#### Return type hdu

Raises RuntimeError – individual exposures not available in lite file.

<span id="page-37-1"></span>**get\_exposure\_name**(*sequence\_number*, *band*, *ftype='spCFrame'*)

Get the file name of a single science exposure data product.

Use the exposure name to locate FITS data files associated with individual exposures. The supported file types are: [spCFrame,](http://data.sdss3.org/datamodel/files/BOSS_SPECTRO_REDUX/RUN2D/PLATE4/spCFrame.html) [spFrame,](http://data.sdss3.org/datamodel/files/BOSS_SPECTRO_REDUX/RUN2D/PLATE4/spFrame.html) [spFluxcalib](http://data.sdss3.org/datamodel/files/BOSS_SPECTRO_REDUX/RUN2D/PLATE4/spFluxcalib.html) and [spFluxcorr.](http://data.sdss3.org/datamodel/files/BOSS_SPECTRO_REDUX/RUN2D/PLATE4/spFluxcorr.html) This method is analogous to [bossdata.plate.Plan.get\\_exposure\\_name\(\)](#page-138-2), but operates for a single target and only knows about exposures actually used in the final co-add.

#### **Parameters**

- **sequence\_number** (*int*) Science exposure sequence number, counting from zero. Must be less than our num\_exposures attribute.
- **band** (*str*) Must be 'blue' or 'red'.
- **ftype** (*str*) Type of exposure file whose name to return. Must be one of spCFrame, spFrame, spFluxcalib, spFluxcorr. An spCFrame is assumed to be uncompressed, and all other files are assumed to be compressed.
- Returns Exposure name of the form [ftype]-[cc]-[eeeeeeee].[ext] where [cc] identifies the spectrograph (one of  $b1, r1, b2, r2$ ) and [eeeeeeee] is the zero-padded exposure number. The extension [ext] is "fits" for spCFrame files and "fits.gz" for all other file types.

#### Return type str

Raises ValueError – one of the inputs is invalid.

#### **get\_pixel\_mask**(*exposure\_index=None*, *camera=None*)

Get the pixel mask for a specified exposure or the combined coadd.

Returns the *and\_mask* for coadded spectra. The entire mask is returned, including any pixels with zero inverse variance.

#### Parameters

- **exposure\_index** (*int*) Individual exposure to use, specified as a sequence number starting from zero, for the first exposure, and increasing up to *self.num\_exposures-1*. Uses the co-added spectrum when the value is None.
- **camera** (*str*) Which camera to use. Must be either 'b1', 'b2' (blue) or 'r1', 'r2' (red) unless exposure\_index is None, in which case this argument is ignored.

Returns Array of integers, one per pixel, encoding the mask bits defined in [bossdata.bits.SPPIXMASK](#page-122-0) (see also [http://www.sdss3.org/dr10/algorithms/bitmask\\_sppixmask.php\)](http://www.sdss3.org/dr10/algorithms/bitmask_sppixmask.php).

#### <span id="page-37-0"></span>Return type numpy.ndarray

**get\_valid\_data**(*exposure\_index=None*, *camera=None*, *pixel\_quality\_mask=None*, *include\_wdisp=False*, *include\_sky=False*, *use\_ivar=False*, *use\_loglam=False*, *fiducial\_grid=False*)

Get the valid data for a specified exposure or the combined coadd.

You will probably find yourself using this idiom often:

```
data = spec.get_valid_data(...)
wlen,flux,dflux = data['wavelength'][:],data['flux'][:],data['dflux'][:]
```
## Parameters

- **exposure** index (*int*) Individual exposure to use, specified as a sequence number starting from zero, for the first exposure, and increasing up to *self.num\_exposures-1*. Uses the co-added spectrum when the value is None.
- **camera** (*str*) Which camera to use. Must be either 'b1', 'b2' (blue) or 'r1', 'r2' (red) unless exposure\_index is None, in which case this argument is ignored.
- **pixel\_quality\_mask** (*int*) An integer value interpreted as a bit pattern using the bits defined in [bossdata.bits.SPPIXMASK](#page-122-0) (see also [http://www.sdss3.org/dr10/algorithms/bitmask\\_sppixmask.php\)](http://www.sdss3.org/dr10/algorithms/bitmask_sppixmask.php). Any bits set in this mask are considered harmless and the corresponding spectrum pixels are assumed to contain valid data. When accessing the coadded spectrum, this mask is applied to the AND of the masks for each individual exposure. No mask is applied if this value is None.
- **include** wdisp Include a wavelength dispersion column in the returned data.
- **include\_sky** Include a sky flux column in the returned data.
- **use** ivar Replace dflux with ivar (inverse variance) in the returned data.
- **use loglam** Replace wavelength with loglam (log10 (wavelength)) in the returned data.
- **fiducial\_grid** Return co-added data using the [fiducial wavelength grid](#page-38-0). If False, the returned array uses the native grid of the SpecFile, which generally trims pixels on both ends that have zero inverse variance. Set this value True to ensure that all co-added spectra use aligned wavelength grids when this matters.
- Returns Masked array of per-pixel records. Pixels with no valid data are included but masked. The record for each pixel has at least the following named fields: wavelength in Angstroms (or loglam), flux and dflux in 1e-17 ergs/s/cm2/Angstrom (or flux and ivar). Wavelength values are strictly increasing and dflux is calculated as ivar\*\*-0.5 for pixels with valid data. Optional fields are wdisp in constant-log10-lambda pixels and sky in 1e-17 ergs/s/cm2/Angstrom. The wavelength (or loglam) field is never masked and all other fields are masked when ivar is zero or a pipeline flag is set (and not allowed by pixel\_quality\_mask).

## Return type numpy.ma.MaskedArray

# Raises

- ValueError fiducial grid is not supported for individual exposures.
- RuntimeError co-added wavelength grid is not aligned with the fiducial grid.

#### <span id="page-38-0"></span>bossdata.spec.**fiducial\_loglam**

Array of fiducial log10(wavelength in Angstroms) covering all spectra.

Lookup the log10(wavelength) or wavelength corresponding to a particular integral pixel index using:

```
>>> fiducial_loglam[100]
3.554100305027835
>>> 10**fiducial_loglam[100]
3581.7915291606305
```
The bounding wavelengths of this range are:

**>>>** 10\*\*fiducial\_loglam[[0,-1]] array([ 3500.26 , 10568.18251472])

The SpecFile.get valid data() and PlateFile.get valid data() methods provide a fiducial grid option that returns data using this grid.

```
bossdata.spec.fiducial_pixel_index_range = (0, 4800)
```
Range of fiducial pixel indices that covers all spectra.

Use [get\\_fiducial\\_pixel\\_index\(\)](#page-39-0) to calculate fiducial pixel indices.

<span id="page-39-0"></span>bossdata.spec.**get\_fiducial\_pixel\_index**(*wavelength*) Convert a wavelength to a fiducial pixel index.

The fiducial wavelength grid used by all SDSS co-added spectra is logarithmically spaced:

wavelength = wavelength0  $*$  10 $**$  (coef  $*$  index)

The value  $\text{coeff} = 1e-4$  is encoded in the FITS HDU headers of SDSS coadded data files with the keyword  $CD1_1$  (and sometimes also COEFF1). The value of wavelength0 defines index = 0 and is similarly encoded as CRVAL1 (and sometimes also COEFF0). However, its value is not constant between different SDSS co-added spectra because varying amounts of invalid data are trimmed. This function adopts the constant value 3500.26 Angstrom corresponding to index = 0:

```
>>> get_fiducial_pixel_index(3500.26)
0.0
```
Note that the return value is a float so that wavelengths not on the fiducial grid can be converted and detected:

```
>>> get_fiducial_pixel_index(3500.5)
0.29776960129179741
```
The calculation is automatically broadcast over an input wavelength array:

```
\Rightarrow wlen = np.arange(4000,4400,100)
>>> get_fiducial_pixel_index(wlen)
array([ 579.596863 , 686.83551692, 791.4898537 , 893.68150552])
```
Use [fiducial\\_pixel\\_index\\_range](#page-39-1) for an index range that covers all SDSS spectra and [fiducial\\_loglam](#page-38-0) to covert integer indices to wavelengths.

Parameters **wavelength** (*float*) – Input wavelength in Angstroms.

Returns Array of floating-point indices relative to the fiducial wavelength grid.

Return type numpy.ndarray

# **9.1.5 bossdata.bits module**

Define bit masks used in BOSS data and support symbolic operations on masks.

The SDSS bitmasks are documented at [http://www.sdss3.org/dr10/algorithms/bitmasks.php.](http://www.sdss3.org/dr10/algorithms/bitmasks.php) The authoritative definition of the bit masks is the file [http://www.sdss3.org/svn/repo/idlutils/trunk/data/sdss/sdssMaskbits.par.](http://www.sdss3.org/svn/repo/idlutils/trunk/data/sdss/sdssMaskbits.par) A copy of this file is included in this package's top-level directory and was used to automatically generate the bitmask definitions in this file with the [extract\\_sdss\\_bitmasks\(\)](#page-136-1) function.

## class bossdata.bits.**ANCILLARY\_TARGET1**

Bases: object

BOSS survey target flags for ancillary programs

## **RQSS\_STMC**

*int*

(1<<35) defined in rqss090630.descr

## **BLAZGXQSO**

*int*

(1<<53) defined in anderson-blazar.par

# **BLAZR**

*int*

(1<<7) defined in brandtxmm-andersonblazar-merged.descr

## **SPOKE**

*int*

(1<<41) defined in BOSS\_slowpokes\_v2.descr

# **VARS**

*int*

(1<<5) defined in blake\_boss\_v2.descr

# **QSO\_RADIO\_AAL**

*int*

(1<<26) defined in qsoals\_v2.descr

#### **FAINTERM**

*int*

(1<<47) defined in sd3targets\_final.descr

# **RQSS\_SFC**

*int*

(1<<33) defined in rqss090630.descr

# **CHANDRAV1**

*int*

(1<<57) defined in haggard-sf-accrete.fits

# **BRIGHTGAL**

*int*

(1<<21) defined in bright\_gal\_v3.descr

# **CXOBRIGHT**

*int*

(1<<58) defined in brandt-xray.par

# **QSO\_HIZ**

*int*

 $(1<30)$  defined in sdss3 fan.descr

# **RVTEST**

*int*

(1<<49) defined in redkg.descr

# **GAL\_NEAR\_QSO**

*int*

(1<<62) defined in weiner-qso-sightline.fits

#### **MTEMP**

*int*

(1<<63) defined in blake-transient-v3.fits

# **BLAZGXR**

*int*

(1<<54) defined in anderson-blazar.par

# **SPEC\_SN**

*int*

(1<<40) defined in ancillary\_supernova\_hosts\_v5.descr

## **CXOGRIZ**

*int*

(1<<59) defined in brandt-xray.par

# **QSO\_AAL**

*int*

(1<<22) defined in qsoals\_v2.descr

## **AMC**

*int*

(1<<0) defined in blake\_boss\_v2.descr

# **BLAZXRSAM**

*int*

(1<<9) defined in brandtxmm-andersonblazar-merged.descr

# **QSO\_RIZ**

*int*

(1<<31) defined in sdss3\_fan.descr

# **FBQSBAL**

*int*

(1<<15) defined in master-BAL-targets.descr

# **BLAZXR**

*int*

(1<<8) defined in brandtxmm-andersonblazar-merged.descr

# **RQSS\_SF**

*int*

(1<<32) defined in rqss090630.descr

# **BLUE\_RADIO**

*int*

(1<<56) defined in tremonti-blue-radio.fits.gz

# **RED\_KG**

*int*

(1<<48) defined in redkg.descr

#### **BLAZGVAR**

*int*

(1<<6) defined in brandtxmm-andersonblazar-merged.descr

# **QSO\_AALS**

*int*

(1<<23) defined in qsoals\_v2.descr

# **PREVBAL**

*int*

(1<<19) defined in master-BAL-targets.descr

# **LBQSBAL**

*int*

(1<<16) defined in master-BAL-targets.descr

# **QSO\_RADIO**

*int*

(1<<25) defined in qsoals\_v2.descr

#### **QSO\_NOAALS**

*int*

(1<<28) defined in qsoals\_v2.descr

**XMMBRIGHT**

# *int*

(1<<11) defined in brandtxmm-andersonblazar-merged.descr

# **ELG**

*int*

(1<<61) defined in kneib-cfht-elg.fits

# **QSO\_GRI**

*int*

(1<<29) defined in sdss3\_fan.descr

# **FLARE2**

*int*

(1<<2) defined in blake\_boss\_v2.descr

# **SN\_GAL3**

*int*

(1<<38) defined in ancillary\_supernova\_hosts\_v5.descr

# **FLARE1**

*int*

(1<<1) defined in blake\_boss\_v2.descr

# **QSO\_RADIO\_IAL**

*int*

(1<<27) defined in qsoals\_v2.descr

## **HPM**

*int*

(1<<3) defined in blake\_boss\_v2.descr

# **SN\_GAL2**

*int*

(1<<37) defined in ancillary\_supernova\_hosts\_v5.descr

# **FAINTERL**

*int*

(1<<46) defined in sd3targets\_final.descr

# **BLAZGRFLAT**

*int*

(1<<50) defined in anderson-blazar.par

# **SN\_GAL1**

*int*

(1<<36) defined in ancillary\_supernova\_hosts\_v5.descr

# **VARBAL**

*int*

(1<<20) defined in master-BAL-targets.descr

#### **RQSS\_STM**

*int*

(1<<34) defined in rqss090630.descr

# **OTBAL**

*int*

(1<<18) defined in master-BAL-targets.descr

## **BLAZGX**

*int*

(1<<52) defined in anderson-blazar.par

# **XMMRED**

*int*

(1<<14) defined in brandtxmm-andersonblazar-merged.descr

# **BLAZGRQSO**

*int*

(1<<51) defined in anderson-blazar.par

# **CXORED**

*int*

(1<<60) defined in brandt-xray.par

# **BRIGHTERL**

*int*

(1<<44) defined in sd3targets\_final.descr

#### **BRIGHTERM**

*int*

(1<<45) defined in sd3targets\_final.descr

# **LOW\_MET**

*int*

(1<<4) defined in blake\_boss\_v2.descr

# **XMMGRIZ**

*int*

(1<<12) defined in brandtxmm-andersonblazar-merged.descr

# **SN\_LOC**

*int*

(1<<39) defined in ancillary\_supernova\_hosts\_v5.descr

# **WHITEDWARF\_NEW**

*int*

(1<<42) defined in WDv5\_eisenste\_fixed.descr

#### **QSO\_IAL**

*int*

(1<<24) defined in qsoals\_v2.descr

# **WHITEDWARF\_SDSS**

*int*

(1<<43) defined in WDv5\_eisenste\_fixed.descr

## **XMMHR**

*int*

(1<<13) defined in brandtxmm-andersonblazar-merged.descr

# **ODDBAL**

*int*

(1<<17) defined in master-BAL-targets.descr

# **BLAZXRVAR**

*int*

(1<<10) defined in brandtxmm-andersonblazar-merged.descr

# **AMC** = 1

```
BLAZGRFLAT = 1125899906842624
```
**BLAZGRQSO** = 2251799813685248

**BLAZGVAR** = 64

```
BLAZGX = 4503599627370496
```

```
BLAZGXQSO = 9007199254740992
```
**BLAZGXR** = 18014398509481984

```
BLAZR = 128
```

```
BLAZXR = 256
```

```
BLAZXRSAM = 512
```
**BLAZXRVAR** = 1024

```
BLUE_RADIO = 72057594037927936
```
**BRIGHTERL** = 17592186044416

```
BRIGHTERM = 35184372088832
```

```
BRIGHTGAL = 2097152
```
**CHANDRAV1** = 144115188075855872

```
CXOBRIGHT = 288230376151711744
```

```
CXOGRIZ = 576460752303423488
```

```
CXORED = 1152921504606846976
```

```
ELG = 2305843009213693952
```

```
FAINTERL = 70368744177664
```

```
FAINTERM = 140737488355328
```

```
FBQSBAL = 32768
```

```
FLARE1 = 2
```

```
FLARE2 = 4
```

```
GAL_NEAR_QSO = 4611686018427387904
```

```
HPM = 8
```

```
LBQSBAL = 65536
```

```
LOW MET = 16
```

```
MTEMP = 9223372036854775808L
```

```
ODDBAL = 131072
```

```
OTBAL = 262144
```

```
PREVBAL = 524288
```

```
QSO_AAL = 4194304
```

```
QSO_AALS = 8388608
```

```
QSO_GRI = 536870912
```

```
QSO_HIZ = 1073741824
```

```
QSO_IAL = 16777216
```

```
QSO_NOAALS = 268435456
```

```
QSO_RADIO = 33554432
```
- **QSO\_RADIO\_AAL** = 67108864
- **QSO\_RADIO\_IAL** = 134217728

**QSO\_RIZ** = 2147483648

**RED\_KG** = 281474976710656

**RQSS\_SF** = 4294967296

**RQSS\_SFC** = 8589934592

**RQSS\_STM** = 17179869184

**RQSS\_STMC** = 34359738368

**RVTEST** = 562949953421312

**SN\_GAL1** = 68719476736

**SN\_GAL2** = 137438953472

**SN\_GAL3** = 274877906944

**SN\_LOC** = 549755813888

**SPEC\_SN** = 1099511627776

**SPOKE** = 2199023255552

**VARBAL** = 1048576

 $VARS = 32$ 

**WHITEDWARF\_NEW** = 4398046511104

**WHITEDWARF\_SDSS** = 8796093022208

**XMMBRIGHT** = 2048

**XMMGRIZ** = 4096

**XMMHR** = 8192

**XMMRED** = 16384

class bossdata.bits.**ANCILLARY\_TARGET2**

Bases: object

additional BOSS survey target flags for ancillary programs

# **QSO\_WISE\_FULL\_SKY**

*int*

(1<<10) defined in none

# **KQSO\_BOSS**

*int*

(1<<2) defined in mcmahon-ukidss.fits

## **TAU\_STAR**

*int*

(1<<52) defined in knapp\_taurus.descr

# **\_2MASSFILL**

*int*

(1<<51) defined in rocksi\_ges\_segue.descr

# **LRG\_ROUND3**

*int*

(1<<22) defined in newman.descr

# **QSO\_WISE\_SUPP**

*int*

(1<<9) defined in BOSS\_QSO\_targets\_July\_WISE.descr

## **DISKEMITTER\_REPEAT**

*int*

(1<<13) defined in shen.descr

# **SEQUELS\_ELG**

*int*

(1<<34) defined in sequels\_elg.descr

# **ELAIS\_N1\_GMRT\_GARN**

*int*

(1<<60) LOFAR-selected target

# **QSO\_VAR\_SDSS**

*int*

(1<<8) defined in VARQSO.descr

# **SDSSFILLER**

*int*

(1<<38) defined in rockosi\_ges\_segue.descr

# **QSO\_EBOSS\_W3\_ADM**

*int*

(1<<31) defined in myers\_eboss\_qso\_w3.descr

**HIZ\_LRG**

*int*

(1<<21) defined in newman.descr

# **RADIO\_2LOBE\_QSO**

*int*

(1<<5) defined in kimball-radio-2lobe-qso.fits.gz

# **COROTGES**

*int*

(1<<49) defined in rocksi\_ges\_segue.descr

# **COROTGESAPOG**

*int*

(1<<48) defined in rocksi\_ges\_segue.descr

## **HIZQSO82**

*int*

(1<<0) defined in mcgreer-hizqso.fits

# **STRIPE82BCG**

*int*

(1<<6) defined in alexie-bcgs.fits

# **KOE2068\_STAR**

*int*

(1<<44) defined in knapp\_ngc2068.descr

#### **QSO\_VAR\_LF**

*int*

(1<<27) defined in palanque\_str82.descr

# **SPIDERS\_PILOT**

*int*

(1<<25) defined in GreenMerloni\_MD01.descr

# **ELAIS\_N1\_LOFAR**

*int*

(1<<58) LOFAR-selected target

# **HIZQSOIR**

*int*

(1<<1) defined in mcgreer-hizqso.fits

#### **ELAIS\_N1\_JVLA**

*int*

(1<<62) LOFAR-selected target

## **QSO\_DEEP**

*int*

(1<<56) DEEP QSO described in QSO\_DEEP\_LBG.descr

#### **XMM\_PRIME**

*int*

(1<<32) defined in georgekaksi\_xmmxll.descr

## **TDSS\_SPIDERS\_PILOT**

*int*

(1<<26) defined in GreenMerloni\_MD01.descr

# **XMMSDSS**

*int*

(1<<11) defined in georgakakis.descr

## **KOE2068BSTAR**

*int*

(1<<46) defined in knapp\_ngc2068.descr

# **SPOKE2**

*int*

(1<<17) defined in dhital.descr

# **LBG**

*int*

(1<<57) LBG described in QSO\_DEEP\_LBG.descr

## **RM\_TILE1**

*int*

(1<<54) reverberation mapping, high priority

## **CLUSTER\_MEMBER**

*int*

(1<<16) defined in finoguenov\_auxBOSS.descr

## **GES**

*int*

(1<<35) defined in rockosi\_ges\_segue.descr

# **ELAIS\_N1\_FIRST**

*int*

(1<<59) LOFAR-selected target

## **FAINT\_ELG**

*int*

(1<<18) defined in comparat.descr

## **SEQUELS\_ELG\_LOWP**

*int*

(1<<39) defined in sequels\_elg.descr

## **WISE\_BOSS\_QSO**

*int*

(1<<14) defined in ross\_wisebossqso.descr

# **PTF\_GAL**

*int*

(1<<19) defined in kasliwal.descr

## **\_25ORI\_WISE\_W3**

*int*

(1<<41) defined in knapp\_25ori.descr

# **SEGUE1**

*int*

(1<<36) defined in rockosi\_ges\_segue.descr

# **SEGUE2**

*int*

(1<<37) defined in rockosi\_ges\_segue.descr

# **\_25ORI\_WISE**

*int*

(1<<40) defined in knapp\_25ori.descr

# **KOE2023\_STAR**

*int*

(1<<43) defined in knapp\_ngc2023.descr

# **KOEKAP\_STAR**

*int*

(1<<42) defined in knapp\_kappaori.descr

## **TDSS\_PILOT\_SNHOST**

*int*

(1<<29) defined in TDSS\_SPIDERS\_MD03.descr

#### **IAMASERS**

*int*

(1<<12) defined in zaw.descr

## **XMM\_SECOND**

*int*

(1<<33) defined in georgekaksi\_xmmxll.descr

# **KOEKAPBSTAR**

*int*

(1<<47) defined in knapp\_kappaori.descr

# **KOE2023BSTAR**

*int*

(1<<45) defined in knapp\_ngc2023.descr

## **ELAIS\_N1\_GMRT\_TAYLOR**

*int*

(1<<61) LOFAR-selected target

# **QSO\_XD\_KDE\_PAIR**

*int*

(1<<15) defined in myers.descr

## **QSO\_SUPPZ**

*int*

(1<<7) defined in qso\_suppz.descr

## **QSO\_VAR\_FPG**

*int*

(1<<4) defined in nathalie-ancillary3.par

#### **RM\_TILE2**

*int*

(1<<55) reverberation mapping, low priority

# **QSO\_STD**

*int*

(1<<20) defined in margala.descr

**WISE\_COMPLETE** *int* (1<<23) defined in weiner\_wise.descr **QSO\_VAR** *int* (1<<3) defined in butler-variable.fits.gz **TDSS\_PILOT** *int* (1<<24) defined in GreenMerloni\_MD01.descr **TDSS\_PILOT\_PM** *int* (1<<28) defined in TDSS\_SPIDERS\_MD03.descr **SEQUELS\_TARGET** *int* (1<<53) any target in SEQUELS darktime program **FAINT\_HIZ\_LRG** *int*  $(1\ll 30)$  defined in newman lrg w3.descr **APOGEE** *int* (1<<50) defined in rocksi\_ges\_segue.descr **APOGEE** = 1125899906842624 **CLUSTER\_MEMBER** = 65536 **COROTGES** = 562949953421312 **COROTGESAPOG** = 281474976710656 **DISKEMITTER\_REPEAT** = 8192 **ELAIS\_N1\_FIRST** = 576460752303423488 **ELAIS\_N1\_GMRT\_GARN** = 1152921504606846976 **ELAIS\_N1\_GMRT\_TAYLOR** = 2305843009213693952 **ELAIS\_N1\_JVLA** = 4611686018427387904 **ELAIS\_N1\_LOFAR** = 288230376151711744 **FAINT\_ELG** = 262144 **FAINT\_HIZ\_LRG** = 1073741824 **GES** = 34359738368 **HIZQSO82** = 1 **HIZQSOIR** = 2 **HIZ\_LRG** = 2097152 **IAMASERS** = 4096

- **KOE2023BSTAR** = 35184372088832
- **KOE2023\_STAR** = 8796093022208
- **KOE2068BSTAR** = 70368744177664
- **KOE2068\_STAR** = 17592186044416
- **KOEKAPBSTAR** = 140737488355328
- **KOEKAP\_STAR** = 4398046511104
- **KQSO\_BOSS** = 4
- **LBG** = 144115188075855872
- **LRG\_ROUND3** = 4194304
- **PTF\_GAL** = 524288
- **QSO\_DEEP** = 72057594037927936
- **QSO\_EBOSS\_W3\_ADM** = 2147483648
- **QSO\_STD** = 1048576
- **QSO\_SUPPZ** = 128
- **QSO\_VAR** = 8
- QSO VAR  $\texttt{FPG} = 16$
- **QSO\_VAR\_LF** = 134217728
- **QSO\_VAR\_SDSS** = 256
- **QSO\_WISE\_FULL\_SKY** = 1024
- **QSO\_WISE\_SUPP** = 512
- **QSO\_XD\_KDE\_PAIR** = 32768
- **RADIO\_2LOBE\_QSO** = 32
- **RM\_TILE1** = 18014398509481984
- **RM\_TILE2** = 36028797018963968
- **SDSSFILLER** = 274877906944
- **SEGUE1** = 68719476736
- **SEGUE2** = 137438953472
- **SEQUELS\_ELG** = 17179869184
- **SEQUELS\_ELG\_LOWP** = 549755813888
- **SEQUELS\_TARGET** = 9007199254740992
- **SPIDERS\_PILOT** = 33554432
- **SPOKE2** = 131072
- **STRIPE82BCG** = 64
- **TAU\_STAR** = 4503599627370496
- **TDSS\_PILOT** = 16777216
- **TDSS\_PILOT\_PM** = 268435456

**TDSS\_PILOT\_SNHOST** = 536870912

**TDSS\_SPIDERS\_PILOT** = 67108864

**WISE\_BOSS\_QSO** = 16384

**WISE\_COMPLETE** = 8388608

**XMMSDSS** = 2048

**XMM\_PRIME** = 4294967296

**XMM\_SECOND** = 8589934592

## class bossdata.bits.**APOGEE2\_TARGET1**

Bases: object

APOGEE2 primary target bits

# **APOGEE2\_FAINT\_EXTRA**

*int*

(1<<29) Faint star (fainter than cohort limit; not required to reach survey S/N requirement)

#### **APOGEE2\_SCI\_CLUSTER**

*int*

(1<<9) Science cluster candidate member

## **APOGEE2\_TWOBIN\_0\_5\_TO\_0\_8**

*int*

 $(1\ll1)$  Selected in blue  $0.5 < (J-Ks)$ <sub>o</sub> $< 0.8$  color bin

#### **APOGEE2\_NO\_DERED**

*int*

(1<<6) Selected with no dereddening

# **APOGEE2\_MAGCLOUD\_CANDIDATE**

*int*

(1<<23) Selected as potential Mag Cloud member (based on photometry)

#### **APOGEE2\_DSPH\_CANDIDATE**

*int*

(1<<21) Selected as potential dSph member (non Sgr) (based on photometry)

# **APOGEE2\_TWOBIN\_GT\_0\_8**

*int*

 $(1<2)$  Selected in red  $(J-Ks)$ <sub>o</sub>  $> 0.8$  color bin

# **APOGEE2\_DSPH\_MEMBER**

*int*

(1<<20) Selected as confirmed dSph member (non Sgr)

## **APOGEE2\_APOKASC\_DWARF**

*int*

(1<<28) Selected as part of APOKASC dwarf sample

# **APOGEE2\_NORMAL\_SAMPLE**

*int*

(1<<14) Selected as part of the random sample

## **APOGEE2\_APOKASC\_GIANT**

*int*

(1<<27) Selected as part of APOKASC giant sample

#### **APOGEE2\_SGR\_DSPH**

*int*

(1<<26) Selected as confirmed Sgr core/stream member

## **APOGEE2\_WASH\_NOCLASS**

*int*

(1<<17) Selected because it has no W+D classification

# **APOGEE2\_MAGCLOUD\_MEMBER**

*int*

(1<<22) Selected as confirmed Mag Cloud member

# **APOGEE2\_RRLYR**

*int*

(1<<24) Selected as a bulge RR Lyrae star

## **APOGEE2\_WASH\_DWARF**

*int*

(1<<8) Selected as Wash+DDO51 photometric dwarf

## **APOGEE2\_MANGA\_LED**

*int*

(1<<15) Star on a shared MaNGA-led design

# **APOGEE2\_WASH\_GIANT**

*int*

(1<<7) Selected as Wash+DDO51 photometric giant

## **APOGEE2\_SFD\_DERED**

*int*

(1<<5) Selected with SFD\_EBV dereddening

# **APOGEE2\_APOKASC**

*int*

(1<<30) Selected as part of the APOKASC program (incl. seismic/gyro targets and others)

#### **APOGEE2\_STREAM\_CANDIDATE**

*int*

(1<<19) Selected as potential halo tidal stream member (based on photometry)

# **APOGEE2\_IRAC\_DERED**

*int*

(1<<3) Selected with RJCE-IRAC dereddening

## **APOGEE2\_SHORT**

*int*

(1<<11) Selected as part of a short cohort

```
APOGEE2_MEDIUM
    int
    (1<<12) Selected as part of a medium cohort
APOGEE2_LONG
    int
    (1<<13) Selected as part of a long cohort
APOGEE2_STREAM_MEMBER
    int
    (1<<18) Selected as confirmed halo tidal stream member
APOGEE2_ONEBIN_GT_0_5
    int
    (1<0) Selected in single (J-Ks)<sub>o</sub> > 0.5 color bin
APOGEE2_WISE_DERED
    int
    (1<<4) Selected with RJCE-WISE dereddening
APOGEE2_ONEBIN_GT_0_3
    int
    (1\ll16) Selected in single (J-Ks)<sub>o</sub> > 0.3 color bin
APOGEE2_APOKASC = 1073741824
APOGEE2_APOKASC_DWARF = 268435456
APOGEE2_APOKASC_GIANT = 134217728
APOGEE2_DSPH_CANDIDATE = 2097152
APOGEE2_DSPH_MEMBER = 1048576
APOGEE2_FAINT_EXTRA = 536870912
APOGEE2_IRAC_DERED = 8
APOGEE2_LONG = 8192
APOGEE2_MAGCLOUD_CANDIDATE = 8388608
APOGEE2_MAGCLOUD_MEMBER = 4194304
APOGEE2_MANGA_LED = 32768
APOGEE2_MEDIUM = 4096
APOGEE2_NORMAL_SAMPLE = 16384
APOGEE2_NO_DERED = 64
APOGEE2_ONEBIN_GT_0_3 = 65536
APOGEE2_ONEBIN_GT_0_5 = 1
APOGEE2_RRLYR = 16777216
APOGEE2_SCI_CLUSTER = 512
APOGEE2_SFD_DERED = 32
APOGEE2_SGR_DSPH = 67108864
```
**APOGEE2\_SHORT** = 2048

**APOGEE2\_STREAM\_CANDIDATE** = 524288

**APOGEE2\_STREAM\_MEMBER** = 262144

**APOGEE2\_TWOBIN\_0\_5\_TO\_0\_8** = 2

APOGEE2 TWOBIN GT  $0$   $8 = 4$ 

**APOGEE2\_WASH\_DWARF** = 256

**APOGEE2\_WASH\_GIANT** = 128

**APOGEE2\_WASH\_NOCLASS** = 131072

## **APOGEE2\_WISE\_DERED** = 16

class bossdata.bits.**APOGEE2\_TARGET2** Bases: object

APOGEE2 secondary target bits

#### **APOGEE2\_STANDARD\_STAR**

*int*

(1<<2) Stellar parameters/abundance standard

**APOGEE2\_GES\_OVERLAP**

*int*

(1<<14) Overlap with Gaia-ESO

#### **APOGEE2\_1M\_TARGET**

*int*

(1<<22) Selected as a 1-m target

# **APOGEE2\_EXTERNAL\_CALIB**

*int*

(1<<5) External survey calibration target (generic flag; others below dedicated to specific surveys)

# **APOGEE2\_GALAH\_OVERLAP**

*int*

(1<<17) Overlap with GALAH

## **APOGEE2\_ARGOS\_OVERLAP**

*int*

(1<<15) Overlap with ARGOS

# **APOGEE2\_INTERNAL\_CALIB**

*int*

(1<<6) Internal survey calibration target (observed in at least 2 of: APOGEE-1, -2N, -2S)

# **APOGEE2\_GAIA\_OVERLAP**

*int*

(1<<16) Overlap with Gaia

## **APOGEE2\_OBJECT**

*int*

(1<<30) This object is an APOGEE-2 target

```
APOGEE2_TELLURIC
         int
         (1<<9) Telluric calibrator target
    APOGEE2_LITERATURE_CALIB
         int
         (1<<13) Overlap with high-resolution literature studies
    APOGEE2_RAVE_OVERLAP
         int
         (1<<18) Overlap with RAVE
    APOGEE2_SKY
         int
         (1<4) Sky fiber
    APOGEE2_CALIB_CLUSTER
         int
         (1<<10) Selected as calibration cluster member
    APOGEE2_RV_STANDARD
         int
         (1<<3) Stellar RV standard
    APOGEE2_1M_TARGET = 4194304
    APOGEE2_ARGOS_OVERLAP = 32768
    APOGEE2_CALIB_CLUSTER = 1024
    APOGEE2_EXTERNAL_CALIB = 32
    APOGEE2_GAIA_OVERLAP = 65536
    APOGEE2_GALAH_OVERLAP = 131072
    APOGEE2_GES_OVERLAP = 16384
    APOGEE2_INTERNAL_CALIB = 64
    APOGEE2_LITERATURE_CALIB = 8192
    APOGEE2_OBJECT = 1073741824
    APOGEE2_RAVE_OVERLAP = 262144
    APOGEE2_RV_STANDARD = 8
    APOGEE2 SKY = 16APOGEE2_STANDARD_STAR = 4
    APOGEE2_TELLURIC = 512
class bossdata.bits.APOGEE2_TARGET3
    Bases: object
    APOGEE2 trinary target bits
    APOGEE2_YOUNG_CLUSTER
         int
```
(1<<5) Selected as part of the young cluster study (IN-SYNC)

# **APOGEE2\_SUBSTELLAR\_COMPANIONS** *int* (1<<4) Selected as part of the substellar companion search **APOGEE2\_KOI\_CONTROL** *int* (1<<2) Selected as part of the long cadence KOI control sample **APOGEE2\_ANCILLARY** *int* (1<<8) Selected as an ancillary target **APOGEE2\_MASSIVE\_STAR** *int* (1<<9) Selected as part of the Massive Star program **APOGEE2\_EB** *int* (1<<1) Selected as part of the EB program **APOGEE2\_KOI** *int* (1<<0) Selected as part of the long cadence KOI study **APOGEE2\_MDWARF** *int* (1<<3) Selected as part of the M dwarf study **APOGEE2\_ANCILLARY** = 256 **APOGEE2\_EB** = 2 **APOGEE2\_KOI** = 1 **APOGEE2\_KOI\_CONTROL** = 4 **APOGEE2\_MASSIVE\_STAR** = 512  $APOGEE2$  MDWARF =  $8$ **APOGEE2\_SUBSTELLAR\_COMPANIONS** = 16 **APOGEE2\_YOUNG\_CLUSTER** = 32 class bossdata.bits.**APOGEE\_ASPCAPFLAG** Bases: object APOGEE ASPCAP mask bits **METALS\_BAD**

# *int*

(1<<19) BAD metals (see PARAMFLAG[3] for details)

# **TEFF\_BAD**

*int*

(1<<16) BAD effective temperature (see PARAMFLAG[0] for details)

**CHI2\_WARN**

*int*

(1<<8) high chi^2 (> 2\*median at ASPCAP temperature (WARN)

## **NFE\_WARN**

*int*

```
(1<<6) WARNING on [N/Fe] (see PARAMFLAG[6] for details)
```
# **VMICRO\_WARN**

*int*

(1<<2) WARNING on vmicro (see PARAMFLAG[2] for details)

# **COLORTE\_WARN**

*int*

(1<<9) effective temperature more than 500K from photometric temperature for dereddened color (WARN)

# **COLORTE\_BAD**

*int*

(1<<25) effective temperature more than 1000K from photometric temperature for dereddened color (BAD)

# **TEFF\_WARN**

*int*

(1<<0) WARNING on effective temperature (see PARAMFLAG[0] for details)

## **CHI2\_BAD**

*int*

(1<<24) high chi^2 (> 5\*median at ASPCAP temperature (BAD)

# **STAR\_WARN**

*int*

(1<<7) WARNING overall for star: set if any of TEFF, LOGG, CHI2, COLORTE, ROTATION, SN warn are set

# **CFE\_BAD**

*int*

(1<<21) BAD [C/Fe] (see PARAMFLAG[5] for details)

## **VMICRO\_BAD**

*int*

(1<<18) BAD vmicro (see PARAMFLAG[2] for details)

## **CFE\_WARN**

*int*

(1<<5) WARNING on [C/Fe] (see PARAMFLAG[5] for details)

#### **LOGG\_BAD** *int*

(1<<17) BAD log g (see PARAMFLAG[1] for details)

# **ALPHAFE\_BAD**

*int*

(1<<20) BAD [alpha/Fe] (see PARAMFLAG[4] for details)

# **NFE\_BAD**

*int*

(1<<22) BAD [N/Fe] (see PARAMFLAG[6] for details)

# **ALPHAFE\_WARN**

*int*

(1<<4) WARNING on [alpha/Fe] (see PARAMFLAG[4] for details)

## **SN\_WARN**

*int*

(1<<11) S/N<70 (WARN)

# **SN\_BAD**

*int*

(1<<27) S/N<50 (BAD)

# **METALS\_WARN**

*int*

(1<<3) WARNING on metals (see PARAMFLAG[3] for details)

# **ROTATION\_WARN**

*int*

(1<<10) Spectrum has broad lines, with possible bad effects: FWHM of cross-correlation of spectrum with best RV template relative to auto-correltion of template > 1.5 (WARN)

### **STAR\_BAD**

*int*

(1<<23) BAD overall for star: set if any of TEFF, LOGG, CHI2, COLORTE, ROTATION, SN error are set, or any parameter is near grid edge (GRIDEDGE\_BAD is set in any PARAMFLAG)

# **NO\_ASPCAP\_RESULT**

*int*

 $(1<31)$  No result

## **LOGG\_WARN**

*int*

(1<<1) WARNING on log g (see PARAMFLAG[1] for details)

# **ROTATION\_BAD**

*int*

(1<<26) Spectrum has broad lines, with possible bad effects: FWHM of cross-correlation of spectrum with best RV template relative to auto-correltion of template > 2 (BAD)

## **ALPHAFE\_BAD** = 1048576

**ALPHAFE\_WARN** = 16

**CFE\_BAD** = 2097152

CFE WARN  $= 32$ 

**CHI2\_BAD** = 16777216

**CHI2\_WARN** = 256

**COLORTE\_BAD** = 33554432

**COLORTE\_WARN** = 512

**LOGG\_BAD** = 131072

**LOGG\_WARN** = 2

**METALS\_BAD** = 524288

**METALS**  $WARN = 8$ 

**NFE\_BAD** = 4194304

**NFE\_WARN** = 64

**NO\_ASPCAP\_RESULT** = 2147483648

**ROTATION\_BAD** = 67108864

**ROTATION\_WARN** = 1024

**SN\_BAD** = 134217728

**SN\_WARN** = 2048

**STAR\_BAD** = 8388608

**STAR\_WARN** = 128

**TEFF\_BAD** = 65536

**TEFF**  $WARN = 1$ 

**VMICRO\_BAD** = 262144

**VMICRO\_WARN** = 4

class bossdata.bits.**APOGEE\_EXTRATARG**

Bases: object

APOGEE pixel level mask bits

#### **COMMISSIONING**

*int*

(1<<1) Commissioning data

# **NOT\_MAIN**

*int*

(1<<0) Not main survey target

# **TELLURIC**

*int*

(1<<2) Telluric target

#### **DUPLICATE**

*int*

(1<<4) Duplicate observation of star

# **APO1M**

*int*

(1<<3) APO1M + APOGEE observation

# **APO1M** = 8

**COMMISSIONING** = 2

## **DUPLICATE** = 16

**NOT\_MAIN** = 1

**TELLURIC** = 4

# class bossdata.bits.**APOGEE\_PARAMFLAG**

Bases: object

APOGEE parameter mask bits (set for each stellar parameter in ASPCAP fit)

# **CALRANGE\_BAD**

*int*

(1<<1) Parameter outside valid range of calibration determination

#### **OTHER\_WARN**

*int*

(1<<10) Other warning condition

## **OTHER\_BAD**

*int*

(1<<2) Other error condition

# **CALRANGE\_WARN**

*int*

(1<<9) Parameter in possibly unreliable range of calibration determination

#### **GRIDEDGE\_WARN**

*int*

(1<<8) Parameter within 1/2 grid spacing of grid edge

## **PARAM\_FIXED**

*int*

(1<<16) Parameter set at fixed value, not fit

# **GRIDEDGE\_BAD**

*int*

(1<<0) Parameter within 1/8 grid spacing of grid edge

**CALRANGE\_BAD** = 2

**CALRANGE\_WARN** = 512

```
GRIDEDGE_BAD = 1
```
**GRIDEDGE\_WARN** = 256

 $OTHER$   $BAD = 4$ 

# **OTHER\_WARN** = 1024

## **PARAM\_FIXED** = 65536

class bossdata.bits.**APOGEE\_PIXMASK** Bases: object

APOGEE extra targeting bits

#### **PERSIST\_MED**

*int*

(1<<10) Pixel falls in medium persistence region, may be affected

# **NOSKY**

### *int*

(1<<7) No sky available for this pixel from sky fibers

#### **CRPIX**

*int*

(1<<1) Pixel marked as cosmic ray in ap3d

# **BADERR**

*int*

(1<<6) Pixel set to have very high error (not used)

# **PERSIST\_HIGH**

*int*

(1<<9) Pixel falls in high persistence region, may be affected

## **SIG\_TELLURIC**

*int*

(1<<13) Pixel falls near telluric line that has significant absorption

# **SIG\_SKYLINE**

*int*

(1<<12) Pixel falls near sky line that has significant flux compared with object

# **UNFIXABLE**

*int*

(1<<3) Pixel marked as unfixable in ap3d

# **SATPIX**

*int*

(1<<2) Pixel marked as saturated in ap3d

# **BADDARK**

*int*

(1<<4) Pixel marked as bad as determined from dark frame

# **PERSIST\_LOW**

*int*

(1<<11) Pixel falls in low persistence region, may be affected

**LITTROW\_GHOST**

*int*

(1<<8) Pixel falls in Littrow ghost, may be affected

# **BADFLAT**

*int*

(1<<5) Pixel marked as bad as determined from flat frame

# **BADPIX**

*int*

(1<<0) Pixel marked as BAD in bad pixel mask

**BADDARK** = 16 **BADERR** = 64 **BADFLAT** = 32 **BADPIX** = 1  $CRPIX = 2$ **LITTROW\_GHOST** = 256 **NOSKY** = 128 **PERSIST\_HIGH** = 512 **PERSIST\_LOW** = 2048

**PERSIST\_MED** = 1024

**SATPIX** = 4

**SIG\_SKYLINE** = 4096

**SIG\_TELLURIC** = 8192

#### **UNFIXABLE** = 8

class bossdata.bits.**APOGEE\_STARFLAG**

Bases: object

APOGEE star-level mask bits

## **PERSIST\_MED**

*int*

 $(1\ll10)$  Spectrum has significant number  $(>20\%)$  of pixels in medium persistence region: WARN

#### **SUSPECT\_RV\_COMBINATION**

*int*

(1<<16) WARNING: RVs from synthetic template differ significantly from those from combined template

## **BRIGHT\_NEIGHBOR**

*int*

(1<<2) Star has neighbor more than 10 times brighter: WARN

## **PERSIST\_JUMP\_NEG**

*int*

(1<<13) Spectrum show obvious negative jump in blue chip: WARN

#### **BAD\_PIXELS**

*int*

(1<<0) Spectrum has many bad pixels (>40%): BAD

## **PERSIST\_LOW**

*int*

 $(1\ll11)$  Spectrum has significant number (>20%) of pixels in low persistence region: WARN

#### **LOW\_SNR**

*int*

(1<<4) Spectrum has low S/N (S/N<5): BAD

#### **VERY\_BRIGHT\_NEIGHBOR**

*int*

(1<<3) Star has neighbor more than 100 times brighter: BAD

#### **SUSPECT\_BROAD\_LINES**

*int*

(1<<17) WARNING: cross-correlation peak with template significantly broader than autocorrelation of template

# **COMMISSIONING**

*int*

(1<<1) Commissioning data (MJD<55761), non-standard configuration, poor LSF: WARN

#### **PERSIST\_HIGH**

*int*

 $(1\leq$ 9) Spectrum has significant number (>20%) of pixels in high persistence region: WARN

## **PERSIST\_JUMP\_POS**

*int*

(1<<12) Spectrum show obvious positive jump in blue chip: WARN

**BAD\_PIXELS** = 1

**BRIGHT\_NEIGHBOR** = 4

**COMMISSIONING** = 2

**LOW\_SNR** = 16

**PERSIST\_HIGH** = 512

**PERSIST\_JUMP\_NEG** = 8192

**PERSIST\_JUMP\_POS** = 4096

```
PERSIST_LOW = 2048
```

```
PERSIST_MED = 1024
```
**SUSPECT\_BROAD\_LINES** = 131072

**SUSPECT\_RV\_COMBINATION** = 65536

# **VERY\_BRIGHT\_NEIGHBOR** = 8

class bossdata.bits.**APOGEE\_TARGET1**

Bases: object

APOGEE primary target bits

# **APOGEE\_INTERMEDIATE**

*int*

(1<<12) Intermediate cohort target

#### **APOGEE\_KEPLER\_EB**

*int*

(1<<23) Eclipsing binary from Kepler (ancillary)

**APOGEE\_FAINT\_EXTRA**

*int*

(1<<29) Selected as faint target for low target-density field

## **APOGEE\_OLD\_STAR**

*int*

(1<<21) Selected as old star (ancillary)

#### **APOGEE\_IRAC\_DERED**

*int*

(1<<3) Selected using RJCE-IRAC dereddening

# **APOGEE\_CHECKED**

*int*

(1<<31) This target has been checked

#### **APOGEE\_WISE\_DERED**

*int*

(1<<4) Selected using RJCE-WISE dereddening

## **APOGEE\_KEPLER\_SEISMO**

*int*

(1<<27) Kepler asteroseismology program target

# **APOGEE\_LONG**

*int*

(1<<13) Long cohort target

#### **APOGEE\_MDWARF**

*int*

(1<<19) M dwarfs selected for RV program (ancillary)

# **APOGEE\_ANCILLARY**

*int*

(1<<17) An ancillary program

# **APOGEE\_SCI\_CLUSTER**

*int*

(1<<9) Probable cluster member

# **APOGEE\_GC\_PAL1**

*int*

(1<<24) Star in globular cluster (ancillary)

# **APOGEE\_M31\_CLUSTER**

*int*

(1<<18) M31 cluster target (ancillary)

## **APOGEE\_SERENDIPITOUS**

*int*

(1<<15) Serendipitously interesting target to reobserve

## **APOGEE\_NO\_DERED**

*int*

(1<<6) Selected using no dereddening

**APOGEE\_WASH\_DWARF** *int* (1<<8) Selected as dwarf in Washington photometry **APOGEE\_WASH\_GIANT** *int* (1<<7) Selected as giant in Washington photometry **APOGEE\_HIRES** *int* (1<<20) Star with optical hi-res spectra (ancillary) **APOGEE\_FIRST\_LIGHT** *int* (1<<16) First list plate target **APOGEE\_MASSIVE\_STAR** *int* (1<<25) Selected as massive star (ancillary) **APOGEE\_DO\_NOT\_OBSERVE** *int* (1<<14) Do not observe (again) **APOGEE\_SHORT** *int* (1<<11) Short cohort target **APOGEE\_EXTENDED** *int* (1<<10) Extended object **APOGEE\_KEPLER\_HOST** *int* (1<<28) Kepler planet-host program target **APOGEE\_SEGUE\_OVERLAP** *int* (1<<30) Selected because of overlap with SEGUE survey **APOGEE\_FAINT** *int* (1<<0) Selected in faint bin of cohort

**APOGEE\_SGR\_DSPH**

*int*

(1<<26) Sagittarius dwarf spheroidal member

# **APOGEE\_BRIGHT**

*int*

(1<<2) Selected in bright bin of cohort

**APOGEE\_SFD\_DERED** *int* (1<<5) Selected using SFD E(B-V) dereddening **APOGEE\_MEDIUM** *int* (1<<1) Selected in medium bin of cohort **APOGEE\_DISK\_RED\_GIANT** *int* (1<<22) Disk red giant (ancillary) **APOGEE\_ANCILLARY** = 131072 **APOGEE\_BRIGHT** = 4 **APOGEE\_CHECKED** = 2147483648 **APOGEE\_DISK\_RED\_GIANT** = 4194304 **APOGEE\_DO\_NOT\_OBSERVE** = 16384 **APOGEE\_EXTENDED** = 1024 APOGEE FAINT  $= 1$ **APOGEE\_FAINT\_EXTRA** = 536870912 **APOGEE\_FIRST\_LIGHT** = 65536 **APOGEE\_GC\_PAL1** = 16777216 **APOGEE\_HIRES** = 1048576 **APOGEE\_INTERMEDIATE** = 4096 **APOGEE\_IRAC\_DERED** = 8 **APOGEE\_KEPLER\_EB** = 8388608 **APOGEE\_KEPLER\_HOST** = 268435456 **APOGEE\_KEPLER\_SEISMO** = 134217728 **APOGEE\_LONG** = 8192 **APOGEE\_M31\_CLUSTER** = 262144 **APOGEE\_MASSIVE\_STAR** = 33554432 **APOGEE\_MDWARF** = 524288 **APOGEE\_MEDIUM** = 2 **APOGEE\_NO\_DERED** = 64 **APOGEE\_OLD\_STAR** = 2097152 **APOGEE\_SCI\_CLUSTER** = 512 **APOGEE\_SEGUE\_OVERLAP** = 1073741824 **APOGEE\_SERENDIPITOUS** = 32768 **APOGEE\_SFD\_DERED** = 32 **APOGEE\_SGR\_DSPH** = 67108864

**APOGEE\_SHORT** = 2048

## **APOGEE\_WASH\_DWARF** = 256

**APOGEE\_WASH\_GIANT** = 128

# **APOGEE\_WISE\_DERED** = 16

#### class bossdata.bits.**APOGEE\_TARGET2**

Bases: object

APOGEE secondary target bits

# **BUNDLE\_HOLE**

*int*

(1<<7) Bundle hole

## **APOGEE\_KEPLER\_COOLDWARF**

*int*

(1<<16) Kepler cool dwarf/subgiant (ancillary)

## **APOGEE\_CALIB\_CLUSTER**

*int*

(1<<10) Known calibration cluster member

## **APOGEE\_LONGBAR**

*int*

(1<<14) Probable RC star in long bar (ancillary)

# **GUIDE\_STAR**

*int*

 $(1<6)$  Guide star

## **APOGEE\_RV\_STANDARD**

*int*

(1<<3) Radial velocity standard

# **APOGEE\_FLUX\_STANDARD**

*int*

(1<<1) Flux standard

## **APOGEE\_GC\_SUPER\_GIANT**

*int*

(1<<12) Probable supergiant in Galactic Center

## **SKY**

*int*

 $(1<4)$  Sky

# **APOGEE\_EMISSION\_STAR**

*int*

(1<<15) Emission-line star (ancillary)

# **APOGEE\_STANDARD\_STAR**

*int*

(1<<2) Stellar abundance, parameters standard

#### **APOGEE\_EMBEDDEDCLUSTER\_STAR**

*int*

(1<<13) Young embedded clusters (ancillary)

#### **SKY\_BAD**

*int*

(1<<5) Selected as sky but identified as bad (via visual exam or observation)

## **APOGEE\_TELLURIC**

*int*

(1<<9) Hot (telluric) standard

#### **LIGHT\_TRAP**

*int*

 $(1<0)$  Light trap

# **APOGEE\_MIRCLUSTER\_STAR**

*int*

(1<<17) Candidate MIR-detected cluster member (ancillary)

## **APOGEE\_CHECKED**

*int*

(1<<31) This target has been checked

# **APOGEE\_TELLURIC\_BAD**

*int*

(1<<8) Selected as telluric standard but identified as bad (via SIMBAD or observation)

## **APOGEE\_GC\_GIANT**

*int*

(1<<11) Probable giant in Galactic Center

#### **APOGEE\_CALIB\_CLUSTER** = 1024

#### **APOGEE\_CHECKED** = 2147483648

**APOGEE\_EMBEDDEDCLUSTER\_STAR** = 8192

**APOGEE\_EMISSION\_STAR** = 32768

**APOGEE\_FLUX\_STANDARD** = 2

## **APOGEE\_GC\_GIANT** = 2048

**APOGEE\_GC\_SUPER\_GIANT** = 4096

**APOGEE\_KEPLER\_COOLDWARF** = 65536

**APOGEE\_LONGBAR** = 16384

**APOGEE\_MIRCLUSTER\_STAR** = 131072

**APOGEE\_RV\_STANDARD** = 8

**APOGEE\_STANDARD\_STAR** = 4

**APOGEE\_TELLURIC** = 512

**APOGEE\_TELLURIC\_BAD** = 256

**BUNDLE\_HOLE** = 128

```
GUIDE_STAR = 64
```
**LIGHT\_TRAP** = 1

**SKY** = 16

# **SKY\_BAD** = 32

class bossdata.bits.**BOSSTILE\_STATUS**

Bases: object

BOSS tiling code status bits

# **MIDLEVEL\_PRIORITY**

*int*

(1<<23) targets (from ancillary list) tiled between gals and ancillaries

# **NAKED**

*int*

 $(1<1)$  not in area covered by tiles

# **DECOLLIDED**

*int*

(1<<3) in the decollided set of high priority

# **DUPLICATE**

*int*

(1<<17) trimmed as a duplicate object (only checked if not trimmed for any other reason)

## **DUPLICATE\_PRIMARY**

*int*

(1<<18) has associated duplicate object that were trimmed (but this one is kept)

## **KNOWN\_OBJECT**

*int*

(1<<16) galaxy has known redshift

## **DUPLICATE\_TILED**

*int*

(1<<19) trimmed as a duplicate object, and its primary was tiled

## **FILLER**

*int*

(1<<11) was a filler (not normal repeat)

#### **POSSIBLE\_KNOCKOUT**

*int*

(1<<5) knocked out of at least one tile by BOSSTARGET

# **REPEAT**

*int*

(1<<10) included on more than one tile

# **ANCILLARY\_ROUND2**

*int*

(1<<22) new ancillaries added June 2012 (tiled after old ancillaries)
#### **IGNORE\_PRIORITY**

*int*

(1<<6) priority exceeds max (ANCILLARY only)

# **BLUEFIBER**

*int*

(1<<8) allocate this object a blue fiber

#### **TOOFAINT**

*int*

(1<<20) trimmed because it was fainter than the ifiber2mag limit

# **OUT\_OF\_BOUNDS**

*int*

(1<<13) outside bounds for this sort of target (for restricted QSO geometry, e.g.)

# **BAD\_CALIB\_STATUS**

*int*

(1<<14) bad CALIB\_STATUS

### **BOSSTARGET**

*int*

(1<<2) in the high priority set of targets

# **PREVIOUS\_CHUNK**

*int*

(1<<15) included because not tiled in previous overlapping chunk

#### **ANCILLARY**

*int*

(1<<4) in the lower priority, ancillary set

#### **CENTERPOST**

*int*

(1<<9) 92 arcsec collision with center post

# **TOOBRIGHT**

*int*

(1<<7) fibermag too bright

### **SUPPLEMENTARY**

*int*

(1<<21) supplementary targets tiles after the ancillaries (subset of ancillaries)

## **NOT\_TILED\_TARGET**

*int*

(1<<12) though in input file, not a tiled target

# **TILED**

*int*

 $(1<0)$  assigned a fiber

### **ANCILLARY** = 16

```
ANCILLARY_ROUND2 = 4194304
```

```
BAD_CALIB_STATUS = 16384
```
**BLUEFIBER** = 256

- **BOSSTARGET** = 4
- **CENTERPOST** = 512
- **DECOLLIDED** = 8
- **DUPLICATE** = 131072
- **DUPLICATE\_PRIMARY** = 262144
- **DUPLICATE\_TILED** = 524288
- **FILLER** = 2048
- **IGNORE\_PRIORITY** = 64
- **KNOWN\_OBJECT** = 65536
- **MIDLEVEL\_PRIORITY** = 8388608
- $NAKED = 2$
- **NOT\_TILED\_TARGET** = 4096
- **OUT\_OF\_BOUNDS** = 8192
- **POSSIBLE\_KNOCKOUT** = 32
- **PREVIOUS\_CHUNK** = 32768
- **REPEAT** = 1024
- **SUPPLEMENTARY** = 2097152
- $TLED = 1$
- **TOOBRIGHT** = 128

# **TOOFAINT** = 1048576

```
class bossdata.bits.BOSS_TARGET1
```
- Bases: object
- BOSS survey primary target selection flags

### **QSO\_UKIDSS**

- *int*
	- (1<<15) UKIDSS stars that match sweeps/pass flag cuts

# **QSO\_CORE\_MAIN**

*int*

(1<<40) Main survey core sample

### **SDSS\_KNOWN**

*int*

(1<<6) Matches a known SDSS spectra

# **QSO\_BONUS**

*int*

(1<<11) permissive qso selection: commissioning only

#### **QSO\_BONUS\_MAIN**

*int*

(1<<41) Main survey bonus sample

### **QSO\_KDE**

*int*

(1<<19) selected by kde+chi2

# **TEMPLATE\_GAL\_PHOTO**

*int*

(1<<32) galaxy templates

# **GAL\_CMASS\_ALL**

*int*

(1<<7) GAL\_CMASS and the entire sparsely sampled region

# **QSO\_KDE\_COADD**

*int*

(1<<16) kde targets from the stripe82 coadd

# **QSO\_CORE\_ED**

*int*

(1<<42) Extreme Deconvolution in Core

### **TEMPLATE\_STAR\_PHOTO**

*int*

(1<<34) stellar templates

### **GAL\_IFIBER2\_FAINT**

*int*

(1<<8) ifiber2 > 21.5, extinction corrected. Used after Nov 2010

### **QSO\_KNOWN\_MIDZ**

*int*

(1<<12) known qso between [2.2,9.99]

# **GAL\_LODPERP\_DEPRECATED**

*int*

(1<<5) (DEPRECATED) Same as hiz but between dperp00 and dperp0

#### **QSO\_CORE\_LIKE**

*int*

(1<<43) Likelihood that make it into core

# **STD\_FSTAR**

*int*

(1<<20) standard f-stars

### **GAL\_CMASS**

*int*

 $(1<1)$  dperp > 0.55, color-mag cut

# **GAL\_LOZ**

*int*

 $(1<0)$  low-z lrgs

# **QSO\_KNOWN\_LOHIZ**

*int*

(1<<13) known qso outside of miz range. never target

#### **QSO\_NN**

*int*

(1<<14) Neural Net that match to sweeps/pass cuts

# **TEMPLATE\_STAR\_SPECTRO**

*int*

(1<<35) stellar templates (spectroscopically known)

# **GAL\_CMASS\_COMM**

*int*

(1<<2) dperp > 0.55, commissioning color-mag cut

### **QSO\_CORE**

*int*

(1<<10) restrictive qso selection: commissioning only

#### **GAL\_CMASS\_SPARSE**

*int*

(1<<3) GAL\_CMASS\_COMM & (!GAL\_CMASS) & (i < 19.9) sparsely sampled

#### **STD\_QSO**

*int*

 $(1<22)$  qso

### **QSO\_LIKE**

*int*

(1<<17) likelihood method

### **QSO\_KNOWN\_SUPPZ**

#### *int*

(1<<44) known qso between [1.8,2.15]

#### **STD\_WD**

*int*

(1<<21) white dwarfs

# **QSO\_FIRST\_BOSS**

*int*

(1<<18) FIRST radio match

### **TEMPLATE\_QSO\_SDSS1**

*int*

(1<<33) QSO templates

**GAL\_CMASS** = 2

- GAL CMASS ALL =  $128$
- **GAL\_CMASS\_COMM** = 4
- **GAL\_CMASS\_SPARSE** = 8
- **GAL\_IFIBER2\_FAINT** = 256
- GAL LODPERP DEPRECATED = 32
- **GAL\_LOZ** = 1
- **QSO\_BONUS** = 2048
- **QSO\_BONUS\_MAIN** = 2199023255552
- **QSO\_CORE** = 1024
- **QSO\_CORE\_ED** = 4398046511104
- **QSO\_CORE\_LIKE** = 8796093022208
- **QSO\_CORE\_MAIN** = 1099511627776
- **QSO\_FIRST\_BOSS** = 262144
- **QSO\_KDE** = 524288
- **QSO\_KDE\_COADD** = 65536
- **QSO\_KNOWN\_LOHIZ** = 8192
- **QSO\_KNOWN\_MIDZ** = 4096
- **QSO\_KNOWN\_SUPPZ** = 17592186044416
- **QSO\_LIKE** = 131072
- **QSO\_NN** = 16384
- **QSO\_UKIDSS** = 32768
- **SDSS\_KNOWN** = 64
- **STD\_FSTAR** = 1048576
- **STD\_QSO** = 4194304
- **STD\_WD** = 2097152
- **TEMPLATE\_GAL\_PHOTO** = 4294967296
- **TEMPLATE\_QSO\_SDSS1** = 8589934592
- **TEMPLATE\_STAR\_PHOTO** = 17179869184
- **TEMPLATE\_STAR\_SPECTRO** = 34359738368

# class bossdata.bits.**CALIB\_STATUS**

Bases: object

Calibration status for an SDSS image

# **UNPHOT\_EXTRAP\_CLEAR**

*int*

(1<<2) Extrapolate the solution from the clear part of a night (that was ubercalibrated) to the cloudy part

#### **UNPHOT\_EXTRAP\_CLOUDY**

*int*

(1<<3) The solution here is based on fitting the a-term to cloudy data.

#### **PT\_CLEAR**

*int*

(1<<8) PT calibration for clear data

### **UNPHOT\_DISJOINT**

*int*

(1<<4) Data is disjoint from the rest of the survey (even though conditions may be photometric), the calibration is suspect

### **PS1\_CONTRAIL**

*int*

(1<<7) Comparison to PS1 reveals possible contrail

#### **DEFAULT**

*int*

(1<<10) a default calibration used

#### **PHOTOMETRIC**

*int*

(1<<0) Photometric observations

#### **NO\_UBERCAL**

*int*

(1<<11) not uber-calibrated

# **PS1\_PCOMP\_MODEL**

*int*

(1<<13) Enough information for PS1-based principal component flat model

### **PS1\_LOW\_RMS**

*int*

(1<<14) Low RMS in comparison with PS1

### **PS1\_UNPHOT**

*int*

(1<<6) Comparison to PS1 reveals unphotometric conditions

# **PT\_CLOUDY**

*int*

(1<<9) PT calibration for cloudy data

## **INCREMENT\_CALIB**

*int*

(1<<5) Incrementally calibrated by considering overlaps with ubercalibrated data

### **ASTROMBAD**

*int*

(1<<12) catastrophically bad astrometry

#### **UNPHOT\_OVERLAP**

*int*

(1<<1) Unphotometric observations, calibrated based on overlaps with clear, ubercalibrated data; this is done on a field-by-field basis

**ASTROMBAD** = 4096

# **DEFAULT** = 1024

**INCREMENT\_CALIB** = 32

**NO\_UBERCAL** = 2048

**PHOTOMETRIC** = 1

**PS1\_CONTRAIL** = 128

**PS1\_LOW\_RMS** = 16384

**PS1\_PCOMP\_MODEL** = 8192

**PS1\_UNPHOT** =  $64$ 

**PT\_CLEAR** = 256

```
PT_CLOUDY = 512
```

```
UNPHOT_DISJOINT = 16
```
**UNPHOT\_EXTRAP\_CLEAR** = 4

**UNPHOT\_EXTRAP\_CLOUDY** = 8

# **UNPHOT\_OVERLAP** = 2

# class bossdata.bits.**EBOSS\_TARGET0**

Bases: object

targeting bitmask for SEQUELS (eBOSS precursor)

**QSO\_REOBS**

*int*

(1<<12) QSOs from BOSS to be reobserved

**SEQUELS\_COLLIDED**

*int*

(1<<41) Collided galaxies from BOSS

# **TDSS\_FES\_VARBAL**

*int*

(1<<35) TDSS Few epoch spectroscopy

# **SPIDERS\_ERASS\_AGN**

*int*

(1<<22) ERASS AGN sources

### **QSO\_EBOSS\_KDE**

*int*

(1<<13) KDE-selected QSOs (sequels only)

#### **SPIDERS\_RASS\_AGN** *int*

(1<<20) RASS AGN sources

### **QSO\_EBOSS\_CORE**

*int*

(1<<10) QSOs in XDQSOz+WISE selection for clustering

# **SPIDERS\_RASS\_CLUS**

*int*

(1<<21) RASS Cluster sources

#### **TDSS\_FES\_DE**

*int*

(1<<31) TDSS Few epoch spectroscopy

# **LRG\_IZW**

*int*

(1<<1) LRG selection in i/z/W plane

# **QSO\_EBOSS\_FIRST**

*int*

(1<<14) Objects with FIRST radio matches

# **QSO\_PTF**

*int*

(1<<11) QSOs with variability in PTF imaging

### **QSO\_KNOWN**

*int*

(1<<18) Known QSOs from previous surveys

**LRG\_RIW**

### *int*

(1<<2) LRG selection in r/i/W plan with (i-z) cut

# **TDSS\_FES\_NQHISN**

*int*

(1<<33) TDSS Few epoch spectroscopy

# **TDSS\_FES\_DWARFC**

*int*

(1<<32) TDSS Few epoch spectroscopy

# **SPIDERS\_ERASS\_CLUS**

*int*

(1<<23) ERASS Cluster sources

### **DR9\_CALIB\_TARGET**

*int*

(1<<19) Target found in DR9-calibrated imaging

**DO\_NOT\_OBSERVE** *int*  $(1<0)$  Don't put a fiber on this object **TDSS\_FES\_MGII** *int* (1<<34) TDSS Few epoch spectroscopy **TDSS\_A** *int* (1<<30) Main PanSTARRS selection for TDSS **QSO\_BAD\_BOSS** *int* (1<<15) QSOs from BOSS with bad spectra **QSO\_BOSS\_TARGET** *int* (1<<16) Known TARGETS from BOSS with spectra **QSO\_SDSS\_TARGET** *int* (1<<17) Known TARGETS from SDSS with spectra **SEQUELS\_PTF\_VARIABLE** *int* (1<<40) Variability objects from PTF **DO\_NOT\_OBSERVE** = 1 **DR9\_CALIB\_TARGET** = 524288 **LRG\_IZW** = 2 **LRG\_RIW** = 4 **QSO\_BAD\_BOSS** = 32768 **QSO\_BOSS\_TARGET** = 65536 **QSO\_EBOSS\_CORE** = 1024 **QSO\_EBOSS\_FIRST** = 16384 **QSO\_EBOSS\_KDE** = 8192 **QSO\_KNOWN** = 262144 **QSO\_PTF** = 2048 **QSO\_REOBS** = 4096 **QSO\_SDSS\_TARGET** = 131072 **SEQUELS\_COLLIDED** = 2199023255552 **SEQUELS\_PTF\_VARIABLE** = 1099511627776 **SPIDERS\_ERASS\_AGN** = 4194304

**SPIDERS\_ERASS\_CLUS** = 8388608

**SPIDERS\_RASS\_AGN** = 1048576

**SPIDERS\_RASS\_CLUS** = 2097152

**TDSS\_A** = 1073741824

**TDSS\_FES\_DE** = 2147483648

**TDSS\_FES\_DWARFC** = 4294967296

**TDSS\_FES\_MGII** = 17179869184

**TDSS\_FES\_NQHISN** = 8589934592

# **TDSS\_FES\_VARBAL** = 34359738368

# class bossdata.bits.**EBOSS\_TARGET1**

Bases: object

targeting bitmask for eBOSS

# **QSO1\_REOBS**

*int*

(1<<12) QSOs from BOSS to be reobserved

# **QSO\_SDSS\_TARGET**

*int*

(1<<17) Known TARGETS from SDSS with spectra

# **ELG\_TEST1**

*int*

(1<<40) Test targets for ELG selection

# **LRG\_KNOWN**

*int*

 $(1<$ <3) LRG selection in r/i/W plan with  $(i-z)$  cut

# **STD\_QSO**

*int*

 $(1<52)$  qso

#### **LRG1\_IDROP**

*int*

(1<<2) LRG selection in r/i/W plan with (i-z) cut

#### **QSO1\_EBOSS\_FIRST**

*int*

(1<<14) Ojbects with FIRST radio matches

# **STD\_WD**

*int*

(1<<51) white dwarfs

# **QSO1\_BAD\_BOSS**

*int*

(1<<15) QSOs from BOSS with bad spectra

#### **QSO1\_EBOSS\_KDE**

*int*

(1<<13) KDE-selected QSOs (sequels only)

#### **TDSS\_TARGET**

*int*

(1<<30) Target for TDSS (subclass found in eboss\_target2)

#### **QSO\_BOSS\_TARGET**

*int*

(1<<16) Known TARGETS from BOSS with spectra

# **STD\_FSTAR**

*int*

(1<<50) standard f-stars

# **QSO\_KNOWN**

*int*

(1<<18) Known QSOs from previous surveys

# **QSO1\_EBOSS\_CORE**

*int*

(1<<10) QSOs in XDQSOz+WISE selection for clustering

### **DO\_NOT\_OBSERVE**

*int*

(1<<0) Don't put a fiber on this object

#### **QSO1\_PTF**

*int*

(1<<11) QSOs with variability in PTF imaging

#### **LRG1\_WISE**

*int*

(1<<1) LRG selection in i/z/W plane

# **QSO1\_VAR\_S82**

*int*

(1<<9) Variability-selected QSOs in the repeated Stripe 82 imaging

#### **SPIDERS\_TARGET**

*int*

(1<<31) Target for SPIDERS (subclass found in eboss\_target2)

# **DO\_NOT\_OBSERVE** = 1

**ELG\_TEST1** = 1099511627776

**LRG1\_IDROP** = 4

**LRG1\_WISE** = 2

**LRG\_KNOWN** = 8

**QSO1\_BAD\_BOSS** = 32768

**QSO1\_EBOSS\_CORE** = 1024

**QSO1\_EBOSS\_FIRST** = 16384

```
QSO1_EBOSS_KDE = 8192
```
- **QSO1\_PTF** = 2048
- **QSO1\_REOBS** = 4096
- **QSO1\_VAR\_S82** = 512

**QSO\_BOSS\_TARGET** = 65536

**QSO\_KNOWN** = 262144

**QSO\_SDSS\_TARGET** = 131072

**SPIDERS\_TARGET** = 2147483648

**STD\_FSTAR** = 1125899906842624

**STD\_QSO** = 4503599627370496

**STD\_WD** = 2251799813685248

**TDSS\_TARGET** = 1073741824

```
class bossdata.bits.EBOSS_TARGET2
    Bases: object
```
targeting bitmask for eBOSS

### **ELG\_UGRIZWbright\_TEST1**

*int*

(1<<45) WISE selection for test1 ELG plates

# **TDSS\_FES\_VARBAL**

*int*

(1<<25) TDSS Few epoch spectroscopy

**SPIDERS\_ERASS\_AGN**

*int*

(1<<2) ERASS AGN sources

**SPIDERS\_RASS\_AGN**

*int*

(1<<0) RASS AGN sources

# **TDSS\_CP**

*int*

(1<<31) TDSS in common with CORE/PTF

# **TDSS\_FES\_HYPSTAR**

*int*

(1<<28) TDSS Few epoch spectroscopy

### **TDSS\_FES\_HYPQSO**

# *int*

(1<<27) TDSS Few epoch spectroscopy

**TDSS\_FES\_DE** *int* (1<<21) TDSS Few epoch spectroscopy **SPIDERS\_RASS\_CLUS** *int* (1<<1) RASS Cluster sources **TDSS\_FES\_WDDM** *int* (1<<29) TDSS Few epoch spectroscopy **ELG\_SCUSS\_TEST1** *int* (1<<40) SCUSS selection for test1 ELG plates **TDSS\_FES\_ACTSTAR** *int* (1<<30) TDSS Few epoch spectroscopy **TDSS\_FES\_NQHISN** *int* (1<<23) TDSS Few epoch spectroscopy **SPIDERS\_XMMSL\_AGN** *int* (1<<4) XMM Slew survey **TDSS\_FES\_DWARFC** *int* (1<<22) TDSS Few epoch spectroscopy **SPIDERS\_ERASS\_CLUS** *int* (1<<3) ERASS Cluster sources **ELG\_DES\_TEST1** *int* (1<<41) DES selection for test1 ELG plates **TDSS\_FES\_MGII** *int* (1<<24) TDSS Few epoch spectroscopy **TDSS\_A** *int* (1<<20) Main PanSTARRS selection for TDSS **TDSS\_B** *int*

(1<<26) Main TDSS SES version B

**ELG\_GRIW\_TEST1** *int* (1<<46) WISE selection for test1 ELG plates **ELG\_UGRIZW\_TEST1** *int* (1<<44) WISE selection for test1 ELG plates **ELG\_SDSS\_TEST1** *int* (1<<43) SDSS-only selection for test1 ELG plates **SPIDERS\_XCLASS\_CLUS** *int* (1<<5) XMM serendipitous clusters **ELG\_DESI\_TEST1** *int* (1<<42) DESI selection for test1 ELG plates **ELG\_DESI\_TEST1** = 4398046511104 **ELG\_DES\_TEST1** = 2199023255552 **ELG\_GRIW\_TEST1** = 70368744177664 **ELG\_SCUSS\_TEST1** = 1099511627776 **ELG\_SDSS\_TEST1** = 8796093022208 **ELG\_UGRIZW\_TEST1** = 17592186044416 **ELG\_UGRIZWbright\_TEST1** = 35184372088832 **SPIDERS\_ERASS\_AGN** = 4 **SPIDERS\_ERASS\_CLUS** = 8 **SPIDERS\_RASS\_AGN** = 1 **SPIDERS\_RASS\_CLUS** = 2 **SPIDERS\_XCLASS\_CLUS** = 32 **SPIDERS\_XMMSL\_AGN** = 16 **TDSS\_A** = 1048576 **TDSS\_B** = 67108864 **TDSS\_CP** = 2147483648 **TDSS\_FES\_ACTSTAR** = 1073741824 **TDSS\_FES\_DE** = 2097152 **TDSS\_FES\_DWARFC** = 4194304 **TDSS\_FES\_HYPQSO** = 134217728 **TDSS\_FES\_HYPSTAR** = 268435456 **TDSS\_FES\_MGII** = 16777216

**TDSS\_FES\_NQHISN** = 8388608

**TDSS\_FES\_VARBAL** = 33554432

### **TDSS\_FES\_WDDM** = 536870912

class bossdata.bits.**FLUXMATCH\_STATUS**

Flags from flux-based matching to SDSS photometry

### **FIBER\_FLUXMATCH**

*int*

Bases: object

(1<<1) flagged due to fiberflux/aperflux issue

#### **BRIGHTEST\_FLUXMATCH**

*int*

(1<<5) picked the brightest child

### **NONMATCH\_FLUXMATCH**

*int*

(1<<2) flagged due to non-match

# **ORIGINAL\_FLUXMATCH**

*int*

(1<<0) used the original positional match (which exists)

# **PARENT\_FLUXMATCH**

*int*

(1<<4) overlapping parent has no children, so used it

# **NOPARENT\_FLUXMATCH**

*int*

(1<<3) no overlapping parent in primary field

# **BRIGHTEST\_FLUXMATCH** = 32

#### **FIBER\_FLUXMATCH** = 2

**NONMATCH\_FLUXMATCH** = 4

#### **NOPARENT\_FLUXMATCH** = 8

**ORIGINAL\_FLUXMATCH** = 1

# **PARENT\_FLUXMATCH** = 16

# class bossdata.bits.**IMAGE\_STATUS**

Bases: object

Sky and instrument conditions of SDSS image

# **DEAD\_CCD**

*int*

(1<<8) CCD bad (unphotometric)

### **BAD\_ROTATOR**

*int*

(1<<3) Rotator problems (set score=0)

# **UNKNOWN**

*int*

(1<<2) Sky conditions unknown (unphotometric)

# **CLEAR**

*int*

(1<<0) Clear skies

#### **BAD\_ASTROM**

*int*

(1<<4) Astrometry problems (set score=0)

# **BAD\_FOCUS**

*int*

(1<<5) Focus bad (set score=0)

# **CLOUDY**

*int*

(1<<1) Cloudy skies (unphotometric)

# **FF\_PETALS**

*int*

(1<<7) Flat-field petals out of place (unphotometric)

### **NOISY\_CCD**

*int*

(1<<9) CCD noisy (unphotometric)

# **SHUTTERS**

*int*

 $(1\ll 6)$  Shutter out of place (set score=0)

**BAD\_ASTROM** = 16

**BAD\_FOCUS** = 32

**BAD\_ROTATOR** = 8

**CLEAR** = 1

**CLOUDY** = 2

**DEAD\_CCD** = 256

**FF\_PETALS** = 128

**NOISY\_CCD** = 512

## **SHUTTERS** = 64

# **UNKNOWN** = 4

class bossdata.bits.**MANGA\_DAPQUAL** Bases: object

Mask bits for MaNGA DAP quality flags

#### **VALIDFILE**

*int*

 $(1<0)$  File is valid

# **VALIDFILE** = 1

class bossdata.bits.**MANGA\_DRP2PIXMASK**

# Bases: object

Mask bits per fiber or pixel for 2d MaNGA spectra.

### **BRIGHTSKY**

*int*

(1<<24) Sky level > flux + 10\*(flux\_err) AND sky > 1.25 \* median(sky,99 pixels)

#### **SMEARHIGHSN**

*int*

 $(1<1)$  S/N sufficient for full smear fit

# **MANYBADCOLUMNS**

*int*

(1<<4) More than 10% of pixels are bad columns

#### **BADARC**

*int*

(1<<3) Bad arc solution

#### **REDMONSTER**

*int*

(1<<29) Contiguous region of bad chi^2 in sky residuals (with threshhold of relative chi^2 > 3).

# **BADTRACE**

*int*

 $(1<1)$  Bad trace

#### **FULLREJECT**

*int*

(1<<19) Pixel fully rejected in extraction model fit (INVVAR=0)

# **NOPLUG**

*int*

(1<<0) Fiber not listed in plugmap file

# **NEARWHOPPER**

*int*

(1<<8) Within 2 fibers of a whopping fiber (exclusive)

## **MANYREJECTED**

*int*

(1<<5) More than 10% of pixels are rejected in extraction

### **LARGESHIFT**

*int*

(1<<6) Large spatial shift between flat and object position

# **NOSKY**

*int*

(1<<23) Sky level unknown at this wavelength (INVVAR=0)

# **WHOPPER**

# *int*

(1<<9) Whopping fiber, with a very bright source.

**BADFLUXFACTOR**

# *int*

(1<<27) Low flux-calibration or flux-correction factor

# **CROSSTALK**

*int*

(1<<22) Cross-talk significant

#### **COSMIC**

*int*

(1<<16) Pixel flagged as cosmic ray.

### **DEADFIBER**

*int*

(1<<13) Broken fiber according to metrology files

# **SMEARIMAGE**

*int*

(1<<10) Smear available for red and blue cameras

# **COMBINEREJ**

*int*

(1<<26) Rejected in combine B-spline

# **BADSKYFIBER**

*int*

(1<<7) Sky fiber shows extreme residuals

# **PARTIALREJECT**

*int*

(1<<20) Some pixels rejected in extraction model fit

# **LOWFLAT**

*int*

(1<<18) Flat field less than 0.5

# **NODATA**

*int*

(1<<25) No data available in combine B-spline (INVVAR=0)

# **BADSKYCHI**

*int*

(1<<28) Relative chi^2 > 3 in sky residuals at this wavelength

# **SCATTEREDLIGHT**

*int*

(1<<21) Scattered light significant

# **NEARBADPIXEL**

*int*

(1<<17) Bad pixel within 3 pixels of trace.

# **\_3DREJECT**

*int*

(1<<30) Used in RSS file, indicates should be rejected when making 3D cube

#### **BADFLAT**

*int*

(1<<2) Low counts in fiberflat

# **BADPIX**

*int*

(1<<15) Pixel flagged in badpix reference file.

#### **SMEARMEDSN**

*int*

(1<<12) S/N only sufficient for scaled median fit

### $BADARC = 8$

**BADFLAT** = 4

**BADFLUXFACTOR** = 134217728

**BADPIX** = 32768

**BADSKYCHI** = 268435456

**BADSKYFIBER** = 128

**BADTRACE** = 2

**BRIGHTSKY** = 16777216

**COMBINEREJ** = 67108864

**COSMIC** = 65536

**CROSSTALK** = 4194304

**DEADFIBER** = 8192

**FULLREJECT** = 524288

**LARGESHIFT** = 64

**LOWFLAT** = 262144

**MANYBADCOLUMNS** = 16

**MANYREJECTED** = 32

**NEARBADPIXEL** = 131072

**NEARWHOPPER** = 256

**NODATA** = 33554432

**NOPLUG** = 1

**NOSKY** = 8388608

**PARTIALREJECT** = 1048576

# **REDMONSTER** = 536870912

### **SCATTEREDLIGHT** = 2097152

### **SMEARHIGHSN** = 2048

# **SMEARIMAGE** = 1024

### **SMEARMEDSN** = 4096

# **WHOPPER** = 512

# class bossdata.bits.**MANGA\_DRP2QUAL**

Bases: object

Mask bits for MaNGA DRP-2d quality flags

### **FULLCLOUD**

#### *int*

(1<<12) Completely cloudy exposure

# **LOWEXPTIME**

*int*

(1<<3) Exposure time less than 10 minutes

# **EXTRACTBRIGHT**

*int*

(1<<2) Extracted spectra abnormally bright

#### **SKYSUBBAD**

*int*

(1<<10) Bad sky subtraction

### **BADIFU**

# *int*

(1<<4) One or more IFUs missing/bad in this frame

# **SKYSUBFAIL**

*int*

(1<<11) Failed sky subtraction

# **ARCFOCUS**

*int*

(1<<8) Bad focus on arc frames

# **EXTRACTBAD**

*int*

(1<<1) Many bad values in extracted frame

# **SCATFAIL**

*int*

(1<<6) Failure to correct high scattered light levels

# **RAMPAGINGBUNNY**

*int*

(1<<9) Rampaging dust bunnies in IFU flats

**BADDITHER** *int* (1<<7) Bad dither location information **HIGHSCAT** *int* (1<<5) High scattered light levels **VALIDFILE** *int* (1<<0) File is valid **ARCFOCUS** = 256 **BADDITHER** = 128 **BADIFU** = 16 **EXTRACTBAD** = 2 **EXTRACTBRIGHT** = 4 **FULLCLOUD** = 4096 **HIGHSCAT** = 32 **LOWEXPTIME** = 8 **RAMPAGINGBUNNY** = 512 **SCATFAIL** = 64 **SKYSUBBAD** = 1024 **SKYSUBFAIL** = 2048 **VALIDFILE** = 1 class bossdata.bits.**MANGA\_DRP3PIXMASK** Bases: object Mask bits per spaxel for a MaNGA data cube. **DEADFIBER** *int* (1<<2) Major contributing fiber is dead **NOCOV** *int* (1<<0) No coverage in cube **DONOTUSE**

*int*

(1<<10) Do not use this spaxel for science

# **LOWCOV**

*int*

(1<<1) Low coverage depth in cube

# **FORESTAR**

*int*

(1<<3) Foreground star

# **DEADFIBER** = 4

**DONOTUSE** = 1024

# **FORESTAR =**  $8$

 $LOWCOV = 2$ 

# $NOCOV = 1$

# class bossdata.bits.**MANGA\_DRP3QUAL**

Bases: object

Mask bits for MaNGA DRP-3d quality flags

# **VALIDFILE**

*int*

(1<<0) File is valid

#### **SKYSUBBAD**

*int*

(1<<2) Bad sky subtraction in one or more frames

# **BADDEPTH**

*int*

(1<<1) IFU does not reach target depth

# **BADOMEGA**

*int*

(1<<6) Omega greater than threshhold in one or more sets

# **BADSET**

*int*

(1<<7) One or more sets are bad

# **CRITICAL**

*int*

(1<<30) Critical failure in one or more frames

# **BADASTROM**

*int*

(1<<4) Bad astrometry in one or more frames

### **VARIABLELSF**

*int*

(1<<5) LSF varies signif. between component spectra

### **BADFLUX**

*int*

(1<<8) Bad flux calibration

**HIGHSCAT**

*int*

(1<<3) High scattered light in one or more frames

**BADASTROM** = 16

**BADDEPTH** =  $2$ 

**BADFLUX** = 256

**BADOMEGA** = 64

**BADSET** = 128

**CRITICAL** = 1073741824

**HIGHSCAT** = 8

**SKYSUBBAD** = 4

**VALIDFILE** = 1

# **VARIABLELSF** = 32

### class bossdata.bits.**MANGA\_TARGET1**

Bases: object

Mask bits identifying galaxy samples.

# **SECONDARY\_COM2**

*int*

(1<<8) July 2014 commissioning

# **PRIMARY\_v1\_1\_0**

*int*

(1<<4) First tag, August 2014 plates

#### **NONE**

*int*

 $(1<0)$ 

# **SECONDARY\_v1\_1\_0**

*int*

(1<<5) First tag, August 2014 plates

# **COLOR\_ENHANCED\_v1\_1\_0**

*int*

(1<<6) First tag, August 2014 plates

# **PRIMARY\_v1\_2\_0**

*int*

 $(1<10)$ 

### **FILLER**

*int*

(1<<13) Filler targets

# **SECONDARY\_v1\_2\_0**

*int*

```
(1<11)COLOR_ENHANCED_COM2
    int
    (1<<9) July 2014 commissioning
COLOR_ENHANCED_COM
    int
    (1<<3) March 2014 commissioning
PRIMARY_PLUS_COM
    int
    (1<<1) March 2014 commissioning
ANCILLARY
    int
    (1<<14) Ancillary program targets
SECONDARY_COM
    int
    (1<<2) March 2014 commissioning
COLOR_ENHANCED_v1_2_0
    int
    (1<12)PRIMARY_COM2
    int
    (1<<7) July 2014 commissioning
ANCILLARY = 16384
COLOR_ENHANCED_COM = 8
COLOR_ENHANCED_COM2 = 512
COLOR ENHANCED v1 1 0 = 64COLOR_ENHANCED_v1_2_0 = 4096
FILLER = 8192
NONE = 1
PRIMARY_COM2 = 128
PRIMARY_PLUS_COM = 2
PRIMARY_v1_1_0 = 16
PRIMARY_v1_2_0 = 1024
SECONDARY_COM = 4
SECONDARY_COM2 = 256
SECONDARY_v1_1_0 = 32
SECONDARY_v1_2_0 = 2048
```
# class bossdata.bits.**MANGA\_TARGET2**

Bases: object

Mask bits identifying non-galaxy samples.

# **NONE**

*int*

 $(1<0)$ 

# **STD\_WD\_COM**

*int*

 $(1<21)$ 

# **STELLIB\_2MASS\_COM**

*int*

(1<<3) Commissioning selection using 2MASS photometry

# **STD\_STD\_COM**

*int*

 $(1<22)$ 

# **SKY**

*int*

 $(1<1)$ 

# **STELLIB\_COM\_mar2015**

*int*

(1<<5) Commissioning selection in March 2015

# **STELLIB\_KNOWN\_COM**

*int*

(1<<4) Commissioning selection of known parameter stars

# **STELLIB\_SDSS\_COM**

*int*

(1<<2) Commissioning selection using SDSS photometry

# **STD\_APASS\_COM**

*int*

(1<<25) Commissioning selection of stds using APASS photometry

# **STD\_FSTAR**

*int*

 $(1<23)$ 

# **STD\_FSTAR\_COM**

*int*

 $(1<20)$ 

# **STD\_WD**

*int*

 $(1<24)$ 

**NONE** = 1

 $SKY = 2$ 

- **STD\_APASS\_COM** = 33554432
- **STD\_FSTAR** = 8388608
- **STD\_FSTAR\_COM** = 1048576
- **STD\_STD\_COM** = 4194304
- **STD\_WD** = 16777216
- **STD\_WD\_COM** = 2097152
- **STELLIB\_2MASS\_COM** = 8
- **STELLIB\_COM\_mar2015** = 32
- **STELLIB\_KNOWN\_COM** = 16
- **STELLIB\_SDSS\_COM** = 4
- class bossdata.bits.**MANGA\_TARGET3**
	- Bases: object
	- Mask bits identifying ancillary samples.

# **AGN\_WISE**

- *int*
- $(1 < 3)$

#### **NONE**

*int*

 $(1<0)$ 

**DEEP\_COMA**

*int*

 $(1<19)$ 

# **LETTERS**

*int*

 $(1<11)$ 

# **DWARF**

*int*

 $(1<14)$ 

# **AGN\_PALOMAR**

*int*

 $(1<<4)$ 

# **EDGE\_ON\_WINDS**

*int*  $(1<6)$ 

# **VOID**

*int*

 $(1<5)$ 

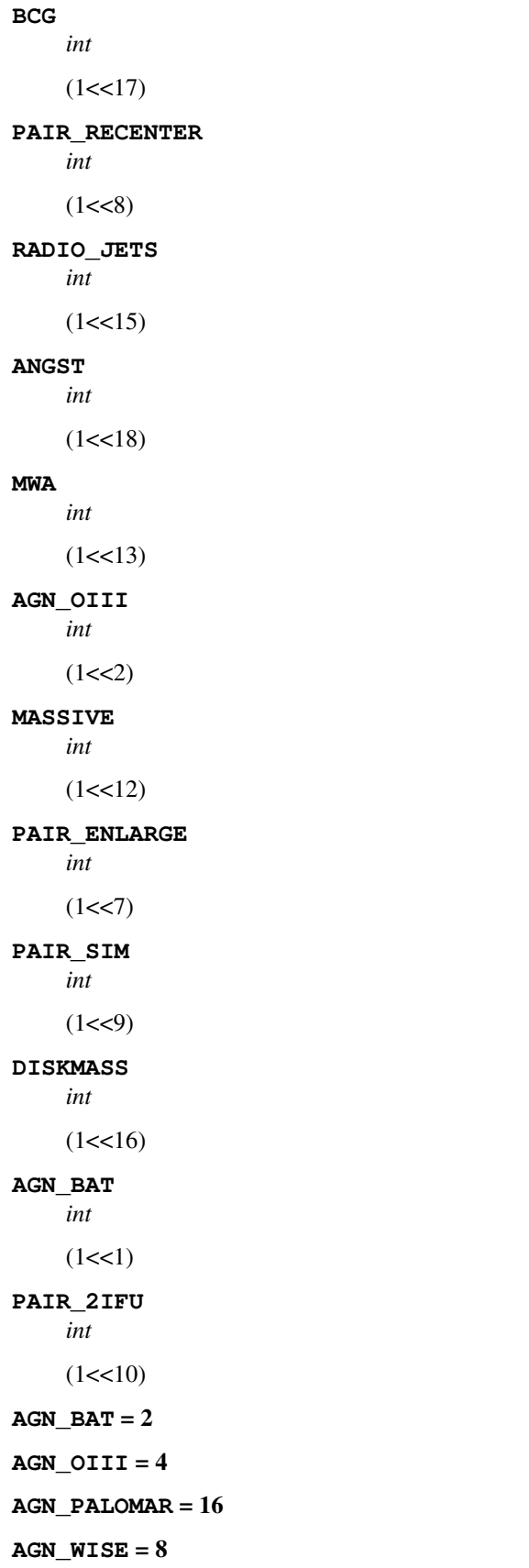

**ANGST** = 262144 **BCG** = 131072 **DEEP\_COMA** = 524288 **DISKMASS** = 65536 **DWARF** = 16384 **EDGE\_ON\_WINDS** = 64 **LETTERS** = 2048 **MASSIVE** = 4096 **MWA** = 8192 **NONE** = 1 **PAIR\_2IFU** = 1024 **PAIR\_ENLARGE** = 128 **PAIR\_RECENTER** = 256 **PAIR\_SIM** = 512 **RADIO\_JETS** = 32768 **VOID** = 32 class bossdata.bits.**M\_EYEBALL** Bases: object Eyeball flags for mergers in VAGC **QUESTIONABLE** *int*  $(1<2)$ **DRY** *int*  $(1 < 3)$ **MAJOR** *int*  $(1<2)$ **REPEAT** *int*  $(1<12)$ **MULTIPLE** *int*  $(1<8)$ **ALL\_RED** *int*  $(1<0)$ 

# **SHELLS** *int*  $(1<5)$ **NOT\_MERGER** *int*  $(1<1)$ **TIDAL\_TAILS** *int*  $(1<<4)$ **ALL\_BLUE** *int*  $(1<10)$ **AFTER** *int*  $(1<15)$ **DONE** *int*  $(1<0)$ **DURING** *int*  $(1<14)$ **MIXED\_REDBLUE** *int*  $(1<11)$ **RING** *int*  $(1<6)$ **BEFORE** *int*  $(1<13)$ **AFTER** = 32768 **ALL\_BLUE** = 1024 **ALL\_RED** = 512 **BEFORE** = 8192 **DONE** = 1  $DRY = 8$ **DURING** = 16384 **MAJOR** = 128 **MIXED\_REDBLUE** = 2048

 $MULTIPLE = 256$ 

**NOT\_MERGER** = 2

**QUESTIONABLE** = 4

**REPEAT** = 4096

**RING** = 64

**SHELLS** = 32

**TIDAL\_TAILS** = 16

class bossdata.bits.**OBJECT1**

Bases: object

Object flags from photo reductions for SDSS (first 32)

### **NOPROFILE**

*int*

(1<<7) Frames couldn't extract a radial profile.

# **INTERP**

*int*

(1<<17) The object contains interpolated pixels (e.g. cosmic rays or bad columns).

# **BRIGHT**

*int*

(1<<1) Indicates that the object was detected as a bright object. Since these are typically remeasured as faint objects, most users can ignore BRIGHT objects.

### **DEBLENDED\_AS\_PSF**

*int*

(1<<25) When deblending an object, in this band this child was treated as a PSF.

#### **NOSTOKES**

*int*

(1<<21) Object has no measured Stokes parameters.

# **BAD\_RADIAL**

*int*

 $(1 \lt 15)$  Measured profile includes points with a S/N  $\lt = 0$ . In practice this flag is essentially meaningless.

# **PEAKCENTER**

*int*

(1<<5) Given center is position of peak pixel, as attempts to determine a better centroid failed.

### **NOTCHECKED**

*int*

(1<<19) Object includes pixels that were not checked for peaks, for example the unsmoothed edges of frames, and the cores of subtracted or saturated stars.

# **DEBLEND\_TOO\_MANY\_PEAKS**

*int*

(1<<11) The object had the OBJECT1\_DEBLEND flag set, but it contained too many candidate children to be fully deblended. This flag is only set in the parent, i.e. the object with too many peaks.

# **TOO\_LARGE**

*int*

(1<<24) The object is (as it says) too large. Either the object is still detectable at the outermost point of the extracted radial profile (a radius of approximately 260 arcsec), or when attempting to deblend an object, at least one child is larger than half a frame (in either row or column).

# **SATUR**

*int*

(1<<18) The object contains saturated pixels; INTERP is also set.

# **BADSKY**

*int*

(1<<22) The estimated sky level is so bad that the central value of the radial profile is crazily negative; this is usually the result of the subtraction of the wings of bright stars failing.

# **BINNED2**

*int*

(1<<29) The object was detected in a 2x2 binned image after all unbinned detections have been replaced by the background level.

# **CANONICAL\_CENTER**

*int*

(1<<0) The quantities (psf counts, model fits and likelihoods) that are usually determined at an object's center as determined band-by-band were in fact determined at the canonical center (suitably transformed). This is due to the object being to close to the edge to extract a profile at the local center, and OB-JECT1\_EDGE is also set.

# **MANYPETRO**

*int*

(1<<9) Object has more than one possible Petrosian radius.

# **BINNED1**

*int*

(1<<28) The object was detected in an unbinned image.

# **CHILD**

*int*

(1<<4) Object is a child, created by the deblender.

# **NODEBLEND**

*int*

(1<<6) Although this object was marked as a blend, no deblending was attempted.

# **INCOMPLETE\_PROFILE**

*int*

(1<<16) A circle, centerd on the object, of radius the canonical Petrosian radius extends beyond the edge of the frame. The radial profile is still measured from those parts of the object that do lie on the frame.

### **DEBLEND\_PRUNED**

*int*

(1<<26) When solving for the weights to be assigned to each child the deblender encountered a nearly singular matrix, and therefore deleted at least one of them.

# **PETROFAINT**

*int*

(1<<23) At least one candidate Petrosian radius occured at an unacceptably low surface brightness.

#### **MOVED**

*int*

(1<<31) The object appears to have moved during the exposure. Such objects are candidates to be deblended as moving objects.

### **CR**

*int*

(1<<12) Object contains at least one pixel which was contaminated by a cosmic ray. The OB-JECT1\_INTERP flag is also set. This flag does not mean that this object is a cosmic ray; rather it means that a cosmic ray has been removed.

# **BINNED4**

*int*

(1<<30) The object was detected in a 4x4 binned image. The objects detected in the 2x2 binned image are not removed before doing this.

### **SUBTRACTED**

*int*

(1<<20) Object (presumably a star) had wings subtracted.

### **ELLIPFAINT**

*int*

(1<<27) No isophotal fits were performed.

# **MANYR90**

*int*

(1<<14) More than one radius was found to contain 90% of the Petrosian flux. (For this to happen part of the radial profile must be negative).

# **MANYR50**

*int*

(1<<13) More than one radius was found to contain 50% of the Petrosian flux. (For this to happen part of the radial profile must be negative).

# **EDGE**

*int*

(1<<2) Object is too close to edge of frame in this band.

### **BLENDED**

*int*

(1<<3) Object was determined to be a blend. The flag is set if: more than one peak is detected within an object in a single band together; distinct peaks are found when merging different colours of one object together; or distinct peaks result when merging different objects together.

# **NOPETRO\_BIG**

*int*

(1<<10) The Petrosian ratio has not fallen to the value at which the Petrosian radius is defined at the outermost point of the extracted radial profile. NOPETRO is set, and the Petrosian radius is set to the outermost point in the profile.

**NOPETRO** *int* (1<<8) No Petrosian radius or other Petrosian quanties could be measured. **BADSKY** = 4194304 **BAD\_RADIAL** = 32768 **BINNED1** = 268435456 **BINNED2** = 536870912 **BINNED4** = 1073741824  $BLENDED = 8$ **BRIGHT** =  $2$ **CANONICAL\_CENTER** = 1 **CHILD** = 16  $CR = 4096$ **DEBLENDED\_AS\_PSF** = 33554432 **DEBLEND\_PRUNED** = 67108864 **DEBLEND\_TOO\_MANY\_PEAKS** = 2048  $E$ **DGE** = 4 **ELLIPFAINT** = 134217728 **INCOMPLETE\_PROFILE** = 65536 **INTERP** = 131072 **MANYPETRO** = 512 **MANYR50** = 8192 **MANYR90** = 16384 **MOVED** = 2147483648 **NODEBLEND** = 64 **NOPETRO** = 256 **NOPETRO\_BIG** = 1024 **NOPROFILE** = 128 **NOSTOKES** = 2097152 **NOTCHECKED** = 524288 **PEAKCENTER** = 32 **PETROFAINT** = 8388608 **SATUR** = 262144 **SUBTRACTED** = 1048576 **TOO\_LARGE** = 16777216

#### class bossdata.bits.**OBJECT2**

Bases: object

Object flags from photo reductions for SDSS (second 32)

#### **AMOMENT\_UNWEIGHTED**

*int*

(1<<21) 'Adaptive' moments are actually unweighted.

#### **HAS\_SATUR\_DN**

*int*

(1<<27) This object is saturated in this band and the bleed trail doesn't touch the edge of the frame, we we've made an attempt to add up all the flux in the bleed trails, and to include it in the object's photometry.

#### **DEBLEND\_PEEPHOLE**

*int*

(1<<28) The deblend was modified by the optimizer

#### BAD\_MOVING\_FIT\_CHILD

*int*

(1<<9) A putative moving child's velocity fit was too poor, so it was discarded, and the parent was not deblended as moving

### **NOTCHECKED\_CENTER**

*int*

(1<<26) Center of object lies in a NOTCHECKED region. The object is almost certainly bogus.

#### **LOCAL\_EDGE**

*int*

(1<<7) The object's center in some band was too close to the edge of the frame to extract a profile.

### **DEBLENDED\_AS\_MOVING**

*int*

(1<<0) The object has the MOVED flag set, and was deblended on the assumption that it was moving.

# **SATUR\_CENTER**

*int*

(1<<11) An object's center is very close to at least one saturated pixel; the object may well be causing the saturation.

# **INTERP\_CENTER**

*int*

(1<<12) An object's center is very close to at least one interpolated pixel.

### **AMOMENT\_MAXITER**

*int*

(1<<23) Too many iterations while determining adaptive moments.

#### **BAD\_MOVING\_FIT**

*int*

(1<<3) The fit to the object as a moving object is too bad to be believed.

#### **AMOMENT\_SHIFT**

*int*

(1<<22) Object's center moved too far while determining adaptive moments. In this case, the M\_e1 and M\_e2 give the (row, column) shift, not the object's shape.

### **DEBLEND\_NOPEAK**

*int*

(1<<14) A child had no detected peak in a given band, but we centroided it anyway and set the BINNED1

### **STATIONARY**

*int*

(1<<4) A moving objects velocity is consistent with zero

### **PSF\_FLUX\_INTERP**

*int*

(1<<15) The fraction of light actually detected (as opposed to guessed at by the interpolator) was less than some number (currently 80%) of the total.

#### **MAYBE\_EGHOST**

*int*

(1<<25) Object appears in the right place to be an electronics ghost.

# **DEBLENDED\_AT\_EDGE**

*int*

(1<<13) An object so close to the edge of the frame that it would not ordinarily be deblended has been deblended anyway. Only set for objects large enough to be EDGE in all fields/strips.

### **CENTER\_OFF\_AIMAGE**

*int*

(1<<17) At least one peak's center lay off the atlas image in some band. This can happen when the object's being deblended as moving, or if the astrometry is badly confused.

#### **MAYBE\_CR**

*int*

(1<<24) This object may be a cosmic ray. This bit can get set in the cores of bright stars, and is quite likely to be set for the cores of saturated stars.

#### **NODEBLEND\_MOVING**

*int*

(1<<1) The object has the MOVED flag set, but was not deblended as a moving object.

### **BRIGHTEST\_GALAXY\_CHILD**

*int*

(1<<19) This is the brightest child galaxy in a blend.

# **DEBLEND\_DEGENERATE**

*int*

(1<<18) At least one potential child has been pruned because its template was too similar to some other child's template.

### **TOO\_FEW\_GOOD\_DETECTIONS**

*int*

(1<<16) A child of this object had too few good detections to be deblended as moving.

#### **BINNED\_CENTER**

*int*

(1<<6) When centroiding the object the object's size is larger than the (PSF) filter used to smooth the image.

# **DEBLEND\_UNASSIGNED\_FLUX**

*int*

(1<<10) After deblending, the fraction of flux assigned to none of the children was too large (this flux is then shared out as described elsewhere).

### **BAD\_COUNTS\_ERROR**

*int*

(1<<8) An object containing interpolated pixels had too few good pixels to form a reliable estimate of its error

# **SPARE1**

*int*

 $(1<31)$ 

#### **PEAKS\_TOO\_CLOSE**

*int*

(1<<5) Peaks in object were too close (set only in parent objects).

# **SPARE3**

*int*

 $(1<29)$ 

# **SPARE2**

*int*

 $(1<30)$ 

### **TOO\_FEW\_DETECTIONS**

*int*

(1<<2) The object has the MOVED flag set, but has too few detection to be deblended as moving.

#### **CANONICAL\_BAND**

*int*

(1<<20) This band was the canonical band. This is the band used to measure the Petrosian radius used to calculate the Petrosian counts in each band, and to define the model used to calculate model colors; it has no effect upon the coordinate system used for the OBJC center.

# **AMOMENT\_MAXITER** = 8388608

# **AMOMENT\_SHIFT** = 4194304

```
AMOMENT_UNWEIGHTED = 2097152
BAD_COUNTS_ERROR = 256
BAD_MOVING_FIT = 8
BAD_MOVING_FIT_CHILD = 512
BINNED_CENTER = 64
BRIGHTEST_GALAXY_CHILD = 524288
CANONICAL_BAND = 1048576
CENTER_OFF_AIMAGE = 131072
```
**DEBLENDED\_AS\_MOVING** = 1

**DEBLENDED\_AT\_EDGE** = 8192

**DEBLEND\_DEGENERATE** = 262144

**DEBLEND\_NOPEAK** = 16384

**DEBLEND\_PEEPHOLE** = 268435456

**DEBLEND\_UNASSIGNED\_FLUX** = 1024

**HAS\_SATUR\_DN** = 134217728

**INTERP\_CENTER** = 4096

**LOCAL\_EDGE** = 128

**MAYBE\_CR** = 16777216

**MAYBE\_EGHOST** = 33554432

**NODEBLEND\_MOVING** = 2

**NOTCHECKED\_CENTER** = 67108864

**PEAKS\_TOO\_CLOSE** = 32

**PSF\_FLUX\_INTERP** = 32768

**SATUR\_CENTER** = 2048

**SPARE1** = 2147483648

```
SPARE2 = 1073741824
```
**SPARE3** = 536870912

**STATIONARY** = 16

TOO FEW DETECTIONS = 4

**TOO\_FEW\_GOOD\_DETECTIONS** = 65536

class bossdata.bits.**Q\_EYEBALL** Bases: object Quality eyeball flags from VAGC **GOOD\_Z** *int*  $(1<26)$ **QSO\_ON\_GALAXY** *int*  $(1<18)$ **BAD\_DEBLEND** *int*  $(1<<4)$ **UNCLASSIFIABLE** *int*

 $(1 < 2)$ 

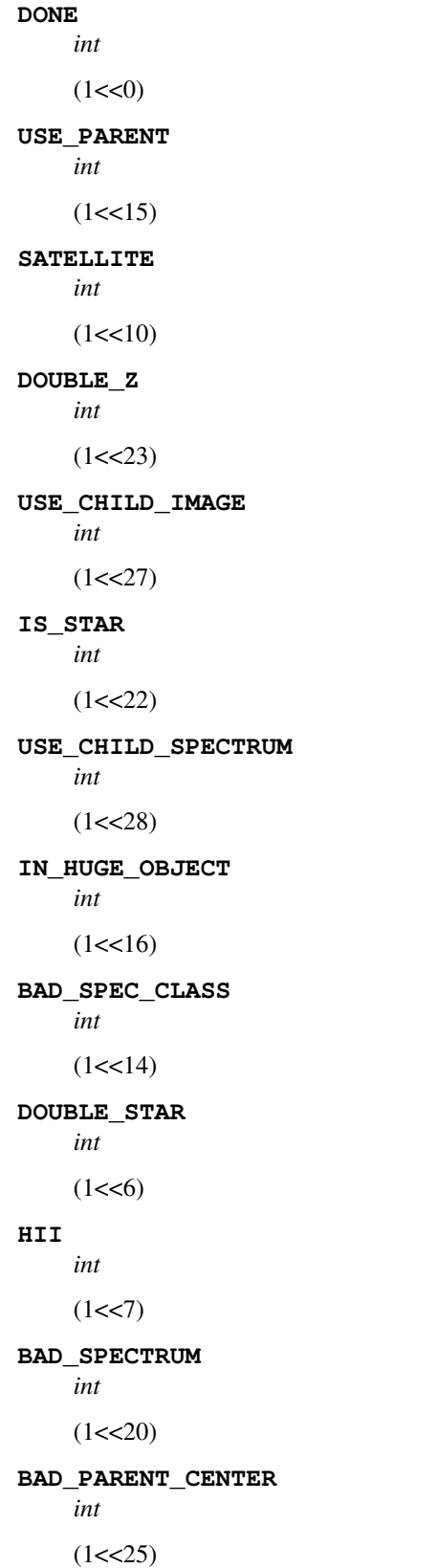

**INTERNAL\_REFLECTION** *int*  $(1<13)$ **EDGE** *int*  $(1<0)$ **OTHER** *int*  $(1<1)$ **FLECK** *int*  $(1<5)$ **BAD\_Z** *int*  $(1<12)$ **POSSIBLE\_LENS** *int*  $(1<21)$ **USE\_ANYWAY** *int*  $(1<8)$ **NEED\_BIGGER\_IMAGE** *int*  $(1 < 3)$ **STAR\_ON\_GALAXY** *int*  $(1<17)$ **PLANETARY\_NEBULA** *int*  $(1<24)$ **PLANE** *int*  $(1<11)$ **NEGATIVE\_QSO\_FIT** *int*  $(1<19)$ **BAD\_DEBLEND** = 16 **BAD\_PARENT\_CENTER** = 33554432 **BAD\_SPECTRUM** = 1048576 **BAD\_SPEC\_CLASS** = 16384

```
BAD_Z = 4096
DONE = 1
DOUBLE_STAR = 64
DOUBLE_Z = 8388608
EDGE = 512
FLECK = 32
GOOD_Z = 67108864
HII = 128
INTERNAL_REFLECTION = 8192
IN_HUGE_OBJECT = 65536
IS_STAR = 4194304
NEED_BIGGER_IMAGE = 8
NEGATIVE_QSO_FIT = 524288
OTHER = 2
PLANE = 2048
PLANETARY_NEBULA = 16777216
POSSIBLE_LENS = 2097152
QSO_ON_GALAXY = 262144
SATELLITE = 1024
STAR_ON_GALAXY = 131072
UNCLASSIFIABLE = 4
USE ANY = 256
USE_CHILD_IMAGE = 134217728
USE_CHILD_SPECTRUM = 268435456
USE_PARENT = 32768
```
# class bossdata.bits.**RESOLVE\_STATUS**

Bases: object

Resolve status for an SDSS catalog entry. Only one of bits RUN\_PRIMARY, RUN\_RAMP, RUN\_OVERLAPONLY, RUN\_IGNORE, and RUN\_DUPLICATE can be set. RUN\_EDGE can be set for any object. To get a unique set of objects across the whole survey, search for objects with SURVEY\_PRIMARY set. To get a unique set of objects within a run, search for objects with RUN\_PRIMARY set.

# **SURVEY\_BADFIELD**

*int*  $(1<11)$  In field with score=0

**RUN\_EDGE**

# *int*

(1<<4) near lowest or highest column

#### **RUN\_OVERLAPONLY**

*int*

(1<<2) only appears in the overlap between two fields

#### **SURVEY\_PRIMARY**

*int*

(1<<8) Primary observation within the full survey, where it appears in the primary observation of this part of the sky

## **RUN\_IGNORE**

*int*

(1<<3) bright or parent object that should be ignored

#### **RUN\_PRIMARY**

*int*

 $(1\ll0)$  primary within the objects own run (but not necessarily for the survey as a whole)

#### **SURVEY\_BEST**

*int*

(1<<9) Best observation within the full survey, but it does not appear in the primary observation of this part of the sky

# **SURVEY\_SECONDARY**

*int*

(1<<10) Repeat (independent) observation of an object that has a different primary or best observation

#### **RUN\_DUPLICATE**

*int*

(1<<5) duplicate measurement of same pixels in two different fields

#### **SURVEY\_EDGE**

*int*

(1<<12) Not kept as secondary because it is RUN\_RAMP or RUN\_EDGE object

#### **RUN\_RAMP**

*int*

(1<<1) in what would be the overlap area of a field, but with no neighboring field

```
RUN_DUPLICATE = 32
```

```
RUN_EDGE = 16
```
**RUN**  $IGNORE = 8$ 

```
RUN_OVERLAPONLY = 4
```

```
RUN_PRIMARY = 1
```
 $RUN\_RAMP = 2$ 

**SURVEY\_BADFIELD** = 2048

**SURVEY\_BEST** = 512

**SURVEY\_EDGE** = 4096

**SURVEY\_PRIMARY** = 256

**SURVEY\_SECONDARY** = 1024

# class bossdata.bits.**SEGUE1\_TARGET**

Bases: object

SEGUE-1 primary target bits

## **SEGUE1\_BHB**

*int*

(1<<13) blue horizontal branch star

#### **SEGUE1\_AGB**

*int*

(1<<23) asympototic giant branch stars

#### **SEGUE1\_MSWD**

*int*

(1<<12) main-sequence, white dwarf pair

# **SEG1LOW\_TO**

*int*

(1<<11) low latitude selection of bluetip stars

# **SEGUE1\_SDM**

*int*

 $(1<22)$  M sub-dwarfs

## **SEGUE1\_BD**

*int*

(1<<21) brown dwarfs

# **SEGUE1\_LM**

*int*

 $(1<16)$  low metallicity star

#### **SEGUE1\_WD**

*int*

 $(1<19)$  white dwarf

#### **SEGUE1\_MAN**

*int*

(1<<24) manual selection

# **SEG1LOW\_KG**

*int*

(1<<10) low latitude selection of K-giant stars

## **SEGUE1\_CHECKED**

*int*

(1<<31) was a checked object

## **SEGUE1\_CWD**

*int*

 $(1<17)$  cool white dwarf

**SEGUE1\_MPMSTO** *int* (1<<20) metal-poor main sequence turn-off **SEG1LOW\_AGB** *int* (1<<27) low latitude selection of AGB stars **SEGUE1\_GD** *int* (1<<18) G-dwarf **SEGUE1\_FG** *int* (1<<9) F and G stars, based on g-r color (0.2<g-r<0.48 and  $14 < g < 20.2$ ) **SEGUE1\_KD** *int*  $(1<15)$  K-dwarfs **SEGUE1\_KG** *int* (1<<14) K-giants (l and red) **SEG1LOW\_AGB** = 134217728 **SEG1LOW\_KG** = 1024 **SEG1LOW\_TO** = 2048 **SEGUE1\_AGB** = 8388608 **SEGUE1\_BD** = 2097152 **SEGUE1\_BHB** = 8192 **SEGUE1\_CHECKED** = 2147483648 **SEGUE1\_CWD** = 131072 **SEGUE1\_FG** = 512 **SEGUE1\_GD** = 262144 **SEGUE1\_KD** = 32768 **SEGUE1\_KG** = 16384 **SEGUE1\_LM** = 65536 **SEGUE1\_MAN** = 16777216 **SEGUE1\_MPMSTO** = 1048576 **SEGUE1\_MSWD** = 4096 **SEGUE1\_SDM** = 4194304 **SEGUE1\_WD** = 524288

## class bossdata.bits.**SEGUE1\_TARGET2**

Bases: object

SEGUE-1 secondary target bits

# **SEGUE1\_SCIENCE**

*int*

(1<<30) SEGUE-1 science target

### **SPECTROPHOTO\_STD**

*int*

(1<<5) spectrophotometry standard (typically an F-star)

# **SKY**

*int*

(1<<4) sky target

# **REDDEN\_STD**

*int*

(1<<1) reddening standard star

# **SEGUE1\_QA**

*int*

(1<<3) QA Duplicate Observations (unused)

#### **SEGUE1\_TEST**

*int*

(1<<31) SEGUE-1 test target

#### **REDDEN\_STD** = 2

**SEGUE1\_QA** = 8

**SEGUE1\_SCIENCE** = 1073741824

**SEGUE1\_TEST** = 2147483648

#### **SKY** = 16

## **SPECTROPHOTO\_STD** = 32

class bossdata.bits.**SEGUE2\_TARGET1** Bases: object

SEGUE-2 primary target bits

# **SEGUE2\_MSTO**

*int*

(1<<0) Main-sequence turnoff

# **SEGUE2\_CHECKED**

*int*

(1<<31) was a checked object

#### **SEGUE2\_REDKG**

*int*

(1<<1) Red K-giant stars

# **SEGUE2\_PMKG**

*int*

(1<<3) K-giant star identified by proper motions

## **SEGUE2\_BHB**

*int*

(1<<13) Blue horizontal branch star

#### **SEGUE2\_CWD**

*int*

(1<<17) Cool white dwarf

#### **SEGUE2\_HVS**

*int*

(1<<5) hyper velocity candidate

#### **SEGUE2\_LKG**

*int*

(1<<2) K-giant star identified by l-color

# **SEGUE2\_MII**

*int*

 $(1<2)$  M giant

# **SEGUE2\_XDM**

*int*

(1<<6) extreme sdM star

## **SEGUE2\_HHV**

*int*

(1<<8) High-velocity halo star candidate

#### **SEGUE2\_LM**

*int*

(1<<4) Low metallicity

**SEGUE2\_BHB** = 8192

#### **SEGUE2\_CHECKED** = 2147483648

**SEGUE2\_CWD** = 131072

```
SEGUE2_HHV = 256
```

```
SEGUE2_HVS = 32
```
- **SEGUE2\_LKG** = 4
- **SEGUE2\_LM** = 16
- **SEGUE2\_MII** = 128
- **SEGUE2\_MSTO** = 1
- $SEGUE2$   $PMKG = 8$
- **SEGUE2\_REDKG** = 2
- **SEGUE2\_XDM** = 64

# class bossdata.bits.**SEGUE2\_TARGET2** Bases: object SEGUE-2 secondary target bits **SEGUE2\_CHECKED** *int* (1<<31) was a checked object **SEGUE2\_REDDENING** *int* (1<<1) reddening standard **SEGUE2\_SPECPHOTO** *int* (1<<5) spectrophotometric star **SEGUE2\_CLUSTER** *int* (1<<10) SEGUE-2 stellar cluster target **QUALITY\_HOLE** *int*  $(1<8)$  quality hole **SKY** *int* (1<<4) empty area for sky-subtraction **BUNDLE\_HOLE** *int* (1<<7) bundle hole **HOT\_STD** *int* (1<<9) hot standard

**GUIDE\_STAR**

*int*

(1<<6) guide star

#### **SEGUE2\_STETSON**

*int*

(1<<11) Stetson standard target

#### **SEGUE2\_QA**

*int*

(1<<3) repeat target across plates

#### **LIGHT\_TRAP**

*int*

 $(1<0)$  light trap hole

#### **SEGUE2\_TEST**

*int*

(1<<2) test target

**BUNDLE\_HOLE** = 128

**GUIDE\_STAR** = 64

**HOT\_STD** = 512

```
LIGHT_TRAP = 1
```
**QUALITY\_HOLE** = 256

**SEGUE2\_CHECKED** = 2147483648

**SEGUE2\_CLUSTER** = 1024

 $SEGUE2$   $QA = 8$ 

**SEGUE2\_REDDENING** = 2

**SEGUE2\_SPECPHOTO** = 32

**SEGUE2\_STETSON** = 2048

**SEGUE2\_TEST** = 4

```
SKY = 16
```
class bossdata.bits.**SPECIAL\_TARGET1** Bases: object

SDSS special program target bits

# **ALLPSF\_NONSTELLAR**

*int*

(1<<32) i<19.1 point sources off stellar locus

# **U\_EXTRA**

*int*

(1<<23) extra u-band target

#### **FAINT\_QSO**

*int*

(1<<26) faint QSO in south

# **ORION\_BD**

*int*

(1<<12) Brown dwarf in Orion

# **BCG**

*int*

(1<<10) brightest cluster galaxy

#### **ORION\_MSTAR\_LATE**

*int*

(1<<14) Late-type M-star (M4-) in Orion

# **FAINT\_LRG** *int* (1<<25) faint LRG in south **COMMISSIONING\_STAR** *int* (1<<3) star in commissioning **FSTAR** *int*  $(1<5)$  F-stars **DEEP\_GALAXY\_RED** *int*  $(1<8)$  deep LRG **ALLPSF\_STELLAR** *int* (1<<33) i<19.1 point sources on stellar locus **PREBOSS\_QSO** *int* (1<<17) QSO for pre-BOSS observations **LOWZ\_ANNIS** *int* (1<<1) low-redshift cluster galaxy **VARIABLE\_LOPRI** *int* (1<<30) low priority variable **TAURUS\_GALAXY** *int* (1<<36) galaxy on taurus or reddening plate **PREMARVELS** *int* (1<<19) pre-MARVELS stellar target **U\_EXTRA2** *int*

(1<<24) extra u-band target

#### **BENT\_RADIO**

*int*

(1<<27) bent double-lobed radio source

#### **LOWZ\_GALAXY**

*int*

(1<<7) low-redshift galaxy

# **TAURUS\_STAR**

*int*

(1<<35) star on taurus or reddening plate

## **SOUTHERN\_COMPLETE**

*int*

(1<<21) completion in south of main targets

#### **PERSEUS**

*int*

(1<<37) galaxy in perseus-pisces

## **MSTURNOFF**

*int*

(1<<11) main sequence turnoff

# **LOWZ\_LOVEDAY**

*int*

(1<<38) low redshift galaxy selected by Loveday

## **ALLPSF**

*int*

 $(1<31)$  i<19.1 point sources

# **HIPM**

*int*

(1<<34) high proper motion

# **DISKSTAR**

*int*

(1<<4) thin/thick disk star

#### **SPECIAL\_FILLER**

*int*

(1<<15) filler from completeTile, check primtarget for details

# **U\_PRIORITY**

*int*

(1<<22) priority u-band target

#### **APBIAS**

*int*

(1<<0) aperture bias target

#### **QSO\_M31**

*int*

(1<<2) QSO in M31

## **STRAIGHT\_RADIO**

*int*

(1<<28) straight double-lobed radio source

**SOUTHERN\_EXTENDED** *int* (1<<20) simple extension of southern targets **PREBOSS\_LRG** *int* (1<<18) QSO for pre-BOSS observations **PHOTOZ\_GALAXY** *int* (1<<16) test galaxy for photometric redshifts **HYADES\_MSTAR** *int* (1<<6) M-star in Hyades **VARIABLE\_HIPRI** *int* (1<<29) high priority variable **DEEP\_GALAXY\_RED\_II** *int* (1<<9) deep LRG **ORION\_MSTAR\_EARLY** *int* (1<<13) Early-type M-star (M0-3) in Orion **ALLPSF** = 2147483648 **ALLPSF\_NONSTELLAR** = 4294967296 **ALLPSF\_STELLAR** = 8589934592 **APBIAS** = 1 **BCG** = 1024 **BENT\_RADIO** = 134217728 **COMMISSIONING\_STAR** = 8 **DEEP\_GALAXY\_RED** = 256 DEEP GALAXY RED II = 512 **DISKSTAR** = 16 **FAINT\_LRG** = 33554432 **FAINT\_QSO** = 67108864 **FSTAR** = 32 **HIPM** = 17179869184 **HYADES\_MSTAR** = 64 **LOWZ\_ANNIS** = 2

```
LOWZ_GALAXY = 128
```

```
LOWZ_LOVEDAY = 274877906944
```
**MSTURNOFF** = 2048

**ORION\_BD** = 4096

**ORION\_MSTAR\_EARLY** = 8192

**ORION\_MSTAR\_LATE** = 16384

**PERSEUS** = 137438953472

**PHOTOZ\_GALAXY** = 65536

**PREBOSS\_LRG** = 262144

**PREBOSS\_QSO** = 131072

**PREMARVELS** = 524288

$$
QSO\_M31=4
$$

**SOUTHERN\_COMPLETE** = 2097152

**SOUTHERN\_EXTENDED** = 1048576

**SPECIAL\_FILLER** = 32768

**STRAIGHT\_RADIO** = 268435456

**TAURUS\_GALAXY** = 68719476736

**TAURUS\_STAR** = 34359738368

**U\_EXTRA** = 8388608

**U\_EXTRA2** = 16777216

**U\_PRIORITY** = 4194304

**VARIABLE\_HIPRI** = 536870912

**VARIABLE\_LOPRI** = 1073741824

<span id="page-122-0"></span>class bossdata.bits.**SPPIXMASK**

Bases: object

Mask bits for an SDSS spectrum. 0-15 refer to each fiber, 16-31 refer to each pixel in a spectrum.

#### **BRIGHTSKY**

*int*

 $(1\ll23)$  Sky level > flux + 10<sup>\*</sup>(flux\_err) AND sky > 1.25 \* median(sky,99 pixels)

#### **SMEARHIGHSN**

*int*

(1<<11) S/N sufficient for full smear fit

## **MANYBADCOLUMNS**

*int*

(1<<4) More than 10% of pixels are bad columns

#### **BADARC**

*int*

(1<<3) Bad arc solution

#### **REDMONSTER**

*int*

(1<<28) Contiguous region of bad chi^2 in sky residuals (with threshhold of relative chi^2 > 3).

# **BADTRACE**

*int*

(1<<1) Bad trace from routine TRACE320CRUDE

#### **FULLREJECT**

*int*

(1<<18) Pixel fully rejected in extraction (INVVAR=0)

# **NOPLUG**

*int*

(1<<0) Fiber not listed in plugmap file

# **NEARWHOPPER**

*int*

(1<<8) Within 2 fibers of a whopping fiber (exclusive)

# **MANYREJECTED**

*int*

(1<<5) More than 10% of pixels are rejected in extraction

# **LARGESHIFT**

*int*

(1<<6) Large spatial shift between flat and object position

# **NOSKY**

*int*

(1<<22) Sky level unknown at this wavelength (INVVAR=0)

# **WHOPPER**

*int*

(1<<9) Whopping fiber, with a very bright source.

# **BADFLUXFACTOR**

*int*

(1<<26) Low flux-calibration or flux-correction factor

#### **CROSSTALK**

*int*

(1<<21) Cross-talk significant

#### **SMEARIMAGE**

*int*

(1<<10) Smear available for red and blue cameras

## **COMBINEREJ**

*int*

(1<<25) Rejected in combine B-spline

#### **BADSKYFIBER**

*int*

(1<<7) Sky fiber shows extreme residuals

## **PARTIALREJECT**

*int*

(1<<19) Some pixels rejected in extraction

#### **LOWFLAT**

*int*

(1<<17) Flat field less than 0.5

# **NODATA**

*int*

(1<<24) No data available in combine B-spline (INVVAR=0)

#### **BADSKYCHI**

*int*

(1<<27) Relative chi^2 > 3 in sky residuals at this wavelength

## **SCATTEREDLIGHT**

*int*

(1<<20) Scattered light significant

# **NEARBADPIXEL**

*int*

(1<<16) Bad pixel within 3 pixels of trace.

# **BADFLAT**

*int*

(1<<2) Low counts in fiberflat

#### **SMEARMEDSN**

*int*

(1<<12) S/N only sufficient for scaled median fit

**BADARC** = 8

**BADFLAT** = 4

**BADFLUXFACTOR** = 67108864

```
BADSKYCHI = 134217728
```

```
BADSKYFIBER = 128
```
**BADTRACE** = 2

**BRIGHTSKY** = 8388608

**COMBINEREJ** = 33554432

**CROSSTALK** = 2097152

**FULLREJECT** = 262144

**LARGESHIFT** = 64

**LOWFLAT** = 131072

**MANYBADCOLUMNS** = 16

**MANYREJECTED** = 32

**NEARBADPIXEL** = 65536

**NEARWHOPPER** = 256

**NODATA** = 16777216

**NOPLUG** = 1

**NOSKY** = 4194304

**PARTIALREJECT** = 524288

**REDMONSTER** = 268435456

**SCATTEREDLIGHT** = 1048576

**SMEARHIGHSN** = 2048

**SMEARIMAGE** = 1024

**SMEARMEDSN** = 4096

**WHOPPER** = 512

class bossdata.bits.**TARGET**

Bases: object

Primary target mask bits in SDSS-I, -II (for LEGACY\_TARGET1 or PRIMTARGET).

# **QSO\_FIRST\_SKIRT**

*int*

(1<<4) FIRST source with stellar colors at low Galactic latitude

# **QSO\_CAP**

*int*

(1<<1) ugri-selected quasar at high Galactic latitude

# **GALAXY\_RED**

*int*

(1<<5) Luminous Red Galaxy target (any criteria)

#### **STAR\_CARBON**

*int*

(1<<14) dwarf and giant carbon stars

# **STAR\_WHITE\_DWARF**

*int*

(1<<19) hot white dwarfs

## **GALAXY\_RED\_II**

*int*

(1<<26) Luminous Red Galaxy target (Cut II criteria)

## **GALAXY\_BIG**

*int*

(1<<7) Low-surface brightness main sample galaxy (mu50>23 in r-band)

#### **GALAXY\_BRIGHT\_CORE**

*int*

(1<<8) Galaxy targets who fail all the surface brightness selection limits but have r-band fiber magnitudes brighter than 19

# **SERENDIP\_MANUAL**

*int*

(1<<24) manual serendipity flag

## **STAR\_SUB\_DWARF**

*int*

(1<<16) low-luminosity subdwarfs

#### **QSO\_FIRST\_CAP**

*int*

(1<<3) FIRST source with stellar colors at high Galactic latitude

#### **QSO\_SKIRT**

*int*

(1<<2) ugri-selected quasar at low Galactic latitude

**STAR\_PN**

*int*

(1<<28) central stars of planetary nebulae

#### **STAR\_BHB**

*int*

(1<<13) blue horizontal-branch stars

#### **QSO\_HIZ**

*int*

(1<<0) High-redshift (griz) QSO target

# **STAR\_BROWN\_DWARF**

*int*

(1<<15) brown dwarfs (note this sample is tiled)

# **SERENDIP\_FIRST**

*int*

(1<<21) coincident with FIRST sources but fainter than the equivalent in quasar target selection (also includes non-PSF sources

#### **SOUTHERN\_SURVEY**

*int*

(1<<31) Set in primtarget if this is a special program target

# **STAR\_RED\_DWARF**

*int*

 $(1<18)$  red dwarfs

# **STAR\_CATY\_VAR**

*int*

(1<<17) cataclysmic variables

#### **QSO\_REJECT**

*int*

(1<<29) Object in explicitly excluded region of color space, therefore not targeted at QSO

#### **GALAXY**

*int*

(1<<6) Main sample galaxy

#### **SERENDIP\_RED**

*int*

(1<<22) lying outside the stellar locus in color space

# **SERENDIP\_DISTANT**

*int*

(1<<23) lying outside the stellar locus in color space

# **QSO\_MAG\_OUTLIER**

*int*

(1<<25) Stellar outlier; too faint or too bright to be targeted

#### **ROSAT\_A**

*int*

(1<<9) ROSAT All-Sky Survey match, also a radio source

# **ROSAT\_C**

*int*

(1<<11) ROSAT All-Sky Survey match, fall in a broad intermediate category that includes stars that are bright, moderately blue, or both

# **ROSAT\_B**

*int*

(1<<10) ROSAT All-Sky Survey match, have SDSS colors of AGNs or quasars

#### **ROSAT\_E**

*int*

(1<<27) ROSAT All-Sky Survey match, but too faint or too bright for SDSS spectroscopy

#### **ROSAT\_D**

*int*

(1<<12) ROSAT All-Sky Survey match, are otherwise bright enough for SDSS spectroscopy

#### **SERENDIP\_BLUE**

*int*

(1<<20) lying outside the stellar locus in color space

**GALAXY** = 64

**GALAXY\_BIG** = 128

**GALAXY\_BRIGHT\_CORE** = 256

**GALAXY\_RED** = 32

**GALAXY\_RED\_II** = 67108864

**QSO\_CAP** = 2

QSO FIRST  $CAP = 8$ **QSO\_FIRST\_SKIRT** = 16 **QSO\_HIZ** = 1 **QSO\_MAG\_OUTLIER** = 33554432 **QSO\_REJECT** = 536870912 **QSO\_SKIRT** = 4 **ROSAT\_A** = 512 **ROSAT\_B** = 1024 **ROSAT\_C** = 2048 **ROSAT\_D** = 4096 **ROSAT\_E** = 134217728 **SERENDIP\_BLUE** = 1048576 SERENDIP DISTANT =  $8388608$ **SERENDIP\_FIRST** = 2097152 **SERENDIP\_MANUAL** = 16777216 **SERENDIP\_RED** = 4194304 **SOUTHERN\_SURVEY** = 2147483648 **STAR\_BHB** = 8192 **STAR\_BROWN\_DWARF** = 32768

```
STAR_CARBON = 16384
```

```
STAR_CATY_VAR = 131072
```

```
STAR_PN = 268435456
```

```
STAR_RED_DWARF = 262144
```

```
STAR_SUB_DWARF = 65536
```

```
STAR WHITE DWARF = 524288
```
## class bossdata.bits.**TTARGET**

Bases: object

Secondary target mask bits in SDSS-I, -II (for LEGACY\_TARGET2, SPECIAL\_TARGET2 or SECTARGET).

## **HOT\_STD**

*int*

(1<<9) hot standard star

#### **BUNDLE\_HOLE**

*int*

(1<<7) fiber bundle hole

# **SPECTROPHOTO\_STD**

*int*

(1<<5) spectrophotometry standard (typically an F-star)

#### **QUALITY\_HOLE**

*int*

(1<<8) hole drilled for plate shop quality measurements

#### **SKY**

*int*

(1<<4) sky target

## **SOUTHERN\_SURVEY**

*int*

(1<<31) a segue or southern survey target

#### **QA**

*int*

(1<<3) quality assurance target

# **GUIDE\_STAR**

*int*

(1<<6) guide star hole

# **REDDEN\_STD**

*int*

(1<<1) reddening standard star

## **TEST\_TARGET**

*int*

(1<<2) a test target

# **LIGHT\_TRAP**

*int*

(1<<0) hole drilled for bright star, to avoid scattered light

**BUNDLE\_HOLE** = 128

**GUIDE\_STAR** = 64

**HOT\_STD** = 512

**LIGHT\_TRAP** = 1

```
QA = 8
```
**QUALITY\_HOLE** = 256

**REDDEN\_STD** = 2

```
SKY = 16
```
**SOUTHERN\_SURVEY** = 2147483648

**SPECTROPHOTO\_STD** = 32

# **TEST\_TARGET** = 4

class bossdata.bits.**T\_EYEBALL** Bases: object

Type eyeball flags from VAGC

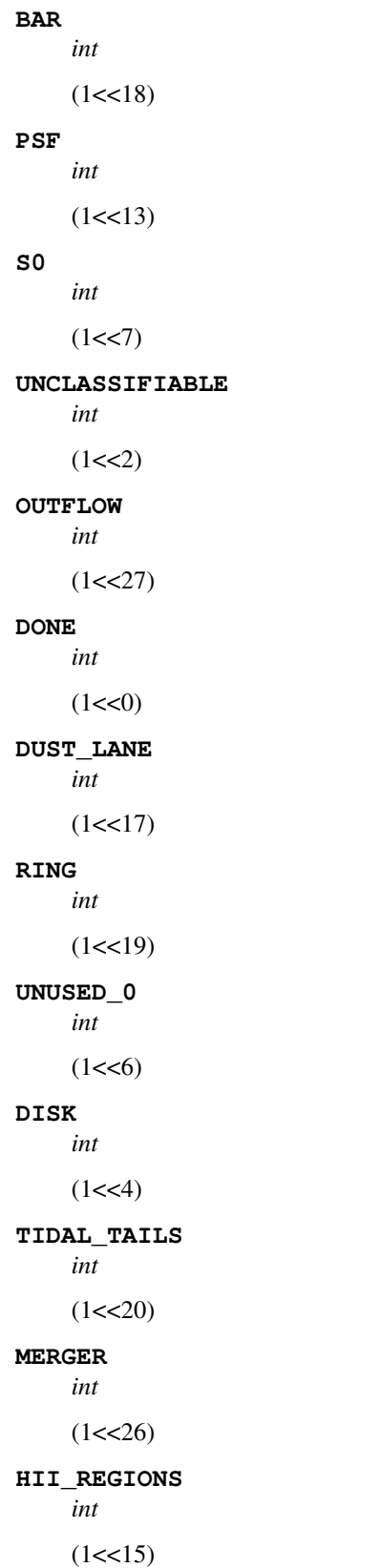

**NEAR\_NEIGHBORS** *int*  $(1<25)$ **IRREGULAR** *int*  $(1<5)$ **ASYMMETRIC** *int*  $(1<14)$ **OTHER** *int*  $(1<1)$ **DUST\_ASYMMETRY** *int*  $(1<24)$ **SPIRAL\_STRUCTURE** *int*  $(1<16)$ **PITCH\_4** *int* (1<<12) openly wound **SHELLS** *int*  $(1<21)$ **PITCH\_0** *int* (1<<8) tightly wound **PITCH\_1** *int*  $(1<0)$ **PITCH\_2** *int*  $(1<10)$ **PITCH\_3** *int*  $(1<11)$ **WARPED\_DISK**

*int*

 $(1<23)$ 

```
ELLIPTICAL
         int
         (1 < 3)BLUE_CORE
         int
         (1<22)ASYMMETRIC = 16384
    BAR = 262144
    BLUE_CORE = 4194304
    DISK = 16
    DONE = 1DUST_ASYMMETRY = 16777216
    DUST_LANE = 131072
    ELLIPTICAL = 8
    HII_REGIONS = 32768
    IRREGULAR = 32
    MERGER = 67108864
    NEAR_NEIGHBORS = 33554432
    OTHER = 2
    OUTFLOW = 134217728
    PITCH_0 = 256
    PITCH_1 = 512
    PITCH_2 = 1024
    PITCH_3 = 2048
    PITCH_4 = 4096
    PSF = 8192
    RING = 524288
    S0 = 128
    SHELLS = 2097152
    SPIRAL_STRUCTURE = 65536
    TIDAL_TAILS = 1048576
    UNCLASSIFIABLE = 4
    UNUSED_0 = 64
    WARPED_DISK = 8388608
class bossdata.bits.VAGC_SELECT
    Bases: object
    Selection flags for Main VAGC sample
```
# **MAIN**

*int*

(1<<2) selected according to slightly adjusted Main sample criteria

#### **PLATEHOLE**

*int*

(1<<1) selected because near a hole on an SDSS plate

#### **TILED**

*int*

(1<<0) selected because near a tiled target

# **MAIN** = 4

#### **PLATEHOLE** = 2

## **TILED** = 1

class bossdata.bits.**ZWARNING**

Bases: object

Warnings for SDSS spectra.

## **SMALL\_DELTA\_CHI2**

*int*

 $(1\ll2)$  chi-squared of best fit is too close to that of second best  $(\ll0.01$  in reduced chi-sqaured)

#### **LITTLE\_COVERAGE**

# *int*

(1<<1) too little wavelength coverage (WCOVERAGE < 0.18)

#### **NEGATIVE\_EMISSION**

*int*

 $(1 \le 6)$  a QSO line exhibits negative emission, triggered only in QSO spectra, if C\_IV, C\_III, Mg\_II, H\_beta, or H\_alpha has LINEAREA + 3 \* LINEAREA\_ERR < 0

## **BAD\_TARGET**

*int*

(1<<8) catastrophically bad targeting data (e.g. ASTROMBAD in CALIB\_STATUS)

#### **NEGATIVE\_MODEL**

*int*

(1<<3) synthetic spectrum is negative (only set for stars and QSOs)

# **SKY**

*int*

 $(1<0)$  sky fiber

#### **Z\_FITLIMIT**

*int*

(1<<5) chi-squared minimum at edge of the redshift fitting range (Z\_ERR set to -1)

#### **MANY\_OUTLIERS**

*int*

(1<<4) fraction of points more than 5 sigma away from best model is too large (>0.05)

#### **NODATA**

*int*

(1<<9) No data for this fiber, e.g. because spectrograph was broken during this exposure (ivar=0 for all pixels)

# **UNPLUGGED**

*int*

(1<<7) the fiber was unplugged, so no spectrum obtained

#### **BAD\_TARGET** = 256

**LITTLE\_COVERAGE** = 2

**MANY\_OUTLIERS** = 16

```
NEGATIVE_EMISSION = 64
```
**NEGATIVE\_MODEL** = 8

**NODATA** = 512

```
SKY = 1
```

```
SMALL DELTA CHI2 = 4
```
**UNPLUGGED** = 128

**Z**  $FITLIMIT = 32$ 

```
bossdata.bits.bitmask_from_text(mask, text)
```
Initialize a bitmask from text.

Builds an integer value from text containing bit names that should be set. The complement of [decode\\_bitmask\(\)](#page-134-0). For example:

```
>>> COLORS = define_bitmask('COLORS','Primary colors',RED=0,BLUE=1,GREEN=4)
>>> '{0:b}'.format(bitmask_from_text(COLORS,'GREEN|BLUE'))
'10010'
```
#### Parameters

- $\bullet$  mask A bitmask type, normally created with create bitmask(), that defines the symbolic bit names that are allowed.
- **text** A list of bit names separated by '|'.

Returns Integer with bits set for each bit name appearing in the text.

Return type int

Raises ValueError – invalid text specification.

```
bossdata.bits.decode_bitmask(mask, value, strict=True)
```
Decode a integer value into its symbolic bit names.

Use this function to convert a bitmask value into a list of symbolic bit names, for example:

```
>>> COLORS = define_bitmask('COLORS','Primary colors',RED=0,BLUE=1,GREEN=4)
>>> decode_bitmask(COLORS,COLORS.RED|COLORS.BLUE)
( ^{\prime} RED ^{\prime} , \quad ^{\prime} BLUE ^{\prime} )
```
For pretty printing, try:

```
>>> print('|'.join(decode_bitmask(COLORS,COLORS.RED|COLORS.BLUE)))
RED|BLUE
```
#### Parameters

- **mask** A bitmask type, normally created with create\_bitmask(), that defines the symbolic bit names to use for the decoding.
- **value** (*int*) The integral value to decode.
- **strict** (*bool*) If set, then all bits set in value must be defined in the bitmask type definition.
- Returns A tuple of symbolic bit names in order of increasing bit offset. If strict is False, then any bits without corresponding symbolic names will appear as '1<<n' for offset n.

#### Return type tuple

#### Raises

- AttributeError mask does not have the attributes necessary to define a bitmask.
- ValueError value has a bit set that has no symbolic name defined and strict is True.

bossdata.bits.**define\_bitmask**(*mask\_name*, *mask\_description*, *\*\*bits*)

Define a new type for a bitmask with specified symbolic bit names.

After defining a bitmask type, its bit names are accessible as class-level attributes of the returned type and can be used as integer values, for example:

```
>>> COLORS = define_bitmask('COLORS','Primary Colors',RED=0,BLUE=1,GREEN=4)
>>> COLORS.BLUE
2
>>> '{0:b}'.format(COLORS.RED|COLORS.GREEN)
'10001'
```
The  $decode\_bitmask()$  function is useful for converting an integral value back to a list of symbolic bit names.

#### **Parameters**

- **mask\_name** (*str*) The type name for this mask. By convention, this name is upper case and matches the name assigned to this function's return value, as in the examples above.
- **mask\_description** (*str*) A description of this bit mask that will be available as the docstring of the new defined type.
- **bits** (*dict*) A dictionary of name,definition pairs that define the mapping from symbolic bit names to bit offsets and optional comments. Although this argument can be passed as a dictionary, the dictionary is usually implicitly defined by the argument list, as in the examples above. By convention, bit names are all upper case. Each bit definition can either be specified as an integer offset  $\geq 0$  or else an (offset, description) tuple.
- Returns A new type with the specified name that has class-level attributes for each named bit (see the examples above). The type also defines a reverse map that is normally accessed via [decode\\_bitmask\(\)](#page-134-0).

#### Return type type

#### Raises

• TypeError – missing name and/or description args.

- ValueError bit definition is invalid or an offset is repeated.
- bossdata.bits.**extract\_sdss\_bitmasks**(*filename='sdssMaskbits.par'*, *indent=' '*)

Scan the parfile defining SDSS bitmasks and print code to define these types for bossdata.bits.

This function is intended to be run by hand with the output pasted into this module, to bootstrap or update the official SDSS bitmask definitions defined here. The generated code is printed directly to the standard output. This function should normally be run from the package top-level directory as:

python bossdata/bits.py > bitdefs.py

and will read *sdssMaskBits.par* from the same directory. The contents of *bitdefs.py* is then pasted directly into this file, replacing any previous pasted version.

#### **Parameters**

- **filename** (*str*) Path of the parfile to read.
- **indent** (*str*) Indentation to use in the generated output.

Raises RuntimeError – Parse error while reading the input file.

bossdata.bits.**summarize\_bitmask\_values**(*mask*, *values*, *strict=True*) Summarize an array of bitmask values.

#### **Parameters**

- **mask** A bitmask type, normally created with create\_bitmask(), that defines the symbolic bit names to summarize.
- **values** (*numpy.ndarray*) An array of values that will be decoded and summarized.

Returns A dictionary with bit names as keys and the number of values in which each bit is set as values. Any bit that is never set will not appear in the list of keys.

Return type dict

# **9.1.6 bossdata.plate module**

Access BOSS plate data products.

<span id="page-136-0"></span>class bossdata.plate.**FrameFile**(*path*, *index=None*, *calibrated=None*) Bases: object

A BOSS frame file containing a single exposure of one spectrograph (half plate).

This class supports both types of frame data files: the uncalibrated [spFrame](http://data.sdss3.org/datamodel/files/BOSS_SPECTRO_REDUX/RUN2D/PLATE4/spFrame.html) and the calibrated [spCFrame.](http://data.sdss3.org/datamodel/files/BOSS_SPECTRO_REDUX/RUN2D/PLATE4/spCFrame.html) Use  $qet\_valid\_data$  () to access this plate's data and the plug\_map attribute to access this plate's [plug map.](http://data.sdss3.org/datamodel/files/PLATELIST_DIR/runs/PLATERUN/plPlugMap.html)

BOSS spectrographs read out 500 fibers each. SDSS-I/II spectrographs (plate < 3510) read out 320 fibers each. The plate, camera and exposure id attributes provide the basic metadata for this exposure. The complete HDU0 header is available as the header attribute.

This class is only intended for reading the BOSS frame file format, so generic operations on spectroscopic data (redshifting, resampling, etc) are intentionally not included here, but are instead provided in the [speclite](http://speclite.readthedocs.org) package.

## **Parameters**

• **path** (*str*) – Local path of the frame FITS file to use. This should normally be obtained via [Plan.get\\_exposure\\_name\(\)](#page-138-0) and can be automatically mirrored via [bossdata.remote.Manager.get\(\)](#page-32-0) or using the *[bossfetch](#page-11-0)* script. The file is opened in read-only mode so you do not need write privileges.

- **index** (*int*) Identifies if this is the first (1) or second (2) spectrograph, which determines whether it has spectra for fibers 1-500 (1-320) or 501-1000 (321-640). You should normally obtain this value using  $Plan.get$  spectrograph index(). As of v0.2.7, this argument is optional and will be inferred from the file header when not provided, or checked against the file header when provided.
- **calibrated** (*bool*) Identifies whether this is a calibrated (spCFrame) or un-calibrated (spFrame) frame file. As of v0.2.7, this argument is optional and will be inferred from the file header when not provided, or checked against the file header when provided.

## **get\_fiber\_offsets**(*fiber*)

Convert fiber numbers to array offsets.

Parameters **fibers** (*numpy.ndarray*) – Numpy array of fiber numbers 1-1000 (or 1-640 for plate  $\lt$  3510). All fibers must be in the appropriate range 1-500 (1-320) or 501-1000 (321-640) for this frame's spectograph. Fibers do not need to be sorted and repetitions are ok.

Returns Numpy array of offsets 0-499 (or 0-319 for plate < 3510).

#### Return type numpy.ndarray

Raises ValueError – Fiber number is out of the valid range for this spectrograph.

## **get\_pixel\_masks**(*fibers*)

Get the pixel masks for specified fibers.

The entire mask is returned for each fiber, including any pixels with zero inverse variance.

- Parameters **fibers** (*numpy.ndarray*) Numpy array of fiber numbers 1-1000 (or 1-640 for plate  $\lt$  3510). All fibers must be in the appropriate range 1-500 (1-320) or 501-1000 (321-640) for this frame's spectograph. Fibers do not need to be sorted and repetitions are ok.
- Returns Integer numpy array of shape (nfibers,npixels) where (i,j) encodes the mask bits defined in [bossdata.bits.SPPIXMASK](#page-122-0) (see also [http://www.sdss3.org/dr10/algorithms/bitmask\\_sppixmask.php\)](http://www.sdss3.org/dr10/algorithms/bitmask_sppixmask.php) for pixel-j of the fiber with index fibers[i].

#### Return type numpy.ndarray

<span id="page-137-0"></span>**get\_valid\_data**(*fibers*, *pixel\_quality\_mask=None*, *include\_wdisp=False*, *include\_sky=False*, *use\_ivar=False*, *use\_loglam=False*) Get the valid for the specified fibers.

# **Parameters**

- **fibers** (*numpy.ndarray*) Numpy array of fiber numbers 1-1000 (or 1-640 for plate < 3510). All fibers must be in the appropriate range 1-500 (1-320) or 501-1000 (321-640) for this frame's spectograph. Fibers do not need to be sorted and repetitions are ok.
- **pixel\_quality\_mask** (*int*) An integer value interpreted as a bit pattern using the bits defined in *[bossdata.bits.SPPIXMASK](#page-122-0)* (see also [http://www.sdss3.org/dr10/algorithms/bitmask\\_sppixmask.php\)](http://www.sdss3.org/dr10/algorithms/bitmask_sppixmask.php). Any bits set in this mask are considered harmless and the corresponding spectrum pixels are assumed to contain valid data.
- **include\_wdisp** Include a wavelength dispersion column in the returned data.
- **include** sky Include a sky flux column in the returned data.
- **use ivar** Replace dflux with ivar (inverse variance) in the returned data.
- **use\_loglam** Replace wavelength with loglam (log10(wavelength)) in the returned data.

Returns Masked array of shape (nfibers,npixels). Pixels with no valid data are included but masked. The record for each pixel has at least the following named fields: wavelength in Angstroms, flux and dflux in 1e-17 ergs/s/cm2/Angstrom. Wavelength values are strictly increasing and dflux is calculated as ivar\*\*-0.5 for pixels with valid data. Optional fields are wdisp in constant-log10-lambda pixels and sky in 1e-17 ergs/s/cm2/Angstrom. The wavelength (or loglam) field is never masked and all other fields are masked when ivar is zero or a pipeline flag is set (and not allowed by pixel quality mask).

Return type numpy.ma.MaskedArray

```
class bossdata.plate.Plan(path)
```
Bases: object

The plan file for configuring the BOSS pipeline to combine exposures of a single plate.

Combined [plan files](http://data.sdss3.org/datamodel/files/BOSS_SPECTRO_REDUX/RUN2D/PLATE4/spPlan.html) are small text files that list the per-spectrograph  $(b1,b2,r1,r2)$  exposures used as input to a single coadd. Use the *exposure\_table* attribute to access this information. Note that [bossdata.spec.SpecFile](#page-36-0) has a similar *exposures* attribute which only includes exposures actually used in the final co-add, so is generally a subset of the planned exposures.

Parameters **path** (*str*) – The local path to a plan file.

<span id="page-138-0"></span>**get\_exposure\_name**(*sequence\_number*, *band*, *fiber*, *ftype='spCFrame'*) Get the file name of a single science exposure data product.

Use the exposure name to locate FITS data files associated with individual exposures. The supported file types are: [spCFrame,](http://data.sdss3.org/datamodel/files/BOSS_SPECTRO_REDUX/RUN2D/PLATE4/spCFrame.html) [spFrame,](http://data.sdss3.org/datamodel/files/BOSS_SPECTRO_REDUX/RUN2D/PLATE4/spFrame.html) [spFluxcalib](http://data.sdss3.org/datamodel/files/BOSS_SPECTRO_REDUX/RUN2D/PLATE4/spFluxcalib.html) and [spFluxcorr.](http://data.sdss3.org/datamodel/files/BOSS_SPECTRO_REDUX/RUN2D/PLATE4/spFluxcorr.html) Note that this method returns None when the requested exposure is not present in the plan, so the return value should always be checked.

#### **Parameters**

- **sequence\_number** (*int*) Science exposure sequence number, counting from zero. Must be less than our num\_science\_exposures attribute.
- **fiber** (*int*) Fiber number to identify which spectrograph to use, which must be in the range 1-1000 (or 1-640 for plate < 3510).
- **band** (*str*) Must be 'blue' or 'red'.
- **ftype** (*str*) Type of exposure file whose name to return. Must be one of spCFrame, spFrame, spFluxcalib, spFluxcorr. An spCFrame is assumed to be uncompressed, and all other files are assumed to be compressed.
- Returns Exposure name of the form [ftype]-[cc]-[eeeeeeee].[ext] where [cc] identifies the spectrograph (one of  $b1,r1,b2,r2$ ) and [eeeeeeee] is the zero-padded exposure number. The extension [ext] is "fits" for spCFrame files and "fits.gz" for all other file types. Returns None if the name is unknown for this band and fiber combination.

#### Return type str

Raises ValueError – one of the inputs is invalid.

# <span id="page-138-1"></span>**get\_spectrograph\_index**(*fiber*)

Get the spectrograph index 1,2 for the specified fiber.

- Parameters **fiber** (*int*) Fiber number to identify which spectrograph to use, which must be in the range 1-1000 (or 1-640 for plate < 3510).
- Returns Value of 1 if fiber is read out by the first spectrograph 1-500 (1-320), or else 2 for the second spectrograph.

#### Return type int

**Raises** ValueError – fiber is outside the allowed range  $1-1000$  (1-640) for this plate.

#### class bossdata.plate.**PlateFile**(*path*)

Bases: object

A BOSS plate file containing combined exposures for a whole plate.

This class provides an interface to the [spPlate](http://data.sdss3.org/datamodel/files/BOSS_SPECTRO_REDUX/RUN2D/PLATE4/spPlate.html) data product, containing all co-added spectra for a single observation. To instead read individual co-added spectra, use  $bossdata$ .  $spec$ .  $SpecFile$ . To access individual exposures of a half-plate use [FrameFile](#page-136-0).

Use get valid data() to access this plate's data, or the exposures attribute for a list of exposures used in the coadd. The num\_exposures attribute gives the number of science exposures used for this target's coadded spectrum (counting a blue+red pair as one exposure). The plug\_map attribute records this plate's [plug](http://data.sdss3.org/datamodel/files/PLATELIST_DIR/runs/PLATERUN/plPlugMap.html) [map.](http://data.sdss3.org/datamodel/files/PLATELIST_DIR/runs/PLATERUN/plPlugMap.html)

This class is only intended for reading the BOSS plate file format, so generic operations on spectroscopic data (redshifting, resampling, etc) are intentionally not included here, but are instead provided in the [speclite](http://speclite.readthedocs.org) package.

Parameters **path** (*str*) – Local path of the plate FITS file to use. This should normally be obtained via [bossdata.path.Finder.get\\_plate\\_spec\\_path\(\)](#page-29-0) and can be automatically mirrored via *[bossdata.remote.Manager.get\(\)](#page-32-0)* or using the *[bossfetch](#page-11-0)* script. The file is opened in read-only mode so you do not need write privileges.

#### **get\_fiber\_offsets**(*fiber*)

Convert fiber numbers to array offsets.

Parameters **fibers** (*numpy.ndarray*) – Numpy array of fiber numbers 1-1000 (or 1-640 for plate < 3510). Fibers do not need to be sorted and repetitions are ok.

Returns Numpy array of offsets 0-999.

Return type numpy.ndarray

Raises ValueError – Fiber number is out of the valid range for this plate.

#### **get\_pixel\_masks**(*fibers*)

Get the pixel masks for specified fibers.

The entire mask is returned for each fiber, including any pixels with zero inverse variance. Returns the 'and\_mask' and ignores the 'or\_mask'.

- Parameters **fibers** (*numpy.ndarray*) Numpy array of fiber numbers 1-1000 (or 1-640 for plate < 3510). Fibers do not need to be sorted and repetitions are ok.
- Returns Integer numpy array of shape (nfibers,npixels) where (i,j) encodes the mask bits defined in  $bossdata.bits.SPPIXMASK$  (see also [http://www.sdss3.org/dr10/algorithms/bitmask\\_sppixmask.php\)](http://www.sdss3.org/dr10/algorithms/bitmask_sppixmask.php) for pixel-j of the fiber with index fibers[i].

Return type numpy.ndarray

<span id="page-139-0"></span>**get\_valid\_data**(*fibers*, *pixel\_quality\_mask=None*, *include\_wdisp=False*, *include\_sky=False*, *use\_ivar=False*, *use\_loglam=False*, *fiducial\_grid=False*)

Get the valid for the specified fibers.

#### Parameters

- **fibers** (*numpy.ndarray*) Numpy array of fiber numbers 1-1000 (or 1-640 for plate < 3510). Fibers do not need to be sorted and repetitions are ok.
- **pixel\_quality\_mask** (*int*) An integer value interpreted as a bit pattern using the bits defined in [bossdata.bits.SPPIXMASK](#page-122-0) (see also [http://www.sdss3.org/dr10/algorithms/bitmask\\_sppixmask.php\)](http://www.sdss3.org/dr10/algorithms/bitmask_sppixmask.php). Any bits set in this mask are considered harmless and the corresponding spectrum pixels are assumed to

contain valid data. This mask is applied to the AND of the masks for each individual exposure. No mask is applied if this value is None.

- **include\_wdisp** Include a wavelength dispersion column in the returned data.
- **include\_sky** Include a sky flux column in the returned data.
- **use ivar** Replace dflux with ivar (inverse variance) in the returned data.
- **use\_loglam** Replace wavelength with loglam (log10(wavelength)) in the returned data.
- **fiducial\_grid** Return co-added data using the [fiducial wavelength grid](#page-38-0). If False, the returned array uses the native grid of the SpecFile, which generally trims pixels on both ends that have zero inverse variance. Set this value True to ensure that all co-added spectra use aligned wavelength grids when this matters.
- Returns Masked array of shape (nfibers,npixels). Pixels with no valid data are included but masked. The record for each pixel has at least the following named fields: wavelength in Angstroms (or loglam), flux and dflux in 1e-17 ergs/s/cm2/Angstrom (or flux and ivar). Wavelength values are strictly increasing and dflux is calculated as ivar<sup>\*\*</sup>-0.5 for pixels with valid data. Optional fields are wdisp in constant-log10-lambda pixels and sky in 1e-17 ergs/s/cm2/Angstrom. The wavelength (or loglam) field is never masked and all other fields are masked when ivar is zero or a pipeline flag is set (and not allowed by pixel\_quality\_mask).

Return type numpy.ma.MaskedArray

class bossdata.plate.**TraceSet**(*hdu*)

Bases: object

A set of interpolating functions along each trace of a half plate.

TraceSets use the terminology that x is the pixel coordinate along the nominal wavelength direction and y is some quantity to be interpolated as a function of x. This implementation is based on the original SDSS IDL code: <https://trac.sdss3.org/browser/repo/idlutils/trunk/pro/trace/traceset2xy.pro>

Note that red and blue CCDs are handled differently, as described [here:](https://trac.sdss.org/ticket/880)

```
The plan is to switch from 1-phase to 2-phase readout on
the red CCDs in summer 2010. This will effectively make
the pixels more uniform, and the flat-fields much better.
A problem introduced will be that the central two rows will
each be taller by 1/6 pix. That will flat-field, but there
will be a discontinuity of 1/3 pix across this point.
Technically, the PSF will also be different for those pixels,
and the resulting resolution function.
```
**Parameters hdu** – fitsio HDU containing the trace set data as a binary table.

Raises ValueError – Unable to initialize a trace set with this HDU.

```
get_y(xpos=None, ignore_jump=False)
```
Evaluate the interpolating function for each trace.

## **Parameters**

• **xpos** (*numpy.ndarray*) – Numpy array of shape (ntrace,nx) with x-pixel coordinates along each trace where  $y(x)$  should be evaluated. For BOSS, ntrace = 500 and for SDSS-I/II (plate < 3510), ntrace = 320. The value of ntrace is available as *self.ntrace*. If this argument is not set, self.default xpos will be used, which consists of num fibers identical traces with x-pixel coordinates at each integer pixel value covering the full allowed range.

- **ignore\_jump** (*bool*) Include a jump when this is set and this is a 2-phase readout. There is probably no good reason to set this False, but it is included for compatibility with the original IDL code.
- **Returns** Numpy array y with shape (ntrace,nx) that matches the input  $x$ pos or else the default self.default\_xpos. ypos  $[[i,x]]$  gives the value of the interpolated y(x) with x equal to xpos[[i,x]].

Return type numpy.ndarray

```
bossdata.plate.get_num_fibers(plate)
```
Return the number of fiber holes for a given plate number.

Plate numbers 3510 or larger are (e)BOSS plates with 1000 fibers. Smaller plate numbers are assumed to be SDSS-I/II with 640 fibers.

Parameters **plate** (*int*) – Plate number.

Returns The value 640 or 1000.

Return type int

# **9.1.7 bossdata.plot module**

Support for plotting BOSS spectscopic data in different formats.

These functions use the optional matplotlib dependency so will raise an ImportError if this is not installed. Functions do not create figures or call matplotlib.pyplot.show() before exiting, to provide the maximum flexibility. To display a single plot, you can use the following wrapper:

plt.figure(figsize=(11,8.5)) # ... call one of the plot functions ... plt.tight\_layout() plt.show()

See the [Examples](#page-18-0) for details.

<span id="page-141-0"></span>bossdata.plot.**by\_fiber**(*data*, *mask=None*, *subsets={}*, *percentile\_cut=0.0*, *plot\_label=None*, *data\_label=None*, *default\_options={'marker': 'o'*, *'lw': 0.5*, *'s': 60}*) Plot per-fiber data values in fiber order.

This is a useful plot to show any dependence of the data value on a fiber's position on the CCD and slithead. Both spectrographs are superimposed on the same plot. The points for each fiber are color-coded according to their associated data value using the same scheme as  $focal$ <sub>*plane()*.</sub>

## **Parameters**

- **data** (*numpy.ndarray*) A 1D array of data values to plot, where the array index matches the fiber number and all fibers are included.
- **mask** (*numpy.ndarray*) An optional 1D array of boolean values with True values used to mask out values in the data array. Masked values will not be plotted and will not be used to calculate the plot data range.
- **subsets** (*dict*) A dictionary of fiber subsets that will be separately identified in the plot. Each dictionary must define values for two keys: 'options' and 'fibers'. The options are a dictionary of arguments passed to matplotlib.pyplot.scatter() and used to style the subset. The fibers value is used to index the data array to pick out the subset's data values.
- **percentile** cut (*float*) Data will be clipped to this percentile value on both sides of its distribution. Use a value of zero (the default) for no clipping.
- **plot\_label** (*str*) A label identifying this plot that will be displayed in the top-left corner.
- **data** label (*str*) A label identifying the data values that will be used to label the y axis.
- **default\_options** (*dict*) A dictionary of options passed to matplotlib.pyplot.scatter() that is used to draw data points. Options in a subset dictionary override any values here. Fibers not in any subset are drawn using these default options.

<span id="page-142-0"></span>bossdata.plot.**focal\_plane**(*xfocal*, *yfocal*, *data*, *mask=None*, *subsets={}*, *background=None*, *numbered=None*, *percentile\_cut=0.0*, *mesh\_refinement=0*, *plot\_label=None*, *data\_label=None*, *show\_background\_mesh=False*, *number\_color='red'*, *default\_options={'marker': 'o'*, *'lw': 0.5*, *'s': 60}*, *rmax=350.0*)

Plot per-fiber data values using focal-plane positions.

This is a useful plot to show any dependence of the data value on a fiber's position in the focal plane. The points for each fiber are color-coded according to their associated data value using the same scheme as  $by\_fiber($ .

#### **Parameters**

- **xfocal** (*numpy.ndarray*) A 1D array of x focal-plane positions, where the array index matches the fiber number and all fibers are included.
- **yfocal** (*numpy.ndarray*) A 1D array of y focal-plane positions, where the array index matches the fiber number and all fibers are included.
- **data** (*numpy.ndarray*) A 1D array of data values to plot, where the array index matches the fiber number and all fibers are included.
- **mask** (*numpy.ndarray*) An optional 1D array of boolean values with True values used to mask out values in the data array. Masked values will not be plotted and will not be used to calculate the plot data range.
- **subsets** (*dict*) A dictionary of fiber subsets that will be separately identified in the plot. Each dictionary must define values for two keys: 'options' and 'fibers'. The options are a dictionary of arguments passed to matplotlib.pyplot.scatter() and used to style the subset. The fibers value is used to index the data array to pick out the subset's data values.
- **background** (*numpy.ndarray*) An optional subset of fibers whose data values are used to fill the background using interpolation. The resulting background fill will only cover the convex hull of the subset, where interpolation is possible.
- **numbered** (*numpy.ndarray*) An optional subset of fibers that will be numbered in the generated plot.
- **percentile** cut (*float*) Data will be clipped to this percentile value on both sides of its distribution. Use a value of zero (the default) for no clipping.
- **mesh\_refinement** (*int*) Smoothness of background fill interpolation to use. A value of zero (the default) corresponds to linear interpolation.
- **plot** label (*str*) A label identifying this plot that will be displayed in the top-left corner.
- **data\_label** (*str*) A label identifying the data values that will be used to label the y axis.
- **show\_background\_mesh** (*bool*) Draw the triangulation used for the background fill when this is True.
- **number\_color** (*str*) Matplotlib color used to draw fiber numbers.
- **default\_options** (*dict*) A dictionary of options passed to matplotlib.pyplot.scatter() that is used to draw data points. Options in a subset dictionary override any values here. Fibers not in any subset are drawn using these default options.
Python Module Index

# b

bossdata.bits, [36](#page-39-0) bossdata.meta, [30](#page-33-0) bossdata.path, [25](#page-28-0) bossdata.plate, [133](#page-136-0) bossdata.plot, [138](#page-141-0) bossdata.remote, [28](#page-31-0) bossdata.spec, [32](#page-35-0)

#### Index

### Symbols

- \_25ORI\_WISE (bossdata.bits.ANCILLARY\_TARGET2 attribute), [46](#page-49-0)
- \_25ORI\_WISE\_W3 (bossdata.bits.ANCILLARY\_TARGET2 attribute), [46](#page-49-0)
- \_2MASSFILL (bossdata.bits.ANCILLARY\_TARGET2 attribute), [43](#page-46-0)
- \_3DREJECT (bossdata.bits.MANGA\_DRP2PIXMASK attribute), [87](#page-90-0)

## A

- AFTER (bossdata.bits.M\_EYEBALL attribute), [97](#page-100-0)
- AGN\_BAT (bossdata.bits.MANGA\_TARGET3 attribute), [95](#page-98-0)
- AGN\_OIII (bossdata.bits.MANGA\_TARGET3 attribute), [95](#page-98-0)
- AGN\_PALOMAR (bossdata.bits.MANGA\_TARGET3 attribute), [94,](#page-97-0) [95](#page-98-0)
- AGN\_WISE (bossdata.bits.MANGA\_TARGET3 attribute), [94,](#page-97-0) [95](#page-98-0)
- ALL\_BLUE (bossdata.bits.M\_EYEBALL attribute), [97](#page-100-0)
- ALL\_RED (bossdata.bits.M\_EYEBALL attribute), [96,](#page-99-0) [97](#page-100-0)
- ALLPSF (bossdata.bits.SPECIAL\_TARGET1 attribute), [117,](#page-120-0) [118](#page-121-0)
- ALLPSF\_NONSTELLAR (bossdata.bits.SPECIAL\_TARGET1 attribute), [115,](#page-118-0) [118](#page-121-0)
- ALLPSF\_STELLAR (bossdata.bits.SPECIAL\_TARGET1 attribute), [116,](#page-119-0) [118](#page-121-0)
- ALPHAFE\_BAD (bossdata.bits.APOGEE\_ASPCAPFLAG attribute), [56,](#page-59-0) [57](#page-60-0)
- ALPHAFE\_WARN (bossdata.bits.APOGEE\_ASPCAPFLAG\_attribute), [57](#page-60-0)
- AMC (bossdata.bits.ANCILLARY\_TARGET1 attribute), [38,](#page-41-0) [41](#page-44-0)
- AMOMENT\_MAXITER (bossdata.bits.OBJECT2 attribute), [102,](#page-105-0) [104](#page-107-0) AMOMENT\_SHIFT (bossdata.bits.OBJECT2 attribute), [102,](#page-105-0) [104](#page-107-0) AMOMENT\_UNWEIGHTED (bossdata.bits.OBJECT2 attribute), [102,](#page-105-0) [104](#page-107-0) ANCILLARY (bossdata.bits.BOSSTILE\_STATUS attribute), [69](#page-72-0) ANCILLARY (bossdata.bits.MANGA\_TARGET1 attribute), [92](#page-95-0) ANCILLARY\_ROUND2 (bossdata.bits.BOSSTILE\_STATUS attribute), [68,](#page-71-0) [69](#page-72-0) ANCILLARY\_TARGET1 (class in bossdata.bits), [37](#page-40-0) ANCILLARY\_TARGET2 (class in bossdata.bits), [43](#page-46-0) ANGST (bossdata.bits.MANGA\_TARGET3 attribute), [95](#page-98-0) APBIAS (bossdata.bits.SPECIAL\_TARGET1 attribute), [117,](#page-120-0) [118](#page-121-0) APO1M (bossdata.bits.APOGEE\_EXTRATARG attribute), [58](#page-61-0) APOGEE (bossdata.bits.ANCILLARY\_TARGET2 attribute), [48](#page-51-0) APOGEE2\_1M\_TARGET (bossdata.bits.APOGEE2\_TARGET2 attribute), [53,](#page-56-0) [54](#page-57-0) APOGEE2\_ANCILLARY (bossdata.bits.APOGEE2\_TARGET3 attribute), [55](#page-58-0) APOGEE2\_APOKASC (bossdata.bits.APOGEE2\_TARGET1 attribute), [51,](#page-54-0) [52](#page-55-0) APOGEE2\_APOKASC\_DWARF (bossdata.bits.APOGEE2\_TARGET1 attribute), [50,](#page-53-0) [52](#page-55-0) APOGEE2\_APOKASC\_GIANT (bossdata.bits.APOGEE2\_TARGET1 attribute), [50,](#page-53-0) [52](#page-55-0) APOGEE2\_ARGOS\_OVERLAP (bossdata.bits.APOGEE2\_TARGET2 attribute),

[53,](#page-56-0) [54](#page-57-0)

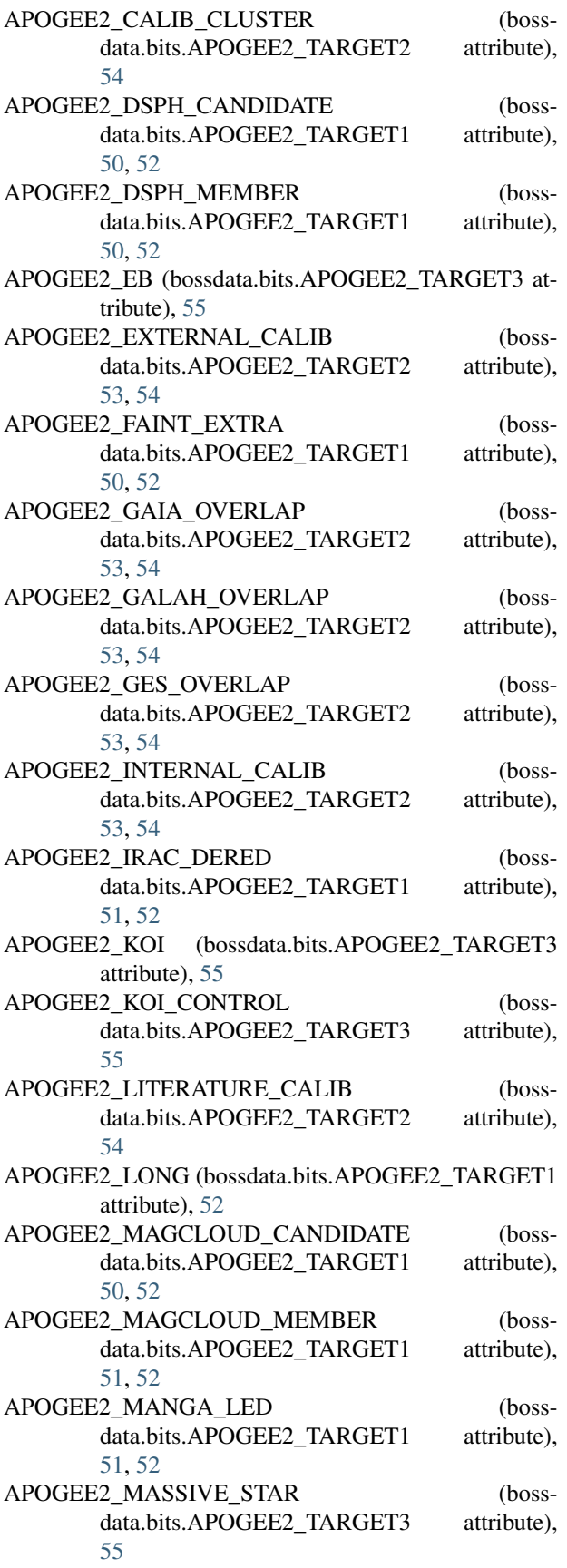

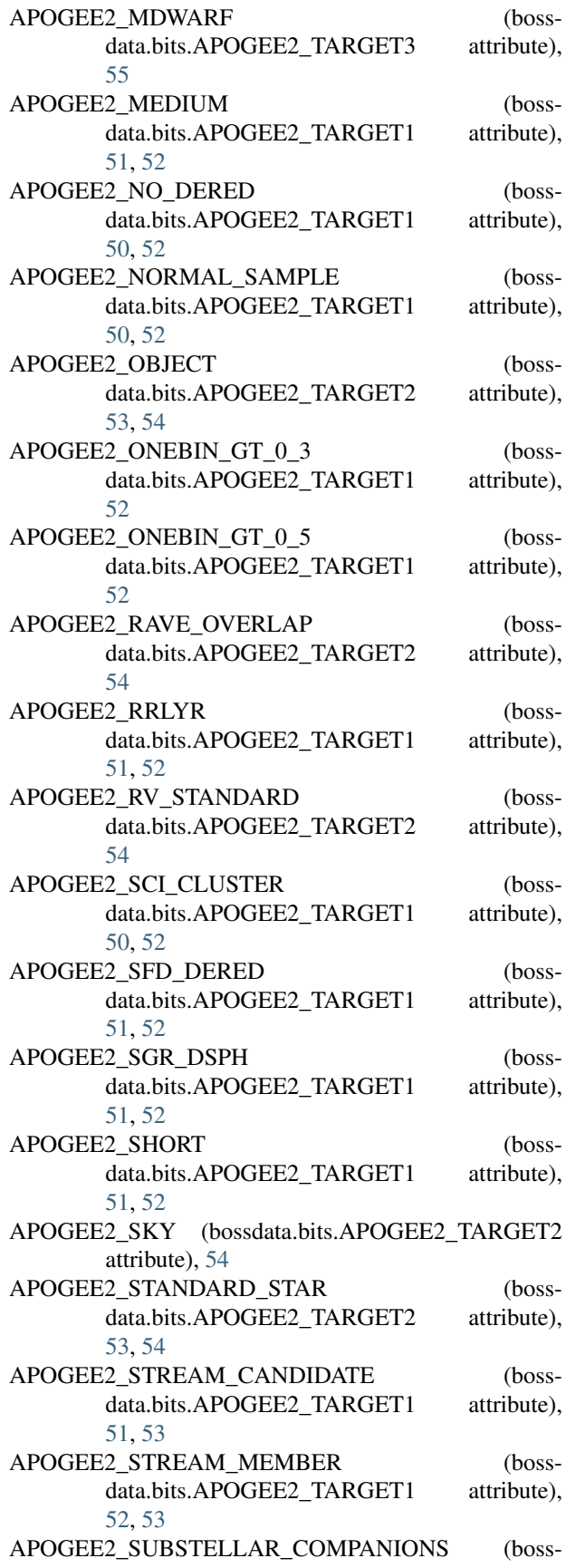

data.bits.APOGEE2\_TARGET3\_attribute), [54,](#page-57-0) [55](#page-58-0) APOGEE2\_TARGET1 (class in bossdata.bits), [50](#page-53-0) APOGEE2\_TARGET2 (class in bossdata.bits), [53](#page-56-0) APOGEE2\_TARGET3 (class in bossdata.bits), [54](#page-57-0) APOGEE2 TELLURIC (bossdata.bits.APOGEE2\_TARGET2 attribute), [53,](#page-56-0) [54](#page-57-0) APOGEE2\_TWOBIN\_0\_5\_TO\_0\_8 (bossdata.bits.APOGEE2\_TARGET1 attribute), [50,](#page-53-0) [53](#page-56-0) APOGEE2\_TWOBIN\_GT\_0\_8 (bossdata.bits.APOGEE2\_TARGET1 attribute), [50,](#page-53-0) [53](#page-56-0) APOGEE2\_WASH\_DWARF (bossdata.bits.APOGEE2\_TARGET1 attribute), [51,](#page-54-0) [53](#page-56-0) APOGEE2 WASH\_GIANT (bossdata.bits.APOGEE2\_TARGET1 attribute), [51,](#page-54-0) [53](#page-56-0) APOGEE2\_WASH\_NOCLASS (bossdata.bits.APOGEE2\_TARGET1 attribute), [51,](#page-54-0) [53](#page-56-0) APOGEE2 WISE DERED (bossdata.bits.APOGEE2\_TARGET1 attribute), [52,](#page-55-0) [53](#page-56-0) APOGEE2\_YOUNG\_CLUSTER (bossdata.bits.APOGEE2\_TARGET3 attribute), [54,](#page-57-0) [55](#page-58-0) APOGEE\_ANCILLARY (bossdata.bits.APOGEE\_TARGET1 attribute), [63,](#page-66-0) [65](#page-68-0) APOGEE\_ASPCAPFLAG (class in bossdata.bits), [55](#page-58-0) APOGEE\_BRIGHT (bossdata.bits.APOGEE\_TARGET1 attribute), [64,](#page-67-0) [65](#page-68-0) APOGEE CALIB CLUSTER (bossdata.bits.APOGEE\_TARGET2 attribute), [66,](#page-69-0) [67](#page-70-0) APOGEE CHECKED (bossdata.bits.APOGEE\_TARGET1 attribute), [63,](#page-66-0) [65](#page-68-0) APOGEE CHECKED (bossdata.bits.APOGEE\_TARGET2 attribute), [67](#page-70-0) APOGEE\_DISK\_RED\_GIANT (bossdata.bits.APOGEE\_TARGET1 attribute), [65](#page-68-0) APOGEE\_DO\_NOT\_OBSERVE (bossdata.bits.APOGEE\_TARGET1 attribute), [64,](#page-67-0) [65](#page-68-0) APOGEE\_EMBEDDEDCLUSTER\_STAR (boss-data.bits.APOGEE\_TARGET2\_attribute), [66,](#page-69-0) [67](#page-70-0) APOGEE\_EMISSION\_STAR (boss-

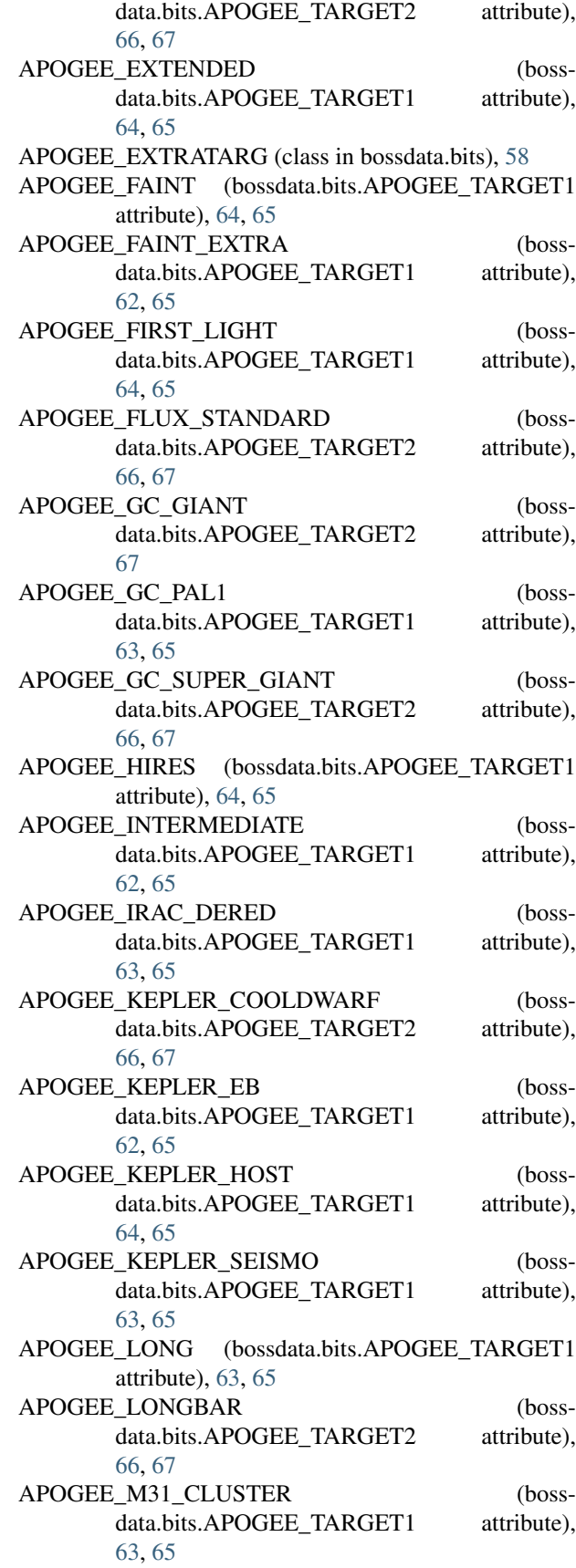

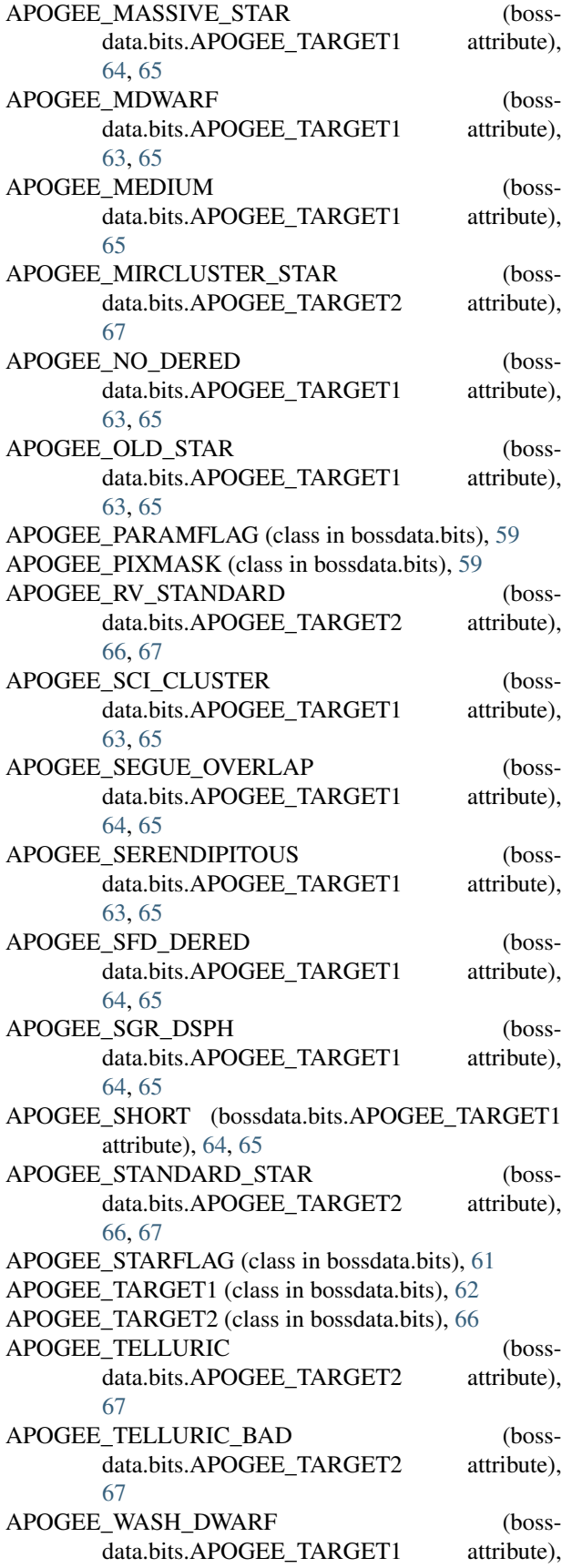

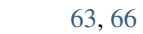

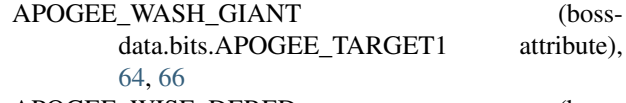

- APOGEE\_WISE\_DERED (boss-<br>data.bits.APOGEE\_TARGET1 attribute), data.bits.APOGEE\_TARGET1 [63,](#page-66-0) [66](#page-69-0)
- ARCFOCUS (bossdata.bits.MANGA\_DRP2QUAL attribute), [88,](#page-91-0) [89](#page-92-0)
- ASTROMBAD (bossdata.bits.CALIB\_STATUS attribute), [74,](#page-77-0) [75](#page-78-0)
- ASYMMETRIC (bossdata.bits.T\_EYEBALL attribute), [128,](#page-131-0) [129](#page-132-0)

#### B

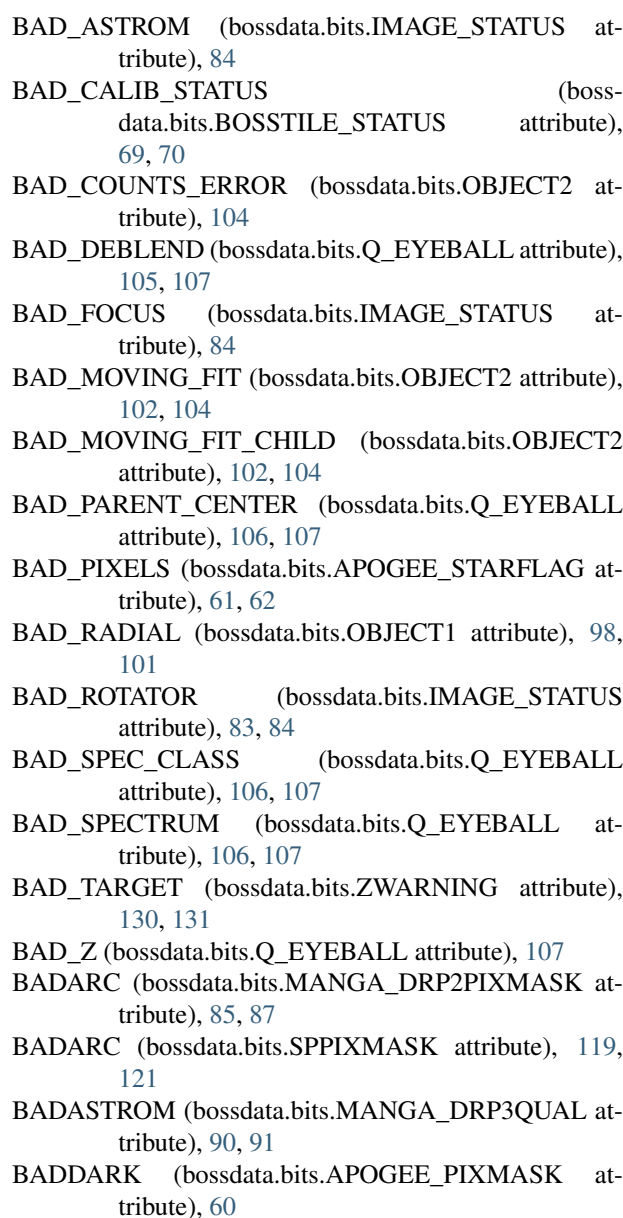

- BADDEPTH (bossdata.bits.MANGA\_DRP3QUAL attribute), [90,](#page-93-0) [91](#page-94-0)
- BADDITHER (bossdata.bits.MANGA\_DRP2QUAL attribute), [88,](#page-91-0) [89](#page-92-0)
- BADERR (bossdata.bits.APOGEE\_PIXMASK attribute), [60,](#page-63-0) [61](#page-64-0)
- BADFLAT (bossdata.bits.APOGEE\_PIXMASK attribute), [60,](#page-63-0) [61](#page-64-0)
- BADFLAT (bossdata.bits.MANGA\_DRP2PIXMASK attribute), [87](#page-90-0)
- BADFLAT (bossdata.bits.SPPIXMASK attribute), [121](#page-124-0)
- BADFLUX (bossdata.bits.MANGA\_DRP3QUAL attribute), [90,](#page-93-0) [91](#page-94-0)
- BADFLUXFACTOR (bossdata.bits.MANGA\_DRP2PIXMASK attribute), [86,](#page-89-0) [87](#page-90-0)
- BADFLUXFACTOR (bossdata.bits.SPPIXMASK attribute), [120,](#page-123-0) [121](#page-124-0)
- BADIFU (bossdata.bits.MANGA\_DRP2QUAL attribute), [88,](#page-91-0) [89](#page-92-0)
- BADOMEGA (bossdata.bits.MANGA\_DRP3QUAL attribute), [90,](#page-93-0) [91](#page-94-0)
- BADPIX (bossdata.bits.APOGEE\_PIXMASK attribute), [60,](#page-63-0) [61](#page-64-0)
- BADPIX (bossdata.bits.MANGA\_DRP2PIXMASK attribute), [87](#page-90-0)
- BADSET (bossdata.bits.MANGA\_DRP3QUAL attribute), [90,](#page-93-0) [91](#page-94-0)
- BADSKY (bossdata.bits.OBJECT1 attribute), [99,](#page-102-0) [101](#page-104-0)
- BADSKYCHI (bossdata.bits.MANGA\_DRP2PIXMASK attribute), [86,](#page-89-0) [87](#page-90-0)
- BADSKYCHI (bossdata.bits.SPPIXMASK attribute), [121](#page-124-0)
- BADSKYFIBER (bossdata.bits.MANGA\_DRP2PIXMASK attribute), [86,](#page-89-0) [87](#page-90-0)
- BADSKYFIBER (bossdata.bits.SPPIXMASK attribute), [120,](#page-123-0) [121](#page-124-0)
- BADTRACE (bossdata.bits.MANGA\_DRP2PIXMASK attribute), [85,](#page-88-0) [87](#page-90-0)
- BADTRACE (bossdata.bits.SPPIXMASK attribute), [120,](#page-123-0) [121](#page-124-0)
- BAR (bossdata.bits.T\_EYEBALL attribute), [126,](#page-129-0) [129](#page-132-0)
- BCG (bossdata.bits.MANGA\_TARGET3 attribute), [94,](#page-97-0) [96](#page-99-0)
- BCG (bossdata.bits.SPECIAL\_TARGET1 attribute), [115,](#page-118-0) [118](#page-121-0)
- BEFORE (bossdata.bits.M\_EYEBALL attribute), [97](#page-100-0)
- BENT\_RADIO (bossdata.bits.SPECIAL\_TARGET1\_attribute), [116,](#page-119-0) [118](#page-121-0)
- BINNED1 (bossdata.bits.OBJECT1 attribute), [99,](#page-102-0) [101](#page-104-0)
- BINNED2 (bossdata.bits.OBJECT1 attribute), [99,](#page-102-0) [101](#page-104-0)
- BINNED4 (bossdata.bits.OBJECT1 attribute), [100,](#page-103-0) [101](#page-104-0)
- 

[103,](#page-106-0) [104](#page-107-0)

bitmask from text() (in module bossdata.bits), [131](#page-134-0)

- BLAZGRFLAT (bossdata.bits.ANCILLARY\_TARGET1 attribute), [40,](#page-43-0) [41](#page-44-0)
- BLAZGRQSO (bossdata.bits.ANCILLARY\_TARGET1 attribute), [40,](#page-43-0) [41](#page-44-0)
- BLAZGVAR (bossdata.bits.ANCILLARY\_TARGET1 attribute), [39,](#page-42-0) [41](#page-44-0)
- BLAZGX (bossdata.bits.ANCILLARY\_TARGET1 attribute), [40,](#page-43-0) [41](#page-44-0)
- BLAZGXQSO (bossdata.bits.ANCILLARY\_TARGET1 attribute), [37,](#page-40-0) [42](#page-45-0)
- BLAZGXR (bossdata.bits.ANCILLARY\_TARGET1 attribute), [38,](#page-41-0) [42](#page-45-0)
- BLAZR (bossdata.bits.ANCILLARY\_TARGET1 attribute), [37,](#page-40-0) [42](#page-45-0)
- BLAZXR (bossdata.bits.ANCILLARY\_TARGET1 attribute), [38,](#page-41-0) [42](#page-45-0)
- BLAZXRSAM (bossdata.bits.ANCILLARY\_TARGET1 attribute), [38,](#page-41-0) [42](#page-45-0)
- BLAZXRVAR (bossdata.bits.ANCILLARY\_TARGET1 attribute), [41,](#page-44-0) [42](#page-45-0)
- BLENDED (bossdata.bits.OBJECT1 attribute), [100,](#page-103-0) [101](#page-104-0)
- BLUE CORE (bossdata.bits.T\_EYEBALL attribute), [129](#page-132-0)
- BLUE\_RADIO (bossdata.bits.ANCILLARY\_TARGET1 attribute), [38,](#page-41-0) [42](#page-45-0)
- BLUEFIBER (bossdata.bits.BOSSTILE\_STATUS attribute), [69,](#page-72-0) [70](#page-73-0)
- BOSS\_TARGET1 (class in bossdata.bits), [70](#page-73-0)
- bossdata.bits (module), [36](#page-39-1) bossdata.meta (module), [30](#page-33-1)
- 
- bossdata.path (module), [25](#page-28-1) bossdata.plate (module), [133](#page-136-1)
- bossdata.plot (module), [138](#page-141-1)
- bossdata.remote (module), [28](#page-31-1)
- bossdata.spec (module), [32](#page-35-1)
- BOSSTARGET (bossdata.bits.BOSSTILE\_STATUS attribute), [69,](#page-72-0) [70](#page-73-0)
- BOSSTILE\_STATUS (class in bossdata.bits), [68](#page-71-0)
- BRIGHT (bossdata.bits.OBJECT1 attribute), [98,](#page-101-0) [101](#page-104-0)
- BRIGHT\_NEIGHBOR (bossdata.bits.APOGEE\_STARFLAG attribute), [61,](#page-64-0) [62](#page-65-0)
- BRIGHTERL (bossdata.bits.ANCILLARY\_TARGET1 attribute), [41,](#page-44-0) [42](#page-45-0)
- BRIGHTERM (bossdata.bits.ANCILLARY\_TARGET1 attribute), [41,](#page-44-0) [42](#page-45-0)
- BRIGHTEST\_FLUXMATCH (bossdata.bits.FLUXMATCH\_STATUS attribute), [83](#page-86-0)
- BRIGHTEST\_GALAXY\_CHILD (bossdata.bits.OBJECT2 attribute), [103,](#page-106-0) [104](#page-107-0)
- BINNED\_CENTER (bossdata.bits.OBJECT2 attribute), BRIGHTGAL (bossdata.bits.ANCILLARY\_TARGET1

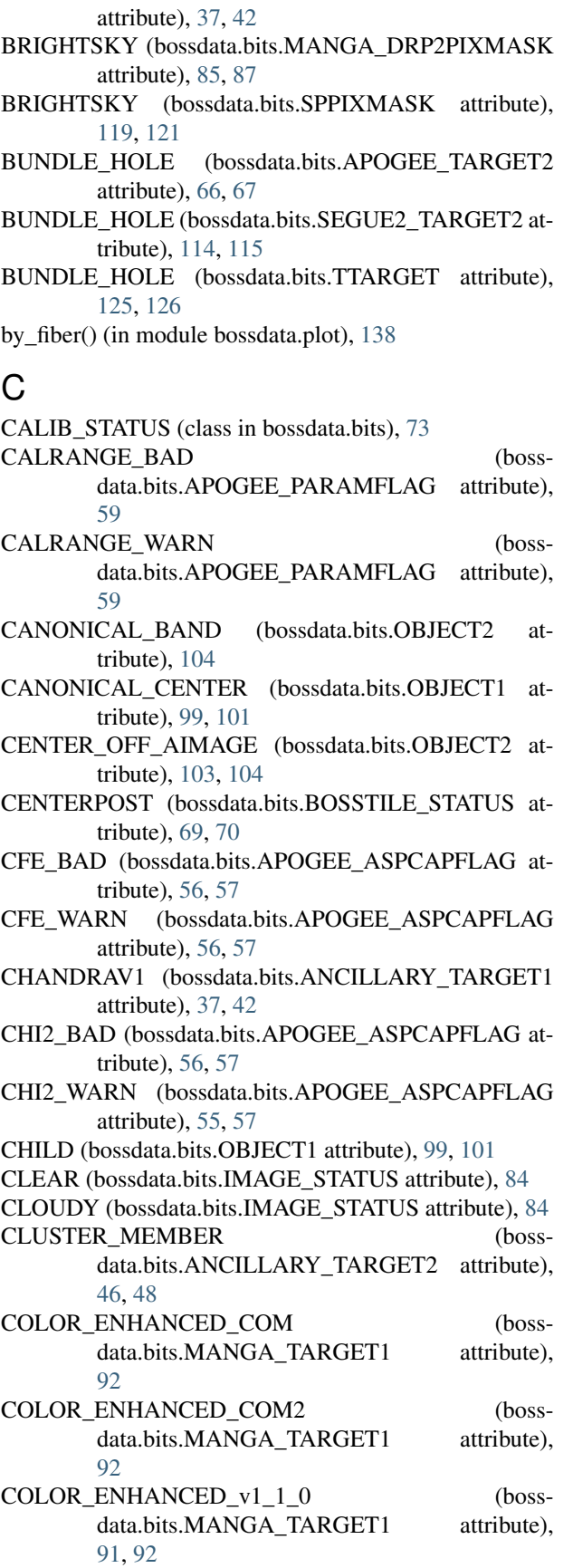

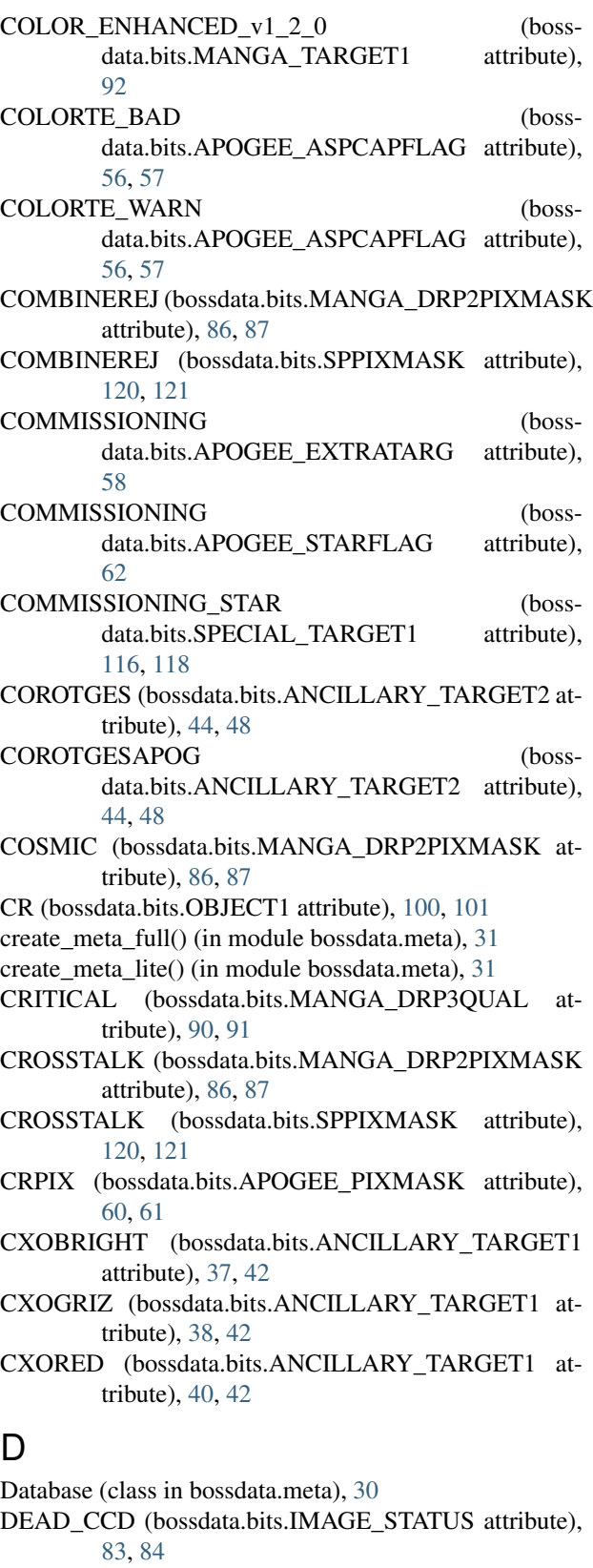

DEADFIBER (bossdata.bits.MANGA\_DRP2PIXMASK attribute), [86,](#page-89-0) [87](#page-90-0)

- DEADFIBER (bossdata.bits.MANGA\_DRP3PIXMASK DONE (bossdata.bits.T\_EYEBALL attribute), [127,](#page-130-0) [129](#page-132-0) attribute), [89,](#page-92-0) [90](#page-93-0) DEBLEND\_DEGENERATE (bossdata.bits.OBJECT2
- attribute), [103,](#page-106-0) [105](#page-108-0) DEBLEND\_NOPEAK (bossdata.bits.OBJECT2 at-
- tribute), [103,](#page-106-0) [105](#page-108-0) DEBLEND\_PEEPHOLE (bossdata.bits.OBJECT2 attribute), [102,](#page-105-0) [105](#page-108-0)
- DEBLEND PRUNED (bossdata.bits.OBJECT1 attribute), [99,](#page-102-0) [101](#page-104-0)
- DEBLEND\_TOO\_MANY\_PEAKS (bossdata.bits.OBJECT1 attribute), [98,](#page-101-0) [101](#page-104-0)
- DEBLEND\_UNASSIGNED\_FLUX (bossdata.bits.OBJECT2 attribute), [104,](#page-107-0) [105](#page-108-0)
- DEBLENDED\_AS\_MOVING (bossdata.bits.OBJECT2 attribute), [102,](#page-105-0) [104](#page-107-0)
- DEBLENDED\_AS\_PSF attribute), [98,](#page-101-0) [101](#page-104-0)
- DEBLENDED\_AT\_EDGE (bossdata.bits.OBJECT2 attribute), [103,](#page-106-0) [105](#page-108-0)
- decode\_bitmask() (in module bossdata.bits), [131](#page-134-0)
- DECOLLIDED (bossdata.bits.BOSSTILE\_STATUS attribute), [68,](#page-71-0) [70](#page-73-0)
- DEEP\_COMA\_(bossdata.bits.MANGA\_TARGET3\_attribute), [94,](#page-97-0) [96](#page-99-0)
- DEEP\_GALAXY\_RED (bossdata.bits.SPECIAL\_TARGET1 attribute), [116,](#page-119-0) [118](#page-121-0)
- DEEP\_GALAXY\_RED\_II (bossdata.bits.SPECIAL\_TARGET1 attribute), [118](#page-121-0)
- DEFAULT (bossdata.bits.CALIB\_STATUS attribute), [74,](#page-77-0) [75](#page-78-0)
- default\_data\_url (bossdata.remote.Manager attribute), [28](#page-31-1)
- default\_quasar\_catalog\_name (bossdata.path.Finder attribute), [25](#page-28-1)
- default redux version (bossdata.path.Finder attribute), [26](#page-29-0)
- default sas path (bossdata.path.Finder attribute), [26](#page-29-0)
- define\_bitmask() (in module bossdata.bits), [132](#page-135-0)
- DISK (bossdata.bits.T\_EYEBALL attribute), [127,](#page-130-0) [129](#page-132-0)
- DISKEMITTER\_REPEAT (bossdata.bits.ANCILLARY\_TARGET2 attribute), [44,](#page-47-0) [48](#page-51-0)
- DISKMASS (bossdata.bits.MANGA\_TARGET3 attribute), [95,](#page-98-0) [96](#page-99-0)
- DISKSTAR (bossdata.bits.SPECIAL\_TARGET1 attribute), [117,](#page-120-0) [118](#page-121-0)
- DO\_NOT\_OBSERVE (bossdata.bits.EBOSS\_TARGET0 attribute), [76,](#page-79-0) [77](#page-80-0)
- DO\_NOT\_OBSERVE (bossdata.bits.EBOSS\_TARGET1 attribute), [79](#page-82-0)
- DONE (bossdata.bits.M\_EYEBALL attribute), [97](#page-100-0)
- DONE (bossdata.bits.Q\_EYEBALL attribute), [105,](#page-108-0) [108](#page-111-0)

DONOTUSE (bossdata.bits.MANGA\_DRP3PIXMASK attribute), [89,](#page-92-0) [90](#page-93-0)

- DOUBLE\_STAR (bossdata.bits.Q\_EYEBALL attribute), [106,](#page-109-0) [108](#page-111-0)
- DOUBLE Z (bossdata.bits.Q EYEBALL attribute), [106,](#page-109-0) [108](#page-111-0)
- download() (bossdata.remote.Manager method), [28](#page-31-1)
- DR9\_CALIB\_TARGET (bossdata.bits.EBOSS\_TARGET0 attribute), [76,](#page-79-0) [77](#page-80-0)
- DRY (bossdata.bits.M\_EYEBALL attribute), [96,](#page-99-0) [97](#page-100-0)
- DUPLICATE (bossdata.bits.APOGEE\_EXTRATARG attribute), [58](#page-61-0)
- DUPLICATE (bossdata.bits.BOSSTILE\_STATUS attribute), [68,](#page-71-0) [70](#page-73-0)
- (bossdata.bits.OBJECT1 DUPLICATE\_PRIMARY (bossdata.bits.BOSSTILE\_STATUS attribute), [68,](#page-71-0) [70](#page-73-0)
	- DUPLICATE TILED (bossdata.bits.BOSSTILE\_STATUS attribute), [68,](#page-71-0) [70](#page-73-0)
	- DURING (bossdata.bits.M\_EYEBALL attribute), [97](#page-100-0)
	- DUST\_ASYMMETRY (bossdata.bits.T\_EYEBALL attribute), [128,](#page-131-0) [129](#page-132-0)
	- DUST\_LANE (bossdata.bits.T\_EYEBALL attribute), [127,](#page-130-0) [129](#page-132-0)
	- DWARF (bossdata.bits.MANGA\_TARGET3 attribute), [94,](#page-97-0) [96](#page-99-0)

#### E

- EBOSS\_TARGET0 (class in bossdata.bits), [75](#page-78-0)
- EBOSS\_TARGET1 (class in bossdata.bits), [78](#page-81-0)
- EBOSS\_TARGET2 (class in bossdata.bits), [80](#page-83-0)
- EDGE (bossdata.bits.OBJECT1 attribute), [100,](#page-103-0) [101](#page-104-0)
- EDGE (bossdata.bits.Q\_EYEBALL attribute), [107,](#page-110-0) [108](#page-111-0)
- EDGE\_ON\_WINDS (bossdata.bits.MANGA\_TARGET3 attribute), [94,](#page-97-0) [96](#page-99-0)
- ELAIS\_N1\_FIRST (bossdata.bits.ANCILLARY\_TARGET2 attribute), [46,](#page-49-0) [48](#page-51-0)
- ELAIS\_N1\_GMRT\_GARN (bossdata.bits.ANCILLARY\_TARGET2 attribute), [44,](#page-47-0) [48](#page-51-0)
- ELAIS\_N1\_GMRT\_TAYLOR (bossdata.bits.ANCILLARY\_TARGET2 attribute), [47,](#page-50-0) [48](#page-51-0)
- ELAIS\_N1\_JVLA (bossdata.bits.ANCILLARY\_TARGET2 attribute), [45,](#page-48-0) [48](#page-51-0)
- ELAIS\_N1\_LOFAR (bossdata.bits.ANCILLARY\_TARGET2\_attribute), [45,](#page-48-0) [48](#page-51-0)

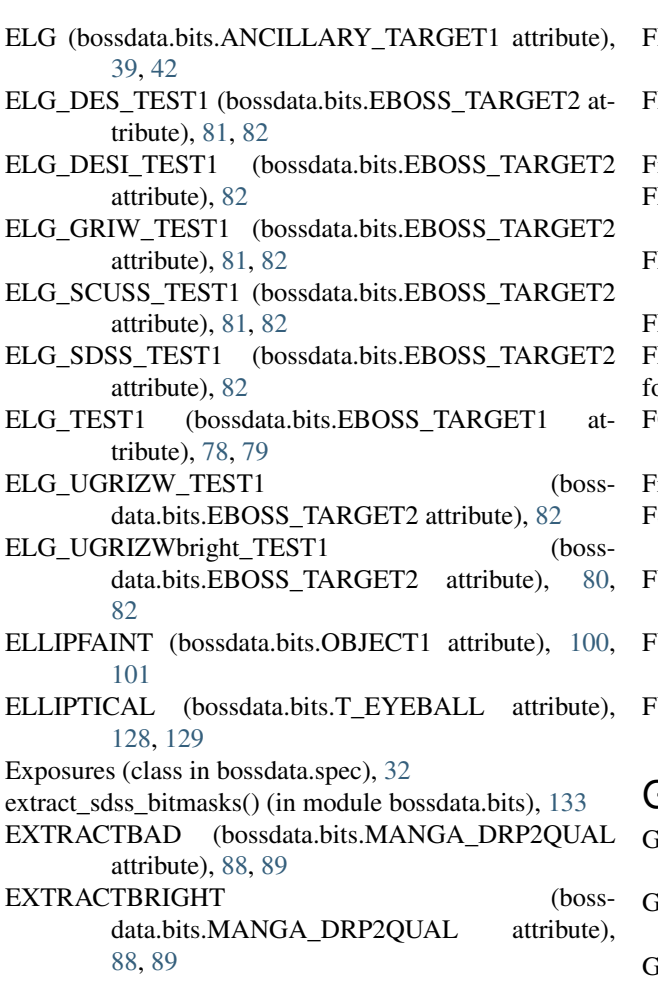

### F

- FAINT\_ELG (bossdata.bits.ANCILLARY\_TARGET2 attribute), [46,](#page-49-0) [48](#page-51-0)
- FAINT\_HIZ\_LRG (bossdata.bits.ANCILLARY\_TARGET2 attribute), [48](#page-51-0)
- FAINT\_LRG (bossdata.bits.SPECIAL\_TARGET1 attribute), [115,](#page-118-0) [118](#page-121-0)
- FAINT\_QSO (bossdata.bits.SPECIAL\_TARGET1 attribute), [115,](#page-118-0) [118](#page-121-0)
- FAINTERL (bossdata.bits.ANCILLARY\_TARGET1 attribute), [40,](#page-43-0) [42](#page-45-0)
- FAINTERM (bossdata.bits.ANCILLARY\_TARGET1 attribute), [37,](#page-40-0) [42](#page-45-0)
- FBQSBAL (bossdata.bits.ANCILLARY\_TARGET1 attribute), [38,](#page-41-0) [42](#page-45-0)
- FF\_PETALS (bossdata.bits.IMAGE\_STATUS attribute), GALAXY\_BRIGHT\_CORE (bossdata.bits.TARGET at-[84](#page-87-0)
- FIBER\_FLUXMATCH (bossdata.bits.FLUXMATCH\_STATUS attribute), [83](#page-86-0)

fiducial\_loglam (in module bossdata.spec), [35](#page-38-0)

- FILLER (bossdata.bits.BOSSTILE\_STATUS\_attribute), [68,](#page-71-0) [70](#page-73-0)
- FILLER (bossdata.bits.MANGA\_TARGET1 attribute), [91,](#page-94-0) [92](#page-95-0)
- Finder (class in bossdata.path), [25](#page-28-1)
- FLARE1 (bossdata.bits.ANCILLARY\_TARGET1 attribute), [39,](#page-42-0) [42](#page-45-0)
- FLARE2 (bossdata.bits.ANCILLARY\_TARGET1 attribute), [39,](#page-42-0) [42](#page-45-0)
- FLECK (bossdata.bits.Q\_EYEBALL attribute), [107,](#page-110-0) [108](#page-111-0)
- FLUXMATCH\_STATUS (class in bossdata.bits), [83](#page-86-0)
- focal\_plane() (in module bossdata.plot), [139](#page-142-0)
- FORESTAR (bossdata.bits.MANGA\_DRP3PIXMASK attribute), [89,](#page-92-0) [90](#page-93-0)
- FrameFile (class in bossdata.plate), [133](#page-136-1)
- FSTAR (bossdata.bits.SPECIAL\_TARGET1 attribute), [116,](#page-119-0) [118](#page-121-0)
- FULLCLOUD (bossdata.bits.MANGA\_DRP2QUAL attribute), [88,](#page-91-0) [89](#page-92-0)
- FULLREJECT (bossdata.bits.MANGA\_DRP2PIXMASK attribute), [85,](#page-88-0) [87](#page-90-0)
- FULLREJECT (bossdata.bits.SPPIXMASK attribute), [120,](#page-123-0) [121](#page-124-0)

### G

- GAL\_CMASS (bossdata.bits.BOSS\_TARGET1 attribute), [71,](#page-74-0) [72](#page-75-0)
- GAL\_CMASS\_ALL (bossdata.bits.BOSS\_TARGET1 attribute), [71,](#page-74-0) [72](#page-75-0)
- AL\_CMASS\_COMM (bossdata.bits.BOSS\_TARGET1 attribute), [72,](#page-75-0) [73](#page-76-0)
- GAL CMASS SPARSE (boss-data.bits.BOSS\_TARGET1 attribute), [72,](#page-75-0) [73](#page-76-0)
- GAL\_IFIBER2\_FAINT (bossdata.bits.BOSS\_TARGET1 attribute), [71,](#page-74-0) [73](#page-76-0)
- GAL\_LODPERP\_DEPRECATED (boss-data.bits.BOSS\_TARGET1 attribute), [71,](#page-74-0) [73](#page-76-0)
- GAL\_LOZ (bossdata.bits.BOSS\_TARGET1\_attribute), [71,](#page-74-0) [73](#page-76-0)
- GAL\_NEAR\_OSO (bossdata.bits.ANCILLARY\_TARGET1 attribute), [38,](#page-41-0) [42](#page-45-0)
- GALAXY (bossdata.bits.TARGET attribute), [124](#page-127-0)
- GALAXY\_BIG (bossdata.bits.TARGET attribute), [122,](#page-125-0) [124](#page-127-0)
- tribute), [122,](#page-125-0) [124](#page-127-0)
- GALAXY\_RED (bossdata.bits.TARGET attribute), [122,](#page-125-0) [124](#page-127-0)
- GALAXY\_RED\_II (bossdata.bits.TARGET attribute), [122,](#page-125-0) [124](#page-127-0)

fiducial pixel index range (in module bossdata.spec), [36](#page-39-1)

- [46,](#page-49-0) [48](#page-51-0) get() (bossdata.remote.Manager method), [29](#page-32-0) get\_exposure\_hdu() (bossdata.spec.SpecFile method), [33](#page-36-0) get\_exposure\_name() (bossdata.plate.Plan method), [135](#page-138-0) get exposure name() (bossdata.spec.SpecFile method), [34](#page-37-0) get fiber offsets() (bossdata.plate.FrameFile method), [134](#page-137-0) get\_fiber\_offsets() (bossdata.plate.PlateFile method), [136](#page-139-0) get\_fiducial\_pixel\_index() (in module bossdata.spec), [36](#page-39-1)
- get\_info() (bossdata.spec.Exposures method), [33](#page-36-0)
- get\_num\_fibers() (in module bossdata.plate), [138](#page-141-1)
- get\_pixel\_mask() (bossdata.spec.SpecFile method), [34](#page-37-0)
- get\_pixel\_masks() (bossdata.plate.FrameFile method), [134](#page-137-0)
- get\_pixel\_masks() (bossdata.plate.PlateFile method), [136](#page-139-0)
- get plate mid list() (in module bossdata.meta), [32](#page-35-1)
- get\_plate\_path() (bossdata.path.Finder method), [26](#page-29-0)
- get plate plan path() (bossdata.path.Finder method), [26](#page-29-0)
- get\_plate\_spec\_path() (bossdata.path.Finder method), [26](#page-29-0)
- get\_platelist\_path() (bossdata.path.Finder method), [27](#page-30-0) get\_quasar\_catalog\_path() (bossdata.path.Finder
- method), [27](#page-30-0)
- get sp\_all\_path() (bossdata.path.Finder method),  $27$
- get\_spec\_path() (bossdata.path.Finder method), [27](#page-30-0)
- get\_spectrograph\_index() (bossdata.plate.Plan method), [135](#page-138-0)
- get\_valid\_data() (bossdata.plate.FrameFile method), [134](#page-137-0)
- get\_valid\_data() (bossdata.plate.PlateFile method), [136](#page-139-0)
- get\_valid\_data() (bossdata.spec.SpecFile method), [34](#page-37-0)
- get\_y() (bossdata.plate.TraceSet method), [137](#page-140-0)
- GOOD\_Z (bossdata.bits.Q\_EYEBALL attribute), [105,](#page-108-0) [108](#page-111-0)
- GRIDEDGE\_BAD (bossdata.bits.APOGEE\_PARAMFLAG attribute), [59](#page-62-0)
- GRIDEDGE\_WARN (bossdata.bits.APOGEE\_PARAMFLAG\_attribute), [59](#page-62-0)
- GUIDE\_STAR (bossdata.bits.APOGEE\_TARGET2 attribute), [66,](#page-69-0) [67](#page-70-0)
- GUIDE\_STAR (bossdata.bits.SEGUE2\_TARGET2 attribute), [114,](#page-117-0) [115](#page-118-0)
- GUIDE\_STAR (bossdata.bits.TTARGET attribute), [126](#page-129-0)

#### H

- HAS\_SATUR\_DN (bossdata.bits.OBJECT2 attribute), [102,](#page-105-0) [105](#page-108-0)
- HIGHSCAT (bossdata.bits.MANGA\_DRP2QUAL attribute), [89](#page-92-0)
- HIGHSCAT (bossdata.bits.MANGA\_DRP3QUAL attribute), [90,](#page-93-0) [91](#page-94-0)
- HII (bossdata.bits.Q\_EYEBALL attribute), [106,](#page-109-0) [108](#page-111-0)
- GES (bossdata.bits.ANCILLARY\_TARGET2 attribute), HII\_REGIONS (bossdata.bits.T\_EYEBALL attribute), [127,](#page-130-0) [129](#page-132-0)
	- HIPM (bossdata.bits.SPECIAL\_TARGET1 attribute), [117,](#page-120-0) [118](#page-121-0)
	- HIZ\_LRG (bossdata.bits.ANCILLARY\_TARGET2 attribute), [44,](#page-47-0) [48](#page-51-0)
	- HIZQSO82 (bossdata.bits.ANCILLARY\_TARGET2 attribute), [44,](#page-47-0) [48](#page-51-0)
	- HIZQSOIR (bossdata.bits.ANCILLARY\_TARGET2 attribute), [45,](#page-48-0) [48](#page-51-0)
	- HOT\_STD (bossdata.bits.SEGUE2\_TARGET2 attribute), [114,](#page-117-0) [115](#page-118-0)
	- HOT\_STD (bossdata.bits.TTARGET attribute), [125,](#page-128-0) [126](#page-129-0)
	- HPM (bossdata.bits.ANCILLARY\_TARGET1 attribute), [40,](#page-43-0) [42](#page-45-0)
	- HYADES\_MSTAR (bossdata.bits.SPECIAL\_TARGET1 attribute), [118](#page-121-0)

### I

- IAMASERS (bossdata.bits.ANCILLARY\_TARGET2 attribute), [47,](#page-50-0) [48](#page-51-0)
- IGNORE PRIORITY (bossdata.bits.BOSSTILE\_STATUS attribute), [68,](#page-71-0) [70](#page-73-0)
- IMAGE\_STATUS (class in bossdata.bits), [83](#page-86-0)
- IN\_HUGE\_OBJECT (bossdata.bits.Q\_EYEBALL attribute), [106,](#page-109-0) [108](#page-111-0)
- INCOMPLETE\_PROFILE (bossdata.bits.OBJECT1 attribute), [99,](#page-102-0) [101](#page-104-0)
- INCREMENT\_CALIB (bossdata.bits.CALIB\_STATUS attribute), [74,](#page-77-0) [75](#page-78-0)
- INTERNAL REFLECTION (boss-data.bits.Q\_EYEBALL attribute), [106,](#page-109-0) [108](#page-111-0)
- INTERP (bossdata.bits.OBJECT1 attribute), [98,](#page-101-0) [101](#page-104-0)
- INTERP\_CENTER (bossdata.bits.OBJECT2 attribute), [102,](#page-105-0) [105](#page-108-0)
- IRREGULAR (bossdata.bits.T\_EYEBALL attribute), [128,](#page-131-0) [129](#page-132-0)
- IS\_STAR (bossdata.bits.Q\_EYEBALL attribute), [106,](#page-109-0) [108](#page-111-0)

#### K

- KNOWN\_OBJECT\_(bossdata.bits.BOSSTILE\_STATUS attribute), [68,](#page-71-0) [70](#page-73-0)
- KOE2023\_STAR (bossdata.bits.ANCILLARY\_TARGET2 attribute), [46,](#page-49-0) [49](#page-52-0)
- KOE2023BSTAR (bossdata.bits.ANCILLARY\_TARGET2 attribute), [47,](#page-50-0) [48](#page-51-0)
- KOE2068 STAR (bossdata.bits.ANCILLARY\_TARGET2 attribute), [45,](#page-48-0) [49](#page-52-0)

#### KOE2068BSTAR (bossdata.bits.ANCILLARY\_TARGET2 attribute), [45,](#page-48-0) [49](#page-52-0)

- KOEKAP\_STAR (bossdata.bits.ANCILLARY\_TARGET2 attribute), [47,](#page-50-0) [49](#page-52-0)
- KOEKAPBSTAR (bossdata.bits.ANCILLARY\_TARGET2 attribute), [47,](#page-50-0) [49](#page-52-0)
- KQSO\_BOSS (bossdata.bits.ANCILLARY\_TARGET2 attribute), [43,](#page-46-0) [49](#page-52-0)

#### L

- LARGESHIFT (bossdata.bits.MANGA\_DRP2PIXMASK attribute), [85,](#page-88-0) [87](#page-90-0)
- LARGESHIFT (bossdata.bits.SPPIXMASK attribute), [120,](#page-123-0) [121](#page-124-0)
- LBG (bossdata.bits.ANCILLARY\_TARGET2 attribute), [45,](#page-48-0) [49](#page-52-0)
- LBQSBAL (bossdata.bits.ANCILLARY\_TARGET1 attribute), [39,](#page-42-0) [42](#page-45-0)
- LETTERS (bossdata.bits.MANGA\_TARGET3 attribute), [94,](#page-97-0) [96](#page-99-0)
- LIGHT\_TRAP (bossdata.bits.APOGEE\_TARGET2 attribute), [67,](#page-70-0) [68](#page-71-0)
- LIGHT\_TRAP (bossdata.bits.SEGUE2\_TARGET2 attribute), [114,](#page-117-0) [115](#page-118-0)
- LIGHT\_TRAP (bossdata.bits.TTARGET attribute), [126](#page-129-0)
- LITTLE\_COVERAGE (bossdata.bits.ZWARNING attribute), [130,](#page-133-0) [131](#page-134-0)
- LITTROW\_GHOST (bossdata.bits.APOGEE\_PIXMASK attribute), [60,](#page-63-0) [61](#page-64-0)
- LOCAL\_EDGE (bossdata.bits.OBJECT2 attribute), [102,](#page-105-0) [105](#page-108-0)
- local\_path() (bossdata.remote.Manager method), [29](#page-32-0)
- attribute), [56,](#page-59-0) [58](#page-61-0)
- LOGG\_WARN (bossdata.bits.APOGEE\_ASPCAPFLAG MANYPETRO (bossdata.bits.OBJECT1 attribute), [99,](#page-102-0) attribute), [57,](#page-60-0) [58](#page-61-0)
- LOW\_MET (bossdata.bits.ANCILLARY\_TARGET1 attribute), [41,](#page-44-0) [42](#page-45-0)
- LOW\_SNR (bossdata.bits.APOGEE\_STARFLAG attribute), [61,](#page-64-0) [62](#page-65-0)
- LOWCOV (bossdata.bits.MANGA\_DRP3PIXMASK attribute), [89,](#page-92-0) [90](#page-93-0)
- LOWEXPTIME (bossdata.bits.MANGA\_DRP2QUAL attribute), [88,](#page-91-0) [89](#page-92-0)
- LOWFLAT (bossdata.bits.MANGA\_DRP2PIXMASK attribute), [86,](#page-89-0) [87](#page-90-0)
- LOWFLAT (bossdata.bits.SPPIXMASK attribute), [121](#page-124-0)
- LOWZ\_ANNIS (bossdata.bits.SPECIAL\_TARGET1 at-MAYBE\_EGHOST (bossdata.bits.OBJECT2 attribute), tribute), [116,](#page-119-0) [118](#page-121-0)
- LOWZ\_GALAXY (bossdata.bits.SPECIAL\_TARGET1 attribute), [116,](#page-119-0) [118](#page-121-0)
- LOWZ\_LOVEDAY (bossdata.bits.SPECIAL\_TARGET1 attribute), [117,](#page-120-0) [118](#page-121-0)
- LRG1\_IDROP (bossdata.bits.EBOSS\_TARGET1 attribute), [78,](#page-81-0) [79](#page-82-0)
- LRG1\_WISE (bossdata.bits.EBOSS\_TARGET1 attribute), [79](#page-82-0)
- LRG\_IZW (bossdata.bits.EBOSS\_TARGET0 attribute), [76,](#page-79-0) [77](#page-80-0)
- LRG\_KNOWN (bossdata.bits.EBOSS\_TARGET1 attribute), [78,](#page-81-0) [79](#page-82-0)
- LRG\_RIW (bossdata.bits.EBOSS\_TARGET0 attribute), [76,](#page-79-0) [77](#page-80-0)
- LRG\_ROUND3 (bossdata.bits.ANCILLARY\_TARGET2 attribute), [43,](#page-46-0) [49](#page-52-0)

#### M

- M\_EYEBALL (class in bossdata.bits), [96](#page-99-0)
- MAIN (bossdata.bits.VAGC\_SELECT attribute), [129,](#page-132-0) [130](#page-133-0)
- MAJOR (bossdata.bits.M\_EYEBALL attribute), [96,](#page-99-0) [97](#page-100-0) Manager (class in bossdata.remote), [28](#page-31-1)
- MANGA\_DAPQUAL (class in bossdata.bits), [84](#page-87-0)
- MANGA\_DRP2PIXMASK (class in bossdata.bits), [85](#page-88-0)
- MANGA\_DRP2QUAL (class in bossdata.bits), [88](#page-91-0)
- MANGA\_DRP3PIXMASK (class in bossdata.bits), [89](#page-92-0)
- MANGA\_DRP3QUAL (class in bossdata.bits), [90](#page-93-0)
- MANGA\_TARGET1 (class in bossdata.bits), [91](#page-94-0)
- MANGA\_TARGET2 (class in bossdata.bits), [92](#page-95-0)
- MANGA\_TARGET3 (class in bossdata.bits), [94](#page-97-0)
- MANY\_OUTLIERS (bossdata.bits.ZWARNING attribute), [130,](#page-133-0) [131](#page-134-0)
- MANYBADCOLUMNS (bossdata.bits.MANGA\_DRP2PIXMASK attribute), [85,](#page-88-0) [87](#page-90-0)
- LOGG\_BAD (bossdata.bits.APOGEE\_ASPCAPFLAG MANYBADCOLUMNS (bossdata.bits.SPPIXMASK attribute), [119,](#page-122-0) [121](#page-124-0)
	- [101](#page-104-0)
	- MANYR50 (bossdata.bits.OBJECT1 attribute), [100,](#page-103-0) [101](#page-104-0)
	- MANYR90 (bossdata.bits.OBJECT1 attribute), [100,](#page-103-0) [101](#page-104-0)
	- MANYREJECTED (bossdata.bits.MANGA\_DRP2PIXMASK attribute), [85,](#page-88-0) [87](#page-90-0)
	- MANYREJECTED (bossdata.bits.SPPIXMASK attribute), [120,](#page-123-0) [122](#page-125-0)
	- MASSIVE (bossdata.bits.MANGA\_TARGET3 attribute), [95,](#page-98-0) [96](#page-99-0)
	- MAYBE\_CR (bossdata.bits.OBJECT2 attribute), [103,](#page-106-0) [105](#page-108-0)
	- [103,](#page-106-0) [105](#page-108-0)
- MERGER (bossdata.bits.T\_EYEBALL attribute), [127,](#page-130-0) NOCOV (bossdata.bits.MANGA\_DRP3PIXMASK at-[129](#page-132-0)
- METALS\_BAD (bossdata.bits.APOGEE\_ASPCAPFLAG NODATA (bossdata.bits.MANGA\_DRP2PIXMASK atattribute), [55,](#page-58-0) [58](#page-61-0)
- METALS WARN (bossdata.bits.APOGEE\_ASPCAPFLAG\_attribute), [57,](#page-60-0) [58](#page-61-0)
- MIDLEVEL PRIORITY (bossdata.bits.BOSSTILE\_STATUS attribute), [68,](#page-71-0) [70](#page-73-0)
- MIXED\_REDBLUE (bossdata.bits.M\_EYEBALL attribute), [97](#page-100-0)
- MOVED (bossdata.bits.OBJECT1 attribute), [100,](#page-103-0) [101](#page-104-0)
- MSTURNOFF (bossdata.bits.SPECIAL\_TARGET1 attribute), [117,](#page-120-0) [119](#page-122-0)
- MTEMP (bossdata.bits.ANCILLARY\_TARGET1 attribute), [38,](#page-41-0) [42](#page-45-0)
- MULTIPLE (bossdata.bits.M\_EYEBALL attribute), [96,](#page-99-0) [97](#page-100-0)
- MWA (bossdata.bits.MANGA\_TARGET3 attribute), [95,](#page-98-0) [96](#page-99-0)

## N

- NAKED (bossdata.bits.BOSSTILE\_STATUS\_attribute), [68,](#page-71-0) [70](#page-73-0)
- NEAR\_NEIGHBORS (bossdata.bits.T\_EYEBALL attribute), [127,](#page-130-0) [129](#page-132-0)
- NEARBADPIXEL (bossdata.bits.MANGA\_DRP2PIXMASK attribute), [86,](#page-89-0) [87](#page-90-0)
- NEARBADPIXEL (bossdata.bits.SPPIXMASK attribute), [121,](#page-124-0) [122](#page-125-0)
- NEARWHOPPER (bossdata.bits.MANGA\_DRP2PIXMASK attribute), [85,](#page-88-0) [87](#page-90-0)
- NEARWHOPPER (bossdata.bits.SPPIXMASK attribute), [120,](#page-123-0) [122](#page-125-0)
- NEED\_BIGGER\_IMAGE (bossdata.bits.Q\_EYEBALL attribute), [107,](#page-110-0) [108](#page-111-0)
- NEGATIVE\_EMISSION (bossdata.bits.ZWARNING attribute), [130,](#page-133-0) [131](#page-134-0)
- NEGATIVE\_MODEL (bossdata.bits.ZWARNING attribute), [130,](#page-133-0) [131](#page-134-0)
- NEGATIVE\_QSO\_FIT (bossdata.bits.Q\_EYEBALL attribute), [107,](#page-110-0) [108](#page-111-0)
- NFE\_BAD (bossdata.bits.APOGEE\_ASPCAPFLAG attribute), [56,](#page-59-0) [58](#page-61-0)
- NFE\_WARN (bossdata.bits.APOGEE\_ASPCAPFLAG attribute), [56,](#page-59-0) [58](#page-61-0)
- NO\_ASPCAP\_RESULT (bossdata.bits.APOGEE\_ASPCAPFLAG attribute), [57,](#page-60-0) [58](#page-61-0)
- NO\_UBERCAL (bossdata.bits.CALIB\_STATUS at-OBJECT2 (class in bossdata.bits), [101](#page-104-0) tribute), [74,](#page-77-0) [75](#page-78-0)
- tribute), [89,](#page-92-0) [90](#page-93-0)
- tribute), [86,](#page-89-0) [87](#page-90-0)
- NODATA (bossdata.bits.SPPIXMASK attribute), [121,](#page-124-0) [122](#page-125-0)
- NODATA (bossdata.bits.ZWARNING attribute), [130,](#page-133-0) [131](#page-134-0)
- NODEBLEND (bossdata.bits.OBJECT1 attribute), [99,](#page-102-0) [101](#page-104-0)
- NODEBLEND\_MOVING (bossdata.bits.OBJECT2 attribute), [103,](#page-106-0) [105](#page-108-0)
- NOISY\_CCD (bossdata.bits.IMAGE\_STATUS attribute), [84](#page-87-0)
- NONE (bossdata.bits.MANGA\_TARGET1 attribute), [91,](#page-94-0) [92](#page-95-0)
- NONE (bossdata.bits.MANGA\_TARGET2 attribute), [93](#page-96-0)
- NONE (bossdata.bits.MANGA\_TARGET3 attribute), [94,](#page-97-0) [96](#page-99-0)
- NONMATCH\_FLUXMATCH (bossdata.bits.FLUXMATCH\_STATUS attribute), [83](#page-86-0)
- NOPARENT\_FLUXMATCH (bossdata.bits.FLUXMATCH\_STATUS attribute), [83](#page-86-0)
- NOPETRO (bossdata.bits.OBJECT1 attribute), [100,](#page-103-0) [101](#page-104-0)
- NOPETRO\_BIG (bossdata.bits.OBJECT1 attribute), [100,](#page-103-0) [101](#page-104-0)
- NOPLUG (bossdata.bits.MANGA\_DRP2PIXMASK attribute), [85,](#page-88-0) [87](#page-90-0)
- NOPLUG (bossdata.bits.SPPIXMASK attribute), [120,](#page-123-0) [122](#page-125-0)
- NOPROFILE (bossdata.bits.OBJECT1 attribute), [98,](#page-101-0) [101](#page-104-0)
- NOSKY (bossdata.bits.APOGEE\_PIXMASK attribute), [60,](#page-63-0) [61](#page-64-0)
- NOSKY (bossdata.bits.MANGA\_DRP2PIXMASK attribute), [85,](#page-88-0) [87](#page-90-0)
- NOSKY (bossdata.bits.SPPIXMASK attribute), [120,](#page-123-0) [122](#page-125-0)
- NOSTOKES (bossdata.bits.OBJECT1 attribute), [98,](#page-101-0) [101](#page-104-0)
- NOT\_MAIN (bossdata.bits.APOGEE\_EXTRATARG attribute), [58,](#page-61-0) [59](#page-62-0)
- NOT MERGER (bossdata.bits.M\_EYEBALL attribute), [97,](#page-100-0) [98](#page-101-0)
- NOT TILED TARGET (bossdata.bits.BOSSTILE\_STATUS attribute), [69,](#page-72-0) [70](#page-73-0)
- NOTCHECKED (bossdata.bits.OBJECT1 attribute), [98,](#page-101-0) [101](#page-104-0)
- NOTCHECKED\_CENTER (bossdata.bits.OBJECT2 attribute), [102,](#page-105-0) [105](#page-108-0)

#### O

OBJECT1 (class in bossdata.bits), [98](#page-101-0)

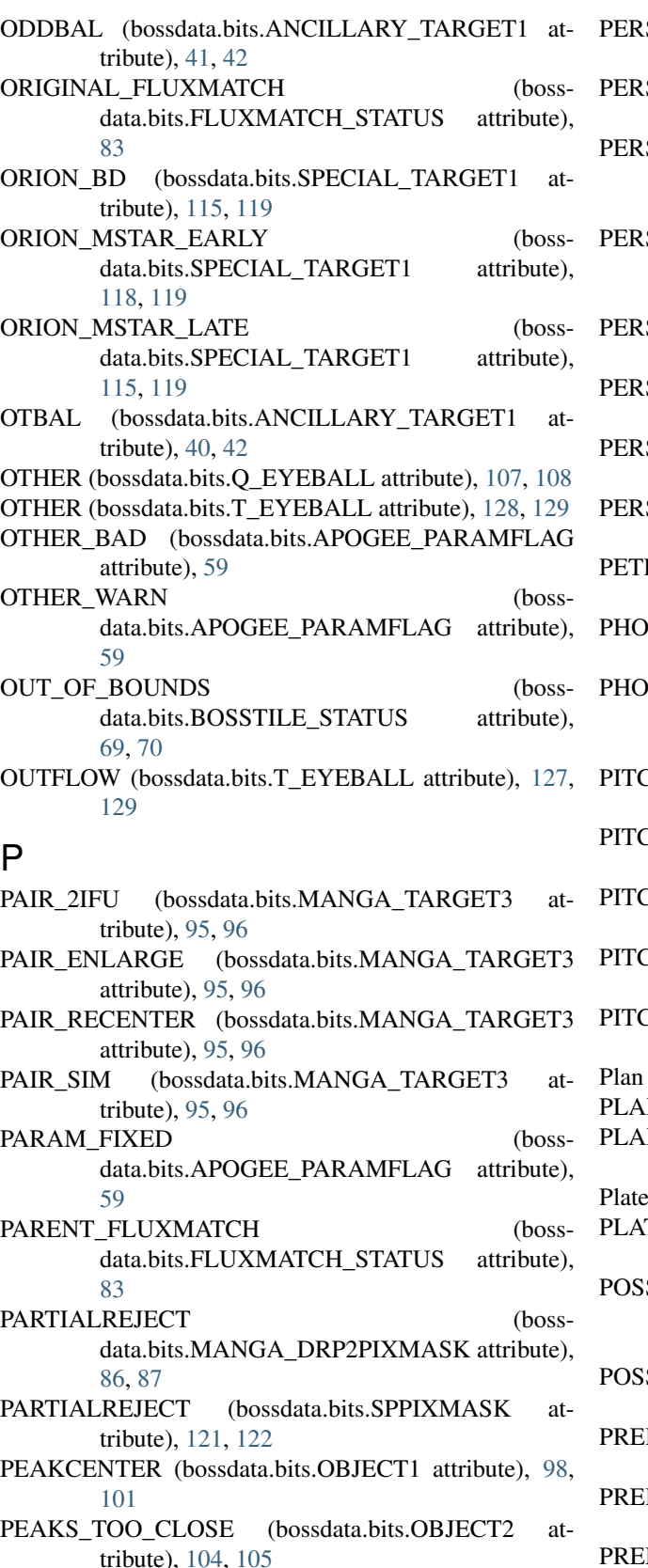

PERSEUS (bossdata.bits.SPECIAL\_TARGET1 attribute), [117,](#page-120-0) [119](#page-122-0)

- SIST\_HIGH (bossdata.bits.APOGEE\_PIXMASK attribute), [60,](#page-63-0) [61](#page-64-0)
- SIST\_HIGH (bossdata.bits.APOGEE\_STARFLAG attribute), [62](#page-65-0)
- SIST\_JUMP\_NEG (bossdata.bits.APOGEE\_STARFLAG attribute), [61,](#page-64-0) [62](#page-65-0)
- SIST\_JUMP\_POS (bossdata.bits.APOGEE\_STARFLAG attribute), [62](#page-65-0)
- SIST\_LOW (bossdata.bits.APOGEE\_PIXMASK attribute), [60,](#page-63-0) [61](#page-64-0)
- SIST\_LOW (bossdata.bits.APOGEE\_STARFLAG attribute), [61,](#page-64-0) [62](#page-65-0)
- SIST\_MED (bossdata.bits.APOGEE\_PIXMASK attribute), [59,](#page-62-0) [61](#page-64-0)
- SIST\_MED (bossdata.bits.APOGEE\_STARFLAG attribute), [61,](#page-64-0) [62](#page-65-0)
- ROFAINT (bossdata.bits.OBJECT1 attribute), [99,](#page-102-0) [101](#page-104-0)
- TOMETRIC (bossdata.bits.CALIB\_STATUS attribute), [74,](#page-77-0) [75](#page-78-0)
- TOZ\_GALAXY (bossdata.bits.SPECIAL\_TARGET1 attribute), [118,](#page-121-0) [119](#page-122-0)
- CH\_0 (bossdata.bits.T\_EYEBALL attribute), [128,](#page-131-0) [129](#page-132-0)
- $CH_1$  (bossdata.bits.T\_EYEBALL attribute), [128,](#page-131-0) [129](#page-132-0)
- $CH_2$  (bossdata.bits.T\_EYEBALL attribute), [128,](#page-131-0) [129](#page-132-0)
- CH\_3 (bossdata.bits.T\_EYEBALL attribute), [128,](#page-131-0) [129](#page-132-0)
- $CH_4$  (bossdata.bits.T\_EYEBALL attribute), [128,](#page-131-0) [129](#page-132-0)
- (class in bossdata.plate), [135](#page-138-0)
- NE (bossdata.bits.Q EYEBALL attribute), [107,](#page-110-0) [108](#page-111-0)
- NETARY\_NEBULA (bossdata.bits.Q\_EYEBALL attribute), [107,](#page-110-0) [108](#page-111-0)
- File (class in bossdata.plate), [135](#page-138-0)
- TEHOLE (bossdata.bits.VAGC\_SELECT\_attribute), [130](#page-133-0)
- SIBLE\_KNOCKOUT (bossdata.bits.BOSSTILE\_STATUS attribute), [68,](#page-71-0) [70](#page-73-0)
- SIBLE\_LENS (bossdata.bits.Q\_EYEBALL attribute), [107,](#page-110-0) [108](#page-111-0)
- PREBOSS\_LRG (bossdata.bits.SPECIAL\_TARGET1 attribute), [118,](#page-121-0) [119](#page-122-0)
- PREBOSS\_QSO (bossdata.bits.SPECIAL\_TARGET1 attribute), [116,](#page-119-0) [119](#page-122-0)
- PREMARVELS (bossdata.bits.SPECIAL\_TARGET1 attribute), [116,](#page-119-0) [119](#page-122-0)
- prepare\_columns() (bossdata.meta.Database method), [30](#page-33-1)
- PREVBAL (bossdata.bits.ANCILLARY\_TARGET1\_attribute), [39,](#page-42-0) [42](#page-45-0)
- PREVIOUS CHUNK (bossdata.bits.BOSSTILE\_STATUS attribute), [69,](#page-72-0) [70](#page-73-0)
- PRIMARY\_COM2 (bossdata.bits.MANGA\_TARGET1 attribute), [92](#page-95-0)
- PRIMARY\_PLUS\_COM (bossdata.bits.MANGA\_TARGET1 attribute), [92](#page-95-0)
- PRIMARY\_v1\_1\_0 (bossdata.bits.MANGA\_TARGET1 attribute), [91,](#page-94-0) [92](#page-95-0)
- PRIMARY\_v1\_2\_0 (bossdata.bits.MANGA\_TARGET1 attribute), [91,](#page-94-0) [92](#page-95-0)
- PS1\_CONTRAIL (bossdata.bits.CALIB\_STATUS attribute), [74,](#page-77-0) [75](#page-78-0)
- PS1\_LOW\_RMS (bossdata.bits.CALIB\_STATUS attribute), [74,](#page-77-0) [75](#page-78-0)
- PS1\_PCOMP\_MODEL (bossdata.bits.CALIB\_STATUS attribute), [74,](#page-77-0) [75](#page-78-0)
- PS1\_UNPHOT (bossdata.bits.CALIB\_STATUS attribute), [74,](#page-77-0) [75](#page-78-0)
- PSF (bossdata.bits.T\_EYEBALL attribute), [127,](#page-130-0) [129](#page-132-0)
- PSF\_FLUX\_INTERP (bossdata.bits.OBJECT2 attribute), [103,](#page-106-0) [105](#page-108-0)
- PT\_CLEAR (bossdata.bits.CALIB\_STATUS attribute), [74,](#page-77-0) [75](#page-78-0)
- PT\_CLOUDY (bossdata.bits.CALIB\_STATUS attribute), [74,](#page-77-0) [75](#page-78-0)
- PTF\_GAL (bossdata.bits.ANCILLARY\_TARGET2 attribute), [46,](#page-49-0) [49](#page-52-0)

## Q

- Q\_EYEBALL (class in bossdata.bits), [105](#page-108-0)
- QA (bossdata.bits.TTARGET attribute), [126](#page-129-0)
- QSO1\_BAD\_BOSS (bossdata.bits.EBOSS\_TARGET1 attribute), [78,](#page-81-0) [79](#page-82-0)
- QSO1\_EBOSS\_CORE (bossdata.bits.EBOSS\_TARGET1 attribute), [79](#page-82-0)
- QSO1\_EBOSS\_FIRST (boss-data.bits.EBOSS\_TARGET1 attribute), [78,](#page-81-0) [79](#page-82-0)
- QSO1\_EBOSS\_KDE (bossdata.bits.EBOSS\_TARGET1 attribute), [78,](#page-81-0) [80](#page-83-0)
- QSO1\_PTF (bossdata.bits.EBOSS\_TARGET1 attribute), [79,](#page-82-0) [80](#page-83-0)
- QSO1\_REOBS (bossdata.bits.EBOSS\_TARGET1 attribute), [78,](#page-81-0) [80](#page-83-0)
- QSO1\_VAR\_S82 (bossdata.bits.EBOSS\_TARGET1 attribute), [79,](#page-82-0) [80](#page-83-0)
- QSO\_AAL (bossdata.bits.ANCILLARY\_TARGET1 attribute), [38,](#page-41-0) [42](#page-45-0)
- QSO\_AALS (bossdata.bits.ANCILLARY\_TARGET1 attribute), [39,](#page-42-0) [42](#page-45-0)
- QSO\_BAD\_BOSS (bossdata.bits.EBOSS\_TARGET0 attribute), [77](#page-80-0)
- QSO\_BONUS (bossdata.bits.BOSS\_TARGET1 attribute), [70,](#page-73-0) [73](#page-76-0)
- QSO\_BONUS\_MAIN (bossdata.bits.BOSS\_TARGET1 attribute), [70,](#page-73-0) [73](#page-76-0)
- QSO\_BOSS\_TARGET (bossdata.bits.EBOSS\_TARGET0 attribute), [77](#page-80-0)
- QSO\_BOSS\_TARGET (boss-data.bits.EBOSS\_TARGET1 attribute), [79,](#page-82-0) [80](#page-83-0)
- QSO\_CAP (bossdata.bits.TARGET attribute), [122,](#page-125-0) [124](#page-127-0)
- QSO\_CORE (bossdata.bits.BOSS\_TARGET1 attribute), [72,](#page-75-0) [73](#page-76-0)
- QSO\_CORE\_ED (bossdata.bits.BOSS\_TARGET1 attribute), [71,](#page-74-0) [73](#page-76-0)
- QSO\_CORE\_LIKE (bossdata.bits.BOSS\_TARGET1 attribute), [71,](#page-74-0) [73](#page-76-0)
- QSO\_CORE\_MAIN (bossdata.bits.BOSS\_TARGET1 attribute), [70,](#page-73-0) [73](#page-76-0)
- QSO\_DEEP (bossdata.bits.ANCILLARY\_TARGET2 attribute), [45,](#page-48-0) [49](#page-52-0)
- QSO\_EBOSS\_CORE (bossdata.bits.EBOSS\_TARGET0 attribute), [76,](#page-79-0) [77](#page-80-0)
- QSO\_EBOSS\_FIRST (bossdata.bits.EBOSS\_TARGET0 attribute), [76,](#page-79-0) [77](#page-80-0)
- QSO\_EBOSS\_KDE (bossdata.bits.EBOSS\_TARGET0 attribute), [75,](#page-78-0) [77](#page-80-0)
- QSO\_EBOSS\_W3\_ADM (bossdata.bits.ANCILLARY\_TARGET2 attribute), [44,](#page-47-0) [49](#page-52-0)
- QSO\_FIRST\_BOSS (bossdata.bits.BOSS\_TARGET1 attribute), [72,](#page-75-0) [73](#page-76-0)
- QSO\_FIRST\_CAP (bossdata.bits.TARGET attribute), [123,](#page-126-0) [124](#page-127-0)
- QSO\_FIRST\_SKIRT (bossdata.bits.TARGET attribute), [122,](#page-125-0) [125](#page-128-0)
- QSO\_GRI (bossdata.bits.ANCILLARY\_TARGET1 attribute), [39,](#page-42-0) [42](#page-45-0)
- QSO\_HIZ (bossdata.bits.ANCILLARY\_TARGET1 attribute), [37,](#page-40-0) [42](#page-45-0)
- QSO\_HIZ (bossdata.bits.TARGET attribute), [123,](#page-126-0) [125](#page-128-0)
- QSO\_IAL (bossdata.bits.ANCILLARY\_TARGET1 attribute), [41,](#page-44-0) [42](#page-45-0)
- QSO\_KDE (bossdata.bits.BOSS\_TARGET1 attribute), [71,](#page-74-0) [73](#page-76-0)
- QSO\_KDE\_COADD (bossdata.bits.BOSS\_TARGET1 attribute), [71,](#page-74-0) [73](#page-76-0)
- QSO\_KNOWN (bossdata.bits.EBOSS\_TARGET0 attribute), [76,](#page-79-0) [77](#page-80-0)
- QSO\_KNOWN (bossdata.bits.EBOSS\_TARGET1 attribute), [79,](#page-82-0) [80](#page-83-0)
- QSO\_KNOWN\_LOHIZ (boss-data.bits.BOSS TARGET1 attribute), [72,](#page-75-0)

[73](#page-76-0)

- QSO\_KNOWN\_MIDZ (bossdata.bits.BOSS\_TARGET1 attribute), [71,](#page-74-0) [73](#page-76-0)
- QSO\_KNOWN\_SUPPZ (boss-data.bits.BOSS\_TARGET1 attribute), [72,](#page-75-0) [73](#page-76-0)
- QSO\_LIKE (bossdata.bits.BOSS\_TARGET1 attribute), [72,](#page-75-0) [73](#page-76-0)
- QSO\_M31 (bossdata.bits.SPECIAL\_TARGET1 attribute), [117,](#page-120-0) [119](#page-122-0)
- QSO\_MAG\_OUTLIER (bossdata.bits.TARGET attribute), [124,](#page-127-0) [125](#page-128-0)
- QSO\_NN (bossdata.bits.BOSS\_TARGET1 attribute), [72,](#page-75-0) [73](#page-76-0)
- QSO\_NOAALS (bossdata.bits.ANCILLARY\_TARGET1 attribute), [39,](#page-42-0) [42](#page-45-0)
- QSO\_ON\_GALAXY (bossdata.bits.Q\_EYEBALL attribute), [105,](#page-108-0) [108](#page-111-0)
- QSO\_PTF (bossdata.bits.EBOSS\_TARGET0 attribute), [76,](#page-79-0) [77](#page-80-0)
- QSO\_RADIO (bossdata.bits.ANCILLARY\_TARGET1 attribute), [39,](#page-42-0) [42](#page-45-0)
- QSO\_RADIO\_AAL (bossdata.bits.ANCILLARY\_TARGET1\_attribute), [37,](#page-40-0) [42](#page-45-0)
- QSO\_RADIO\_IAL (bossdata.bits.ANCILLARY\_TARGET1 attribute), [40,](#page-43-0) [43](#page-46-0)
- QSO\_REJECT (bossdata.bits.TARGET attribute), [123,](#page-126-0) [125](#page-128-0)
- QSO\_REOBS (bossdata.bits.EBOSS\_TARGET0 attribute), [75,](#page-78-0) [77](#page-80-0)
- QSO\_RIZ (bossdata.bits.ANCILLARY\_TARGET1 attribute), [38,](#page-41-0) [43](#page-46-0)
- QSO\_SDSS\_TARGET (bossdata.bits.EBOSS\_TARGET0 attribute), [77](#page-80-0)
- QSO\_SDSS\_TARGET (boss-data.bits.EBOSS\_TARGET1 attribute), [78,](#page-81-0) [80](#page-83-0)
- QSO\_SKIRT (bossdata.bits.TARGET attribute), [123,](#page-126-0) [125](#page-128-0)
- QSO\_STD (bossdata.bits.ANCILLARY\_TARGET2 attribute), [47,](#page-50-0) [49](#page-52-0)
- QSO\_SUPPZ (bossdata.bits.ANCILLARY\_TARGET2 attribute), [47,](#page-50-0) [49](#page-52-0)
- QSO\_UKIDSS (bossdata.bits.BOSS\_TARGET1 attribute), [70,](#page-73-0) [73](#page-76-0)
- QSO\_VAR (bossdata.bits.ANCILLARY\_TARGET2 attribute), [48,](#page-51-0) [49](#page-52-0)
- QSO\_VAR\_FPG (bossdata.bits.ANCILLARY\_TARGET2 attribute), [47,](#page-50-0) [49](#page-52-0)
- QSO\_VAR\_LF (bossdata.bits.ANCILLARY\_TARGET2 attribute), [45,](#page-48-0) [49](#page-52-0)

QSO\_VAR\_SDSS (boss-

data.bits.ANCILLARY\_TARGET2\_attribute), [44,](#page-47-0) [49](#page-52-0)

QSO\_WISE\_FULL\_SKY (bossdata.bits.ANCILLARY\_TARGET2 attribute), [43,](#page-46-0) [49](#page-52-0)

QSO\_WISE\_SUPP (bossdata.bits.ANCILLARY\_TARGET2 attribute), [44,](#page-47-0) [49](#page-52-0)

- QSO\_XD\_KDE\_PAIR (bossdata.bits.ANCILLARY\_TARGET2 attribute), [47,](#page-50-0) [49](#page-52-0)
- QUALITY\_HOLE (bossdata.bits.SEGUE2\_TARGET2 attribute), [114,](#page-117-0) [115](#page-118-0)
- QUALITY\_HOLE (bossdata.bits.TTARGET attribute), [125,](#page-128-0) [126](#page-129-0)
- QUESTIONABLE (bossdata.bits.M\_EYEBALL attribute), [96,](#page-99-0) [98](#page-101-0)

### R

- RADIO\_2LOBE\_QSO (bossdata.bits.ANCILLARY\_TARGET2 attribute), [44,](#page-47-0) [49](#page-52-0)
- RADIO JETS (bossdata.bits.MANGA\_TARGET3 attribute), [95,](#page-98-0) [96](#page-99-0)
- RAMPAGINGBUNNY (bossdata.bits.MANGA\_DRP2QUAL attribute), [88,](#page-91-0) [89](#page-92-0)
- RED\_KG (bossdata.bits.ANCILLARY\_TARGET1 attribute), [39,](#page-42-0) [43](#page-46-0)
- REDDEN\_STD (bossdata.bits.SEGUE1\_TARGET2\_attribute), [112](#page-115-0)
- REDDEN\_STD (bossdata.bits.TTARGET attribute), [126](#page-129-0)
- REDMONSTER (bossdata.bits.MANGA\_DRP2PIXMASK attribute), [85,](#page-88-0) [87](#page-90-0)
- REDMONSTER (bossdata.bits.SPPIXMASK attribute), [119,](#page-122-0) [122](#page-125-0)
- REPEAT (bossdata.bits.BOSSTILE\_STATUS attribute), [68,](#page-71-0) [70](#page-73-0)
- REPEAT (bossdata.bits.M\_EYEBALL attribute), [96,](#page-99-0) [98](#page-101-0)
- RESOLVE\_STATUS (class in bossdata.bits), [108](#page-111-0)
- RING (bossdata.bits.M\_EYEBALL attribute), [97,](#page-100-0) [98](#page-101-0)
- RING (bossdata.bits.T\_EYEBALL attribute), [127,](#page-130-0) [129](#page-132-0)
- RM\_TILE1 (bossdata.bits.ANCILLARY\_TARGET2 attribute), [46,](#page-49-0) [49](#page-52-0)
- RM\_TILE2 (bossdata.bits.ANCILLARY\_TARGET2 attribute), [47,](#page-50-0) [49](#page-52-0)
- ROSAT\_A (bossdata.bits.TARGET attribute), [124,](#page-127-0) [125](#page-128-0)
- ROSAT\_B (bossdata.bits.TARGET attribute), [124,](#page-127-0) [125](#page-128-0)
- ROSAT\_C (bossdata.bits.TARGET attribute), [124,](#page-127-0) [125](#page-128-0)
- ROSAT\_D (bossdata.bits.TARGET attribute), [124,](#page-127-0) [125](#page-128-0)
- ROSAT\_E (bossdata.bits.TARGET attribute), [124,](#page-127-0) [125](#page-128-0)
- ROTATION\_BAD (boss
	- data.bits.APOGEE\_ASPCAPFLAG attribute),

[57,](#page-60-0) [58](#page-61-0)

- ROTATION WARN (bossdata.bits.APOGEE\_ASPCAPFLAG\_attribute), [57,](#page-60-0) [58](#page-61-0)
- RQSS\_SF (bossdata.bits.ANCILLARY\_TARGET1 attribute), [38,](#page-41-0) [43](#page-46-0)
- RQSS\_SFC (bossdata.bits.ANCILLARY\_TARGET1 attribute), [37,](#page-40-0) [43](#page-46-0)
- RQSS\_STM (bossdata.bits.ANCILLARY\_TARGET1 attribute), [40,](#page-43-0) [43](#page-46-0)
- RQSS\_STMC (bossdata.bits.ANCILLARY\_TARGET1 attribute), [37,](#page-40-0) [43](#page-46-0)
- RUN\_DUPLICATE (bossdata.bits.RESOLVE\_STATUS attribute), [109](#page-112-0)
- RUN\_EDGE (bossdata.bits.RESOLVE\_STATUS attribute), [108,](#page-111-0) [109](#page-112-0)
- RUN\_IGNORE (bossdata.bits.RESOLVE\_STATUS attribute), [109](#page-112-0)
- RUN\_OVERLAPONLY (bossdata.bits.RESOLVE\_STATUS attribute), [108,](#page-111-0) [109](#page-112-0)
- RUN\_PRIMARY (bossdata.bits.RESOLVE\_STATUS attribute), [109](#page-112-0)
- RUN\_RAMP (bossdata.bits.RESOLVE\_STATUS attribute), [109](#page-112-0)
- RVTEST (bossdata.bits.ANCILLARY\_TARGET1 attribute), [37,](#page-40-0) [43](#page-46-0)

## S

- S0 (bossdata.bits.T\_EYEBALL attribute), [127,](#page-130-0) [129](#page-132-0)
- SATELLITE (bossdata.bits.Q\_EYEBALL attribute), [106,](#page-109-0) [108](#page-111-0)
- SATPIX (bossdata.bits.APOGEE\_PIXMASK attribute), [60,](#page-63-0) [61](#page-64-0)
- SATUR (bossdata.bits.OBJECT1 attribute), [99,](#page-102-0) [101](#page-104-0)
- SATUR CENTER (bossdata.bits.OBJECT2 attribute), [102,](#page-105-0) [105](#page-108-0)
- SCATFAIL (bossdata.bits.MANGA\_DRP2QUAL attribute), [88,](#page-91-0) [89](#page-92-0)
- SCATTEREDLIGHT (bossdata.bits.MANGA\_DRP2PIXMASK attribute), [86,](#page-89-0) [88](#page-91-0)
- SCATTEREDLIGHT (bossdata.bits.SPPIXMASK attribute), [121,](#page-124-0) [122](#page-125-0)
- SDSS\_KNOWN (bossdata.bits.BOSS\_TARGET1 attribute), [70,](#page-73-0) [73](#page-76-0)
- SDSSFILLER (bossdata.bits.ANCILLARY\_TARGET2 attribute), [44,](#page-47-0) [49](#page-52-0)
- SECONDARY\_COM (bossdata.bits.MANGA\_TARGET1 attribute), [92](#page-95-0)
- SECONDARY\_COM2 (bossdata.bits.MANGA\_TARGET1 attribute), [91,](#page-94-0) [92](#page-95-0)
- SECONDARY v1\_1\_0 (boss-
- data.bits.MANGA\_TARGET1 attribute), [91,](#page-94-0) [92](#page-95-0)
- SECONDARY\_v1\_2\_0 (bossdata.bits.MANGA\_TARGET1 attribute), [91,](#page-94-0) [92](#page-95-0)
- SEG1LOW\_AGB (bossdata.bits.SEGUE1\_TARGET attribute), [111](#page-114-0)
- SEG1LOW\_KG (bossdata.bits.SEGUE1\_TARGET attribute), [110,](#page-113-0) [111](#page-114-0)
- SEG1LOW\_TO (bossdata.bits.SEGUE1\_TARGET attribute), [110,](#page-113-0) [111](#page-114-0)
- SEGUE1 (bossdata.bits.ANCILLARY\_TARGET2 attribute), [46,](#page-49-0) [49](#page-52-0)
- SEGUE1\_AGB (bossdata.bits.SEGUE1\_TARGET attribute), [110,](#page-113-0) [111](#page-114-0)
- SEGUE1\_BD (bossdata.bits.SEGUE1\_TARGET attribute), [110,](#page-113-0) [111](#page-114-0)
- SEGUE1\_BHB (bossdata.bits.SEGUE1\_TARGET attribute), [110,](#page-113-0) [111](#page-114-0)
- SEGUE1\_CHECKED (bossdata.bits.SEGUE1\_TARGET attribute), [110,](#page-113-0) [111](#page-114-0)
- SEGUE1\_CWD (bossdata.bits.SEGUE1\_TARGET attribute), [110,](#page-113-0) [111](#page-114-0)
- SEGUE1\_FG (bossdata.bits.SEGUE1\_TARGET attribute), [111](#page-114-0)
- SEGUE1\_GD (bossdata.bits.SEGUE1\_TARGET attribute), [111](#page-114-0)
- SEGUE1\_KD (bossdata.bits.SEGUE1\_TARGET attribute), [111](#page-114-0)
- SEGUE1\_KG (bossdata.bits.SEGUE1\_TARGET attribute), [111](#page-114-0)
- SEGUE1\_LM (bossdata.bits.SEGUE1\_TARGET attribute), [110,](#page-113-0) [111](#page-114-0)
- SEGUE1\_MAN (bossdata.bits.SEGUE1\_TARGET attribute), [110,](#page-113-0) [111](#page-114-0)
- SEGUE1\_MPMSTO (bossdata.bits.SEGUE1\_TARGET attribute), [110,](#page-113-0) [111](#page-114-0)
- SEGUE1\_MSWD (bossdata.bits.SEGUE1\_TARGET attribute), [110,](#page-113-0) [111](#page-114-0)
- SEGUE1\_QA (bossdata.bits.SEGUE1\_TARGET2 attribute), [112](#page-115-0)
- SEGUE1\_SCIENCE (bossdata.bits.SEGUE1\_TARGET2 attribute), [112](#page-115-0)
- SEGUE1\_SDM (bossdata.bits.SEGUE1\_TARGET attribute), [110,](#page-113-0) [111](#page-114-0)
- SEGUE1\_TARGET (class in bossdata.bits), [109](#page-112-0)
- SEGUE1\_TARGET2 (class in bossdata.bits), [111](#page-114-0)
- SEGUE1\_TEST (bossdata.bits.SEGUE1\_TARGET2 attribute), [112](#page-115-0)
- SEGUE1\_WD (bossdata.bits.SEGUE1\_TARGET attribute), [110,](#page-113-0) [111](#page-114-0)
- SEGUE2 (bossdata.bits.ANCILLARY\_TARGET2 attribute), [46,](#page-49-0) [49](#page-52-0)

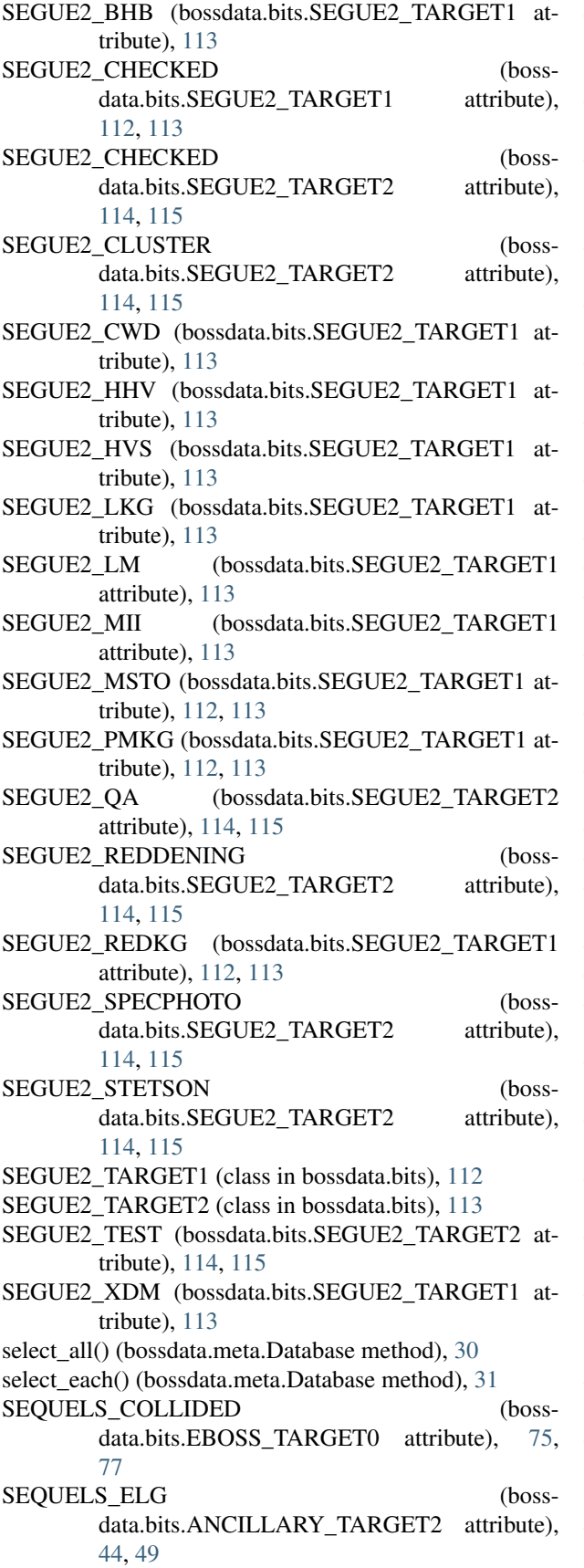

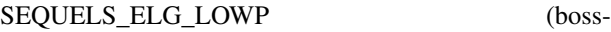

- data.bits.ANCILLARY\_TARGET2 attribute), [46,](#page-49-0) [49](#page-52-0)
- SEQUELS\_PTF\_VARIABLE (bossdata.bits.EBOSS\_TARGET0 attribute), [77](#page-80-0)
- SEQUELS TARGET (bossdata.bits.ANCILLARY\_TARGET2 attribute), [48,](#page-51-0) [49](#page-52-0)
- SERENDIP\_BLUE (bossdata.bits.TARGET attribute), [124,](#page-127-0) [125](#page-128-0)
- SERENDIP\_DISTANT (bossdata.bits.TARGET attribute), [124,](#page-127-0) [125](#page-128-0)
- SERENDIP\_FIRST (bossdata.bits.TARGET attribute), [123,](#page-126-0) [125](#page-128-0)
- SERENDIP\_MANUAL (bossdata.bits.TARGET attribute), [123,](#page-126-0) [125](#page-128-0)
- SERENDIP\_RED (bossdata.bits.TARGET attribute), [124,](#page-127-0) [125](#page-128-0)
- SHELLS (bossdata.bits.M\_EYEBALL attribute), [96,](#page-99-0) [98](#page-101-0)
- SHELLS (bossdata.bits.T\_EYEBALL attribute), [128,](#page-131-0) [129](#page-132-0)
- SHUTTERS (bossdata.bits.IMAGE\_STATUS attribute), [84](#page-87-0)
- SIG\_SKYLINE (bossdata.bits.APOGEE\_PIXMASK attribute), [60,](#page-63-0) [61](#page-64-0)
- SIG\_TELLURIC (bossdata.bits.APOGEE\_PIXMASK attribute), [60,](#page-63-0) [61](#page-64-0)
- SKY (bossdata.bits.APOGEE\_TARGET2 attribute), [66,](#page-69-0) [68](#page-71-0)
- SKY (bossdata.bits.MANGA\_TARGET2 attribute), [93](#page-96-0)
- SKY (bossdata.bits.SEGUE1\_TARGET2 attribute), [112](#page-115-0)
- SKY (bossdata.bits.SEGUE2\_TARGET2 attribute), [114,](#page-117-0) [115](#page-118-0)
- SKY (bossdata.bits.TTARGET attribute), [126](#page-129-0)
- SKY (bossdata.bits.ZWARNING attribute), [130,](#page-133-0) [131](#page-134-0)
- SKY\_BAD (bossdata.bits.APOGEE\_TARGET2 attribute), [67,](#page-70-0) [68](#page-71-0)
- SKYSUBBAD (bossdata.bits.MANGA\_DRP2QUAL attribute), [88,](#page-91-0) [89](#page-92-0)
- SKYSUBBAD (bossdata.bits.MANGA\_DRP3QUAL attribute), [90,](#page-93-0) [91](#page-94-0)
- SKYSUBFAIL (bossdata.bits.MANGA\_DRP2QUAL attribute), [88,](#page-91-0) [89](#page-92-0)
- SMALL\_DELTA\_CHI2 (bossdata.bits.ZWARNING attribute), [130,](#page-133-0) [131](#page-134-0)
- SMEARHIGHSN (bossdata.bits.MANGA\_DRP2PIXMASK attribute), [85,](#page-88-0) [88](#page-91-0)
- SMEARHIGHSN (bossdata.bits.SPPIXMASK attribute), [119,](#page-122-0) [122](#page-125-0)
- SMEARIMAGE (bossdata.bits.MANGA\_DRP2PIXMASK attribute), [86,](#page-89-0) [88](#page-91-0)
- SMEARIMAGE (bossdata.bits.SPPIXMASK attribute), [120,](#page-123-0) [122](#page-125-0)

SMEARMEDSN (bossdata.bits.MANGA\_DRP2PIXMASK attribute), [87,](#page-90-0) [88](#page-91-0) SMEARMEDSN (bossdata.bits.SPPIXMASK attribute), [121,](#page-124-0) [122](#page-125-0) SN\_BAD (bossdata.bits.APOGEE\_ASPCAPFLAG attribute), [57,](#page-60-0) [58](#page-61-0) SN\_GAL1 (bossdata.bits.ANCILLARY\_TARGET1 attribute), [40,](#page-43-0) [43](#page-46-0) SN\_GAL2 (bossdata.bits.ANCILLARY\_TARGET1 attribute), [40,](#page-43-0) [43](#page-46-0) SN\_GAL3 (bossdata.bits.ANCILLARY\_TARGET1 attribute), [39,](#page-42-0) [43](#page-46-0) SN\_LOC (bossdata.bits.ANCILLARY\_TARGET1 attribute), [41,](#page-44-0) [43](#page-46-0) SN\_WARN (bossdata.bits.APOGEE\_ASPCAPFLAG attribute), [57,](#page-60-0) [58](#page-61-0) SOUTHERN\_COMPLETE (bossdata.bits.SPECIAL\_TARGET1 attribute), [117,](#page-120-0) [119](#page-122-0) SOUTHERN\_EXTENDED (bossdata.bits.SPECIAL\_TARGET1 attribute), [117,](#page-120-0) [119](#page-122-0) SOUTHERN\_SURVEY (bossdata.bits.TARGET attribute), [123,](#page-126-0) [125](#page-128-0) SOUTHERN\_SURVEY (bossdata.bits.TTARGET attribute), [126](#page-129-0) SPARE1 (bossdata.bits.OBJECT2 attribute), [104,](#page-107-0) [105](#page-108-0) SPARE2 (bossdata.bits.OBJECT2 attribute), [104,](#page-107-0) [105](#page-108-0) SPARE3 (bossdata.bits.OBJECT2 attribute), [104,](#page-107-0) [105](#page-108-0) SPEC\_SN (bossdata.bits.ANCILLARY\_TARGET1 attribute), [38,](#page-41-0) [43](#page-46-0) SpecFile (class in bossdata.spec), [33](#page-36-0) SPECIAL\_FILLER (bossdata.bits.SPECIAL\_TARGET1 attribute), [117,](#page-120-0) [119](#page-122-0) SPECIAL TARGET1 (class in bossdata.bits), [115](#page-118-0) SPECTROPHOTO\_STD (bossdata.bits.SEGUE1\_TARGET2 attribute), [112](#page-115-0) SPECTROPHOTO\_STD (bossdata.bits.TTARGET attribute), [125,](#page-128-0) [126](#page-129-0) SPIDERS ERASS AGN (boss-data.bits.EBOSS TARGET0 attribute), [75,](#page-78-0) [77](#page-80-0) SPIDERS\_ERASS\_AGN (boss-data.bits.EBOSS\_TARGET2 attribute), [80,](#page-83-0) [82](#page-85-0) SPIDERS ERASS CLUS (boss-data.bits.EBOSS TARGET0 attribute), [76,](#page-79-0) [77](#page-80-0) SPIDERS\_ERASS\_CLUS (bossdata.bits.EBOSS\_TARGET2 attribute), [81,](#page-84-0) [82](#page-85-0) SPIDERS PILOT (boss-

data.bits.ANCILLARY\_TARGET2\_attribute), [45,](#page-48-0) [49](#page-52-0) SPIDERS RASS AGN (boss-data.bits.EBOSS\_TARGET0 attribute), [75,](#page-78-0) [77](#page-80-0)

SPIDERS RASS AGN (boss-data.bits.EBOSS TARGET2 attribute), [80,](#page-83-0) [82](#page-85-0)

- SPIDERS RASS CLUS (bossdata.bits.EBOSS\_TARGET0 attribute), [76,](#page-79-0) [78](#page-81-0)
- SPIDERS\_RASS\_CLUS (boss-data.bits.EBOSS\_TARGET2 attribute), [81,](#page-84-0) [82](#page-85-0)
- SPIDERS\_TARGET (bossdata.bits.EBOSS\_TARGET1 attribute), [79,](#page-82-0) [80](#page-83-0)
- SPIDERS\_XCLASS\_CLUS (boss-data.bits.EBOSS\_TARGET2 attribute), [82](#page-85-0)
- SPIDERS XMMSL\_AGN (boss-data.bits.EBOSS TARGET2 attribute), [81,](#page-84-0) [82](#page-85-0)
- SPIRAL\_STRUCTURE (bossdata.bits.T\_EYEBALL attribute), [128,](#page-131-0) [129](#page-132-0)
- SPOKE (bossdata.bits.ANCILLARY\_TARGET1 attribute), [37,](#page-40-0) [43](#page-46-0)
- SPOKE2 (bossdata.bits.ANCILLARY\_TARGET2 attribute), [45,](#page-48-0) [49](#page-52-0)
- SPPIXMASK (class in bossdata.bits), [119](#page-122-0)
- sql\_create\_table() (in module bossdata.meta), [32](#page-35-1)
- STAR\_BAD (bossdata.bits.APOGEE\_ASPCAPFLAG attribute), [57,](#page-60-0) [58](#page-61-0)
- STAR\_BHB (bossdata.bits.TARGET attribute), [123,](#page-126-0) [125](#page-128-0)
- STAR\_BROWN\_DWARF (bossdata.bits.TARGET attribute), [123,](#page-126-0) [125](#page-128-0)
- STAR\_CARBON (bossdata.bits.TARGET attribute), [122,](#page-125-0) [125](#page-128-0)
- STAR\_CATY\_VAR\_(bossdata.bits.TARGET\_attribute), [123,](#page-126-0) [125](#page-128-0)
- STAR\_ON\_GALAXY (bossdata.bits.Q\_EYEBALL attribute), [107,](#page-110-0) [108](#page-111-0)
- STAR\_PN (bossdata.bits.TARGET attribute), [123,](#page-126-0) [125](#page-128-0)
- STAR\_RED\_DWARF (bossdata.bits.TARGET attribute), [123,](#page-126-0) [125](#page-128-0)
- STAR\_SUB\_DWARF (bossdata.bits.TARGET attribute), [123,](#page-126-0) [125](#page-128-0)
- STAR\_WARN (bossdata.bits.APOGEE\_ASPCAPFLAG attribute), [56,](#page-59-0) [58](#page-61-0)
- STAR\_WHITE\_DWARF (bossdata.bits.TARGET attribute), [122,](#page-125-0) [125](#page-128-0)
- STATIONARY (bossdata.bits.OBJECT2 attribute), [103,](#page-106-0) [105](#page-108-0)
- STD\_APASS\_COM (bossdata.bits.MANGA\_TARGET2 attribute), [93,](#page-96-0) [94](#page-97-0)
- STD\_FSTAR (bossdata.bits.BOSS\_TARGET1 attribute),

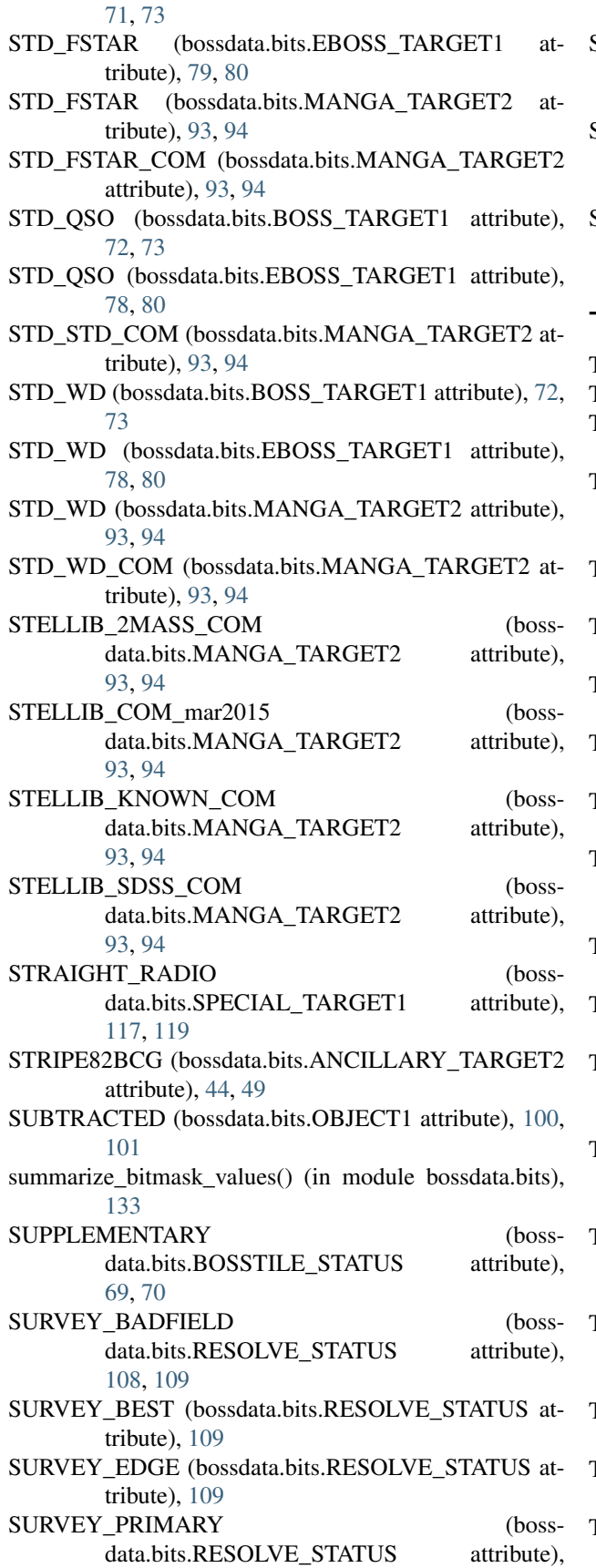

[109](#page-112-0)

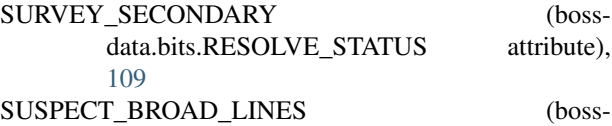

- data.bits.APOGEE\_STARFLAG attribute), [62](#page-65-0)
- SUSPECT\_RV\_COMBINATION (bossdata.bits.APOGEE\_STARFLAG attribute), [61,](#page-64-0) [62](#page-65-0)

#### T

- T\_EYEBALL (class in bossdata.bits), [126](#page-129-0)
- TARGET (class in bossdata.bits), [122](#page-125-0)
- TAU\_STAR (bossdata.bits.ANCILLARY\_TARGET2 attribute), [43,](#page-46-0) [49](#page-52-0)
- TAURUS GALAXY (bossdata.bits.SPECIAL\_TARGET1 attribute), [116,](#page-119-0) [119](#page-122-0)
- TAURUS\_STAR (bossdata.bits.SPECIAL\_TARGET1 attribute), [116,](#page-119-0) [119](#page-122-0)
- TDSS\_A (bossdata.bits.EBOSS\_TARGET0 attribute), [77,](#page-80-0) [78](#page-81-0)
- TDSS\_A (bossdata.bits.EBOSS\_TARGET2 attribute), [81,](#page-84-0) [82](#page-85-0)
- TDSS\_B (bossdata.bits.EBOSS\_TARGET2 attribute), [81,](#page-84-0) [82](#page-85-0)
- TDSS\_CP (bossdata.bits.EBOSS\_TARGET2 attribute), [80,](#page-83-0) [82](#page-85-0)
- TDSS\_FES\_ACTSTAR (bossdata.bits.EBOSS\_TARGET2 attribute), [81,](#page-84-0) [82](#page-85-0)
- TDSS\_FES\_DE (bossdata.bits.EBOSS\_TARGET0 attribute), [76,](#page-79-0) [78](#page-81-0)
- TDSS\_FES\_DE (bossdata.bits.EBOSS\_TARGET2 attribute), [80,](#page-83-0) [82](#page-85-0)
- TDSS\_FES\_DWARFC (boss-data.bits.EBOSS\_TARGET0 attribute), [76,](#page-79-0) [78](#page-81-0)
- TDSS\_FES\_DWARFC (boss-data.bits.EBOSS\_TARGET2 attribute), [81,](#page-84-0) [82](#page-85-0)
- TDSS\_FES\_HYPQSO (bossdata.bits.EBOSS\_TARGET2 attribute), [80,](#page-83-0) [82](#page-85-0)
- TDSS\_FES\_HYPSTAR (bossdata.bits.EBOSS\_TARGET2 attribute), [80,](#page-83-0) [82](#page-85-0)
- TDSS\_FES\_MGII (bossdata.bits.EBOSS\_TARGET0 attribute), [77,](#page-80-0) [78](#page-81-0)
- TDSS\_FES\_MGII (bossdata.bits.EBOSS\_TARGET2 attribute), [81,](#page-84-0) [82](#page-85-0)
- TDSS\_FES\_NQHISN (bossdata.bits.EBOSS\_TARGET0 attribute), [76,](#page-79-0) [78](#page-81-0)

TDSS\_FES\_NQHISN (bossdata.bits.EBOSS\_TARGET2 attribute), [81,](#page-84-0) [82](#page-85-0) TDSS\_FES\_VARBAL (bossdata.bits.EBOSS\_TARGET0 attribute), [75,](#page-78-0) [78](#page-81-0) TDSS\_FES\_VARBAL (bossdata.bits.EBOSS\_TARGET2 attribute), [80,](#page-83-0) [82](#page-85-0) TDSS\_FES\_WDDM (bossdata.bits.EBOSS\_TARGET2 attribute), [81,](#page-84-0) [83](#page-86-0) TDSS\_PILOT (bossdata.bits.ANCILLARY\_TARGET2 attribute), [48,](#page-51-0) [49](#page-52-0) TDSS\_PILOT\_PM (bossdata.bits.ANCILLARY\_TARGET2 attribute), [48,](#page-51-0) [49](#page-52-0) TDSS\_PILOT\_SNHOST (bossdata.bits.ANCILLARY\_TARGET2 attribute), [47,](#page-50-0) [49](#page-52-0) TDSS\_SPIDERS\_PILOT (bossdata.bits.ANCILLARY\_TARGET2 attribute), [45,](#page-48-0) [50](#page-53-0) TDSS\_TARGET (bossdata.bits.EBOSS\_TARGET1 attribute), [79,](#page-82-0) [80](#page-83-0) TEFF\_BAD (bossdata.bits.APOGEE\_ASPCAPFLAG attribute), [55,](#page-58-0) [58](#page-61-0) TEFF\_WARN\_(bossdata.bits.APOGEE\_ASPCAPFLAG attribute), [56,](#page-59-0) [58](#page-61-0) TELLURIC (bossdata.bits.APOGEE\_EXTRATARG attribute), [58,](#page-61-0) [59](#page-62-0) TEMPLATE\_GAL\_PHOTO (boss-data.bits.BOSS\_TARGET1 attribute), [71,](#page-74-0) [73](#page-76-0) TEMPLATE\_OSO\_SDSS1 (boss-data.bits.BOSS TARGET1 attribute), [72,](#page-75-0) [73](#page-76-0) TEMPLATE\_STAR\_PHOTO (boss-data.bits.BOSS\_TARGET1 attribute), [71,](#page-74-0) [73](#page-76-0) TEMPLATE\_STAR\_SPECTRO (boss-data.bits.BOSS\_TARGET1 attribute), [72,](#page-75-0) [73](#page-76-0) TEST\_TARGET (bossdata.bits.TTARGET attribute), [126](#page-129-0) TIDAL\_TAILS (bossdata.bits.M\_EYEBALL attribute), [97,](#page-100-0) [98](#page-101-0) TIDAL\_TAILS (bossdata.bits.T\_EYEBALL attribute), [127,](#page-130-0) [129](#page-132-0) TILED (bossdata.bits.BOSSTILE\_STATUS attribute), [69,](#page-72-0) [70](#page-73-0) TILED (bossdata.bits.VAGC\_SELECT attribute), [130](#page-133-0) TOO\_FEW\_DETECTIONS (bossdata.bits.OBJECT2 attribute), [104,](#page-107-0) [105](#page-108-0) TOO\_FEW\_GOOD\_DETECTIONS (bossdata.bits.OBJECT2 attribute), [103,](#page-106-0) [105](#page-108-0) TOO\_LARGE (bossdata.bits.OBJECT1 attribute), [98,](#page-101-0) [101](#page-104-0) TOOBRIGHT (bossdata.bits.BOSSTILE\_STATUS at-

tribute), [69,](#page-72-0) [70](#page-73-0)

TOOFAINT (bossdata.bits.BOSSTILE\_STATUS attribute), [69,](#page-72-0) [70](#page-73-0)

TraceSet (class in bossdata.plate), [137](#page-140-0)

TTARGET (class in bossdata.bits), [125](#page-128-0)

#### U

- U\_EXTRA (bossdata.bits.SPECIAL\_TARGET1 attribute), [115,](#page-118-0) [119](#page-122-0)
- U\_EXTRA2 (bossdata.bits.SPECIAL\_TARGET1 attribute), [116,](#page-119-0) [119](#page-122-0)
- U\_PRIORITY (bossdata.bits.SPECIAL\_TARGET1 attribute), [117,](#page-120-0) [119](#page-122-0)
- UNCLASSIFIABLE (bossdata.bits.Q\_EYEBALL attribute), [105,](#page-108-0) [108](#page-111-0)
- UNCLASSIFIABLE (bossdata.bits.T\_EYEBALL attribute), [127,](#page-130-0) [129](#page-132-0)
- UNFIXABLE (bossdata.bits.APOGEE\_PIXMASK attribute), [60,](#page-63-0) [61](#page-64-0)
- UNKNOWN (bossdata.bits.IMAGE\_STATUS attribute), [83,](#page-86-0) [84](#page-87-0)
- UNPHOT\_DISJOINT (bossdata.bits.CALIB\_STATUS attribute), [74,](#page-77-0) [75](#page-78-0)
- UNPHOT\_EXTRAP\_CLEAR (boss-data.bits.CALIB\_STATUS attribute), [73,](#page-76-0) [75](#page-78-0)
- UNPHOT\_EXTRAP\_CLOUDY (boss-data.bits.CALIB\_STATUS attribute), [73,](#page-76-0) [75](#page-78-0)
- UNPHOT\_OVERLAP (bossdata.bits.CALIB\_STATUS attribute), [74,](#page-77-0) [75](#page-78-0)
- UNPLUGGED (bossdata.bits.ZWARNING attribute), [131](#page-134-0)
- UNUSED\_0 (bossdata.bits.T\_EYEBALL attribute), [127,](#page-130-0) [129](#page-132-0)
- USE\_ANYWAY (bossdata.bits.Q\_EYEBALL attribute), [107,](#page-110-0) [108](#page-111-0)
- USE\_CHILD\_IMAGE (bossdata.bits.Q\_EYEBALL attribute), [106,](#page-109-0) [108](#page-111-0)
- USE\_CHILD\_SPECTRUM (bossdata.bits.Q\_EYEBALL attribute), [106,](#page-109-0) [108](#page-111-0)
- USE\_PARENT (bossdata.bits.Q\_EYEBALL attribute), [106,](#page-109-0) [108](#page-111-0)

#### V

- VAGC\_SELECT (class in bossdata.bits), [129](#page-132-0)
- VALIDFILE (bossdata.bits.MANGA\_DAPQUAL attribute), [84,](#page-87-0) [85](#page-88-0)
- VALIDFILE (bossdata.bits.MANGA\_DRP2QUAL attribute), [89](#page-92-0)
- VALIDFILE (bossdata.bits.MANGA\_DRP3QUAL attribute), [90,](#page-93-0) [91](#page-94-0)
- VARBAL (bossdata.bits.ANCILLARY\_TARGET1 attribute), [40,](#page-43-0) [43](#page-46-0)

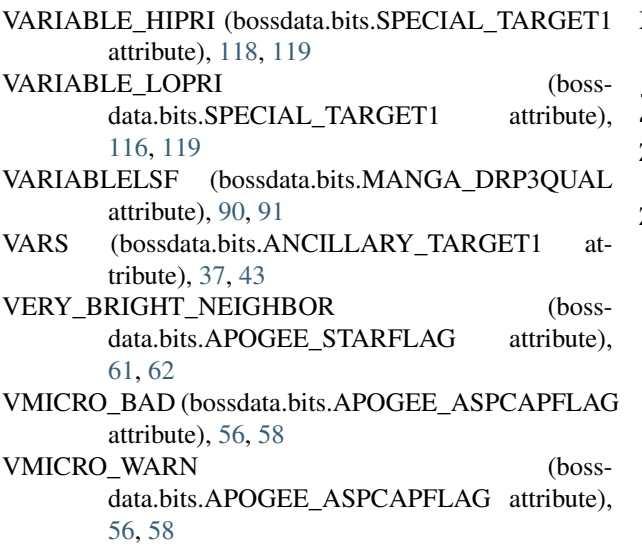

VOID (bossdata.bits.MANGA\_TARGET3 attribute), [94,](#page-97-0) [96](#page-99-0)

### W

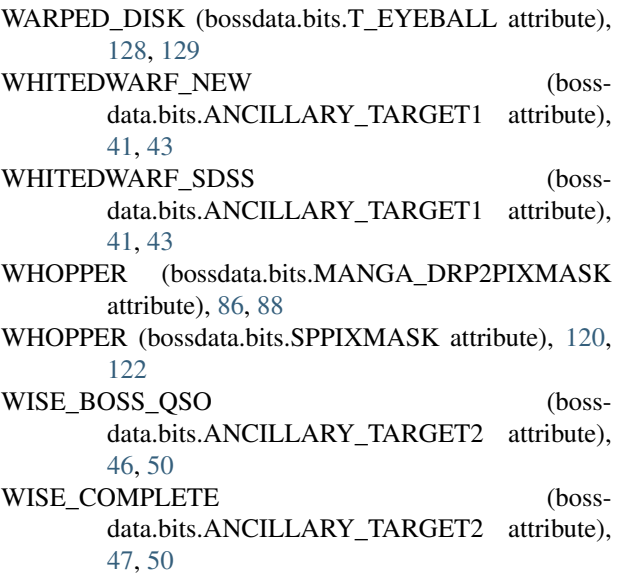

# X

- XMM\_PRIME (bossdata.bits.ANCILLARY\_TARGET2 attribute), [45,](#page-48-0) [50](#page-53-0) XMM\_SECOND (bossdata.bits.ANCILLARY\_TARGET2 attribute), [47,](#page-50-0) [50](#page-53-0) XMMBRIGHT (bossdata.bits.ANCILLARY\_TARGET1 attribute), [39,](#page-42-0) [43](#page-46-0) XMMGRIZ (bossdata.bits.ANCILLARY\_TARGET1 at-
- tribute), [41,](#page-44-0) [43](#page-46-0) XMMHR (bossdata.bits.ANCILLARY\_TARGET1 attribute), [41,](#page-44-0) [43](#page-46-0)
- XMMRED (bossdata.bits.ANCILLARY\_TARGET1 attribute), [40,](#page-43-0) [43](#page-46-0)

XMMSDSS (bossdata.bits.ANCILLARY\_TARGET2 attribute), [45,](#page-48-0) [50](#page-53-0)

# Z

- Z\_FITLIMIT (bossdata.bits.ZWARNING attribute), [130,](#page-133-0) [131](#page-134-0)
- ZWARNING (class in bossdata.bits), [130](#page-133-0)